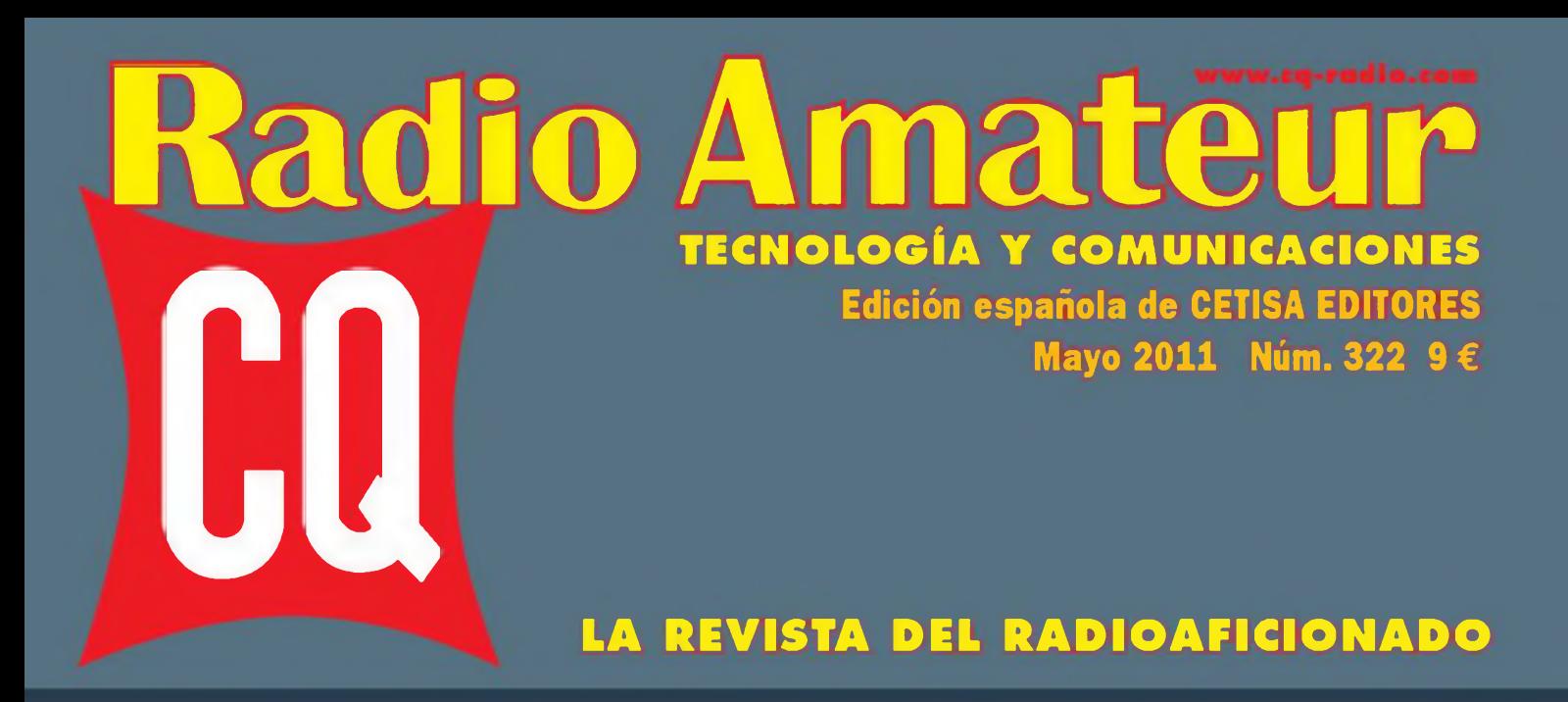

**ENTREVISTA. La radioafición ante un posible horizonte**

**CQ EXAMINA. El portátil TH-D72A de Kenwood con GPS y APRS**

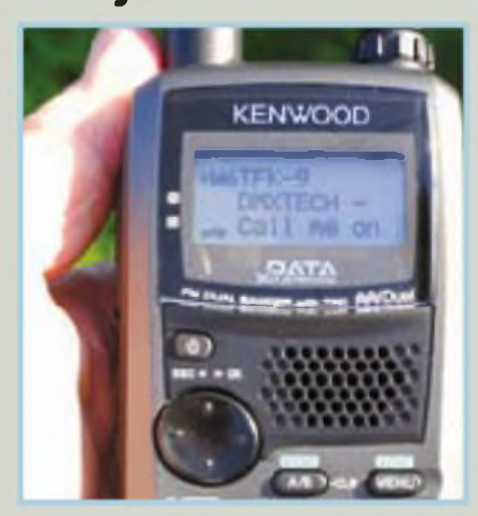

**RESULTADO. Concurso "CQ WW RTTY" 2010**

**ANTENAS. Combatiendo las ITV en el mundo digital**

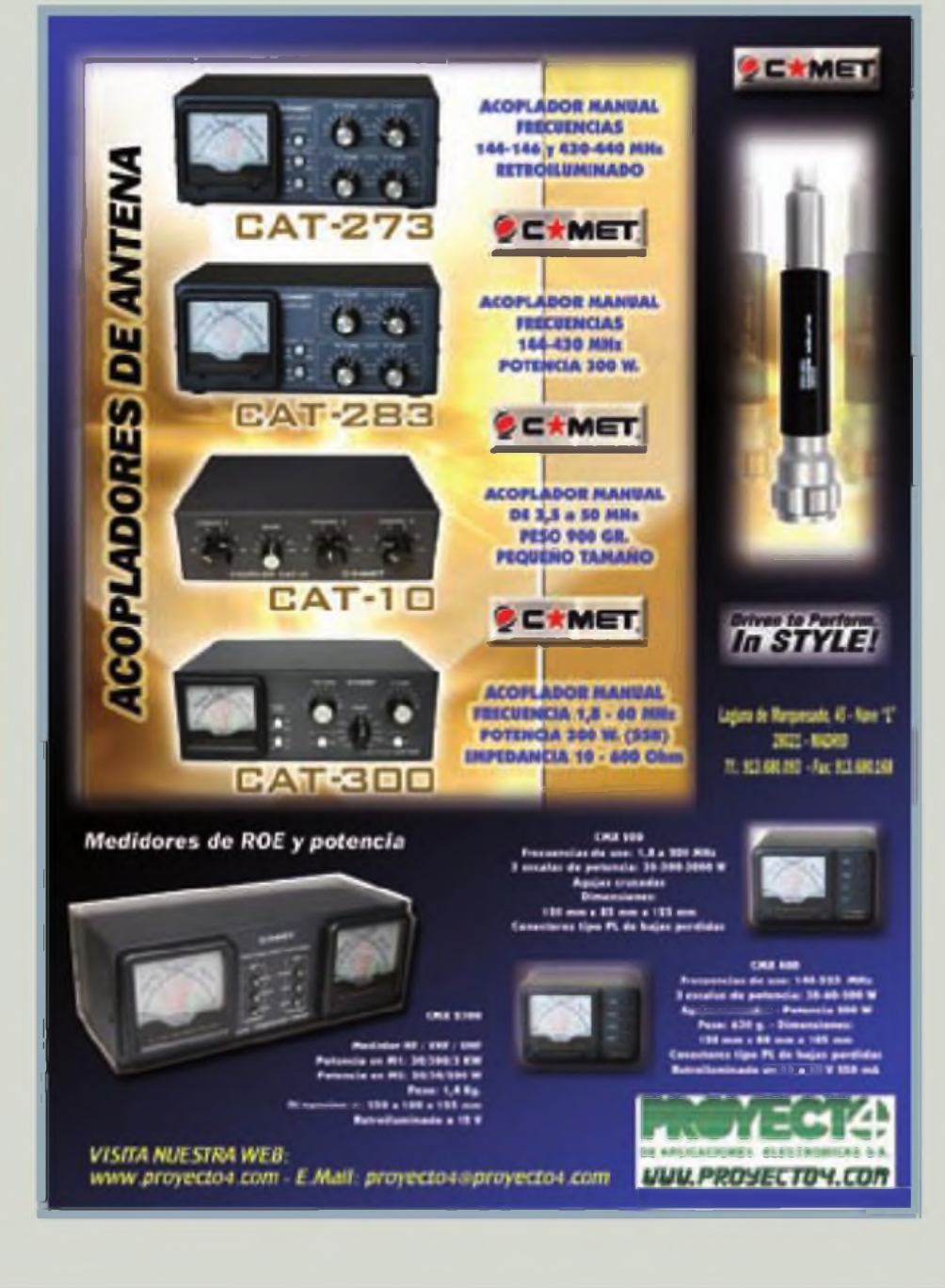

# The radio YAESU FT DX 5000

# Nuevo transceptor HF/50 MHz

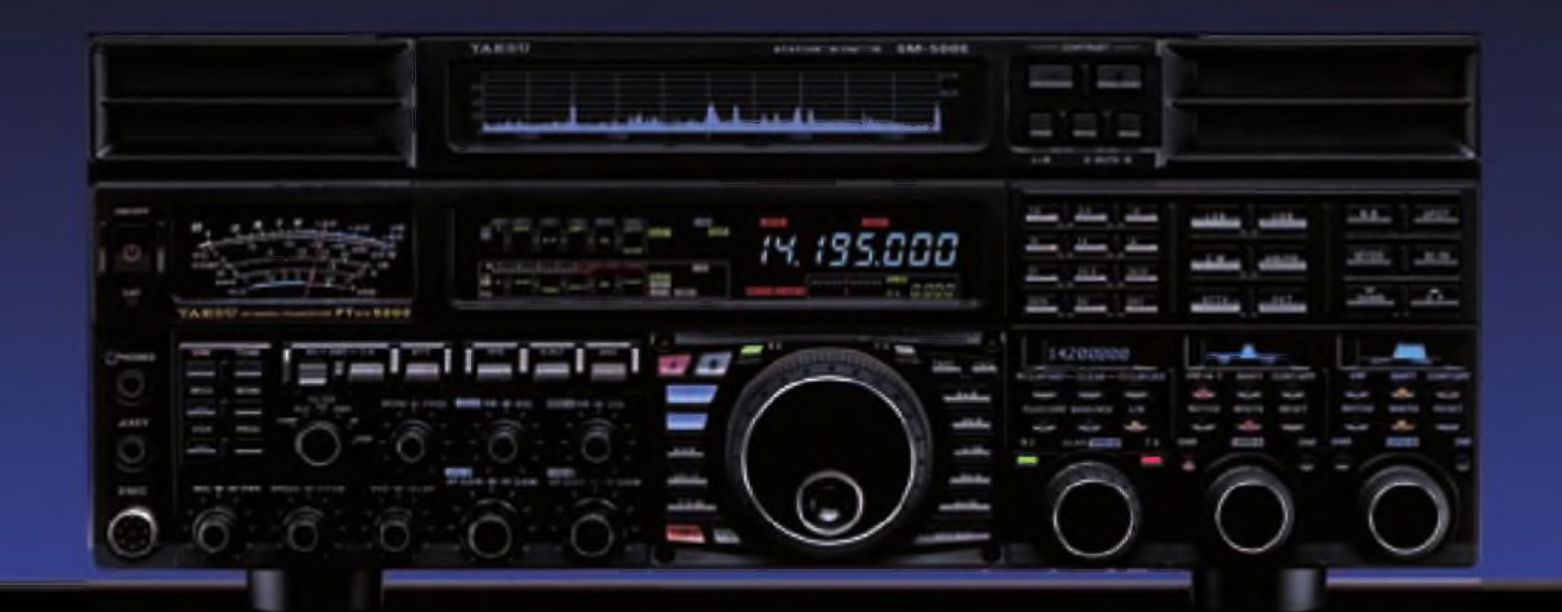

# FT DX 5000MP

Transceptor 200 W HF y 50 MHz **Incluye Manitar de Estacion SM 5000** Incluye filtre OCXO ±0.05 ppm Incluye filtra Roofing de 6 polos 300 Hz Incluye filtra Roafing de 6 palos 600 Hz Incluye filtre Roofing de 6 polos 3 Khz

# **FT DX 5000 D**

Transceptor 200 W HF y 50 MHz Incluye Monitor de Estación SM-5000 Incluye filtre TCO ±0,5 ppm Incluye filtra Raofing de 6 polas 600 Hz Incluye liltra Roofing de 6 polos 3 Khz

# **FT DX 5000**

Transceptor 200 W HF y SD MHz Monitor de Estación SM-5000 Opcional Incluye littro TCXO ±0,5 ppm Incluye filtra Raofing de 6 poles 600 Hz Incluye filtra Roofing de 6 pales 3 Khz

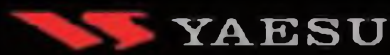

Vertex Standard

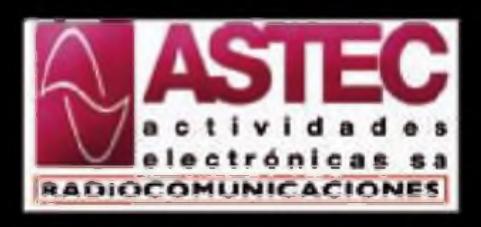

Valportillo Primera, 10 28108 - ALCOBENDAS (Madrid) Tol.: 91 661 03 62 - Fax 91 661 73 87 E-mail: astec@astec.es Web: www.astec.es

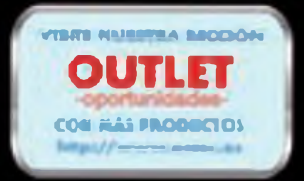

.<br>Para conocer las ultimas noticias<br>Yausu, visiterias en: www.astec.e.

**4 Polarización Cero** *Luis del Molino* **5 Premios CQ 6 Noticias 10 Entrevista La radioafición ante un posible horizonte** *Eugenio Rey Veiga* **22 CQ Examina El portátil TH-D72A de Kenwood con GPS y APRS** *Gordon West* **28 Radioescucha Trans World Radio** *Francisco Rubio* **30 Antenas Combatiendo las ITV en el mundo digital Kent Britain 34 Mundo de las Ideas Nuevos kits que debutan en Dayton** *Joe Eisenberg* **38 DX**

**Bandas altas, casi 24 horas al día** *Pedro L Vadillo*

- **44 Concursos** *J.l. González*
- **Propagación 47 Comunicación por dispersión en ráfagas de meteoros "meteor scatter" (y II)** *Enric Fraile*
- **51 ¿Es realmente recíproca la propagación?** *Salvador Doménech*
- **56 Resultados Concurso "CQWW RTTY" 2010**
- **64 Productos Transceptores y receptores, accesorios, antenas, informática y libros** *John Woods*

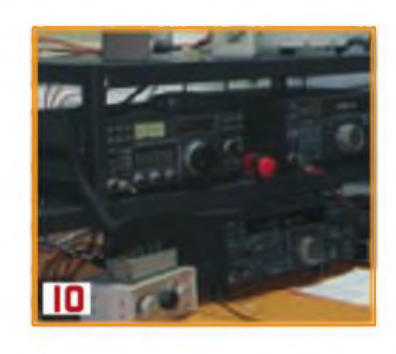

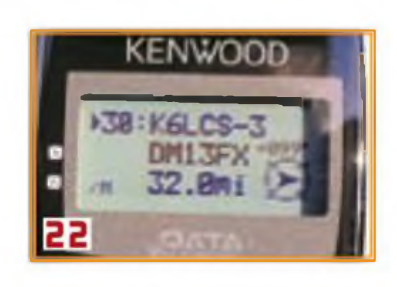

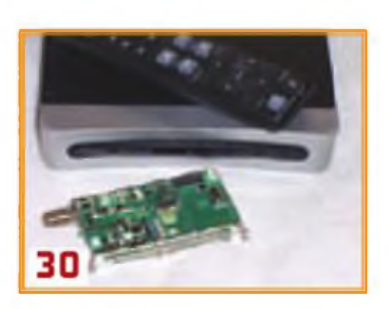

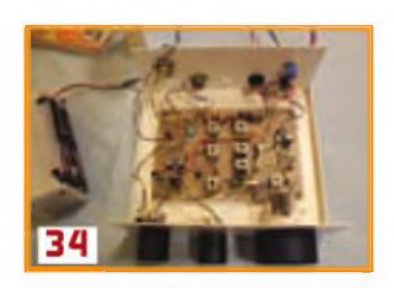

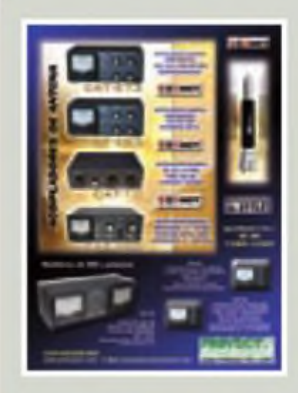

### **La portada**

Proyecto4 **C/ Laguna del Marquesado. 45 Nave L 28021 MADRID Tel.: 91 368 00 93 Fax: 91 368 01 68 [www.proyecto4.com](http://www.proyecto4.com)**

### índice de anunciantes

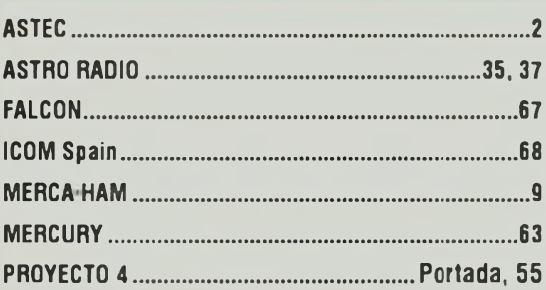

### **La revista del Radioaficionado**

dio Amateur

**Edición española de Cetisa Editores**

#### **Correo-E: [cqra@tecnlpubllcaclones.com](mailto:cqra@tecnlpubllcaclones.com)**

**Editor Área Electrónica: Eugenio Rey Diseño y Maquetación: Rafa Cardona Redacción y coordinación: Xavier Paradell, EA3ALV**

#### **Colaboradores:**

**Sergio Manrique, EA3DU - Kent Britain. WA5VJB - Joe Veras. K90CO - José l González Carballo, EA7TN** - John Dorr, K1AR - Ted Melinosky, K1BV - Pedro L.<br>Vadillo, EA4KD - Carl Smith, N4AA - Luis A. del Molino, **EA30G - Don Rotolo, N2IRZ - Wayne Yoshlda, KH6WZ • Salvador Doménech, EA5DY/4 - Tomas Hood. NW7US - AMRAD-AMRASE - Francisco Rubio ADXB - Joe Lynch. N6CL**

#### **«Checkpolnt»**

*Diplomas CQ/EA* **Joan Pons Marroquln, EA3GEG**

**Publicidad Enric Carbó ([ecarbo@cetisa.com](mailto:ecarbo@cetisa.com)) Tel. 932 431 040 Coordinadora Publicidad: Isabel Palomar ([ipalomar@cicinformacion.com](mailto:ipalomar@cicinformacion.com))**

### *Estados Unidos*

**Chip Margen. K7JA CQ Communications Inc 25 Newbridge Road HicksviBe. NY 11801 - Tel (516) 681-2922-Fax (516) 681-2926 Correo-E k7ja@cq-amateur-radio com**

**Suscripciones:**

**Ingrid Tomé/Elisabeth Diez [susaipdones@tecnipublicaciones.com](mailto:susaipdones@tecnipublicaciones.com)**

#### **At Cliente: <sup>902</sup> <sup>999</sup> <sup>829</sup>**

*Precio ejemplar: España* **9€ - Extranjero: 11 €** *Suscripción <sup>1</sup> año (11 números):* **España 93 € - Extranjero: 114 €** *Suscripción 2 años (22 números):* **España 140 € - Extranjero: 180 €**

*Formas de adquirir o recibir la revista* **Medrante suscripción según se esoecifica en la tarjeta de suscripción que figura en cada ejemplar de la revista**

**-Por correoE suscripaones@tecnipubllcaciones com -A través de nuestra regina web en: <http://Www.cq-radio.com>**

**Edita: \_\_\_\_\_\_\_\_**

**< Grupo Tecnipublicaciones**

**Director General: Antoni Piqué Directora Delegación de Cataluña Marta CruzÁlvarez**

EDITORIAL DE

### **Editora Jefe: Patricia Rial**

#### **Administración**

**Avda Manoteras, 44 - 28050 MADRID Tel 91 297 20 00 - Fax 91 297 21 52 Redacción**

**Enríe Granados, 7 - 08007 BARCELONA Tel 93 243 <sup>1</sup> 0 40 - Fax 93 349 23 50 [cqra@tecmpublicaciones.com](mailto:cqra@tecmpublicaciones.com)**

No se permite la reproducción total o parcial de la informacon publicada en esta revista, niel almacenamiento en un sistema de informatica ni transmisión en cualquier forma o por cualquier medio electrónico, mecánico, fotocopia, registro u otros medios sin el permiso previo y por escrito de los titulares del Copyright.

Los autores son los únicos responsables de sus artículos, sin que elfo implique la solidaridad de la revista con su contenido y los anunciantes fo son de sus originales.

C Artículos ordinales de CQ Magazine son propiedad de CQ Communications Inc. USA.

O Reservados todos los derechos de la adición española por Grupo lecnipublicaciones S.L., 2011

Impresoci M&C - Impreso en <sup>E</sup> spaila Depósito Legal B-19 342-1983 - ISSN 0? 12-4696

# **POLARIZACIÓN CERO**

### **Sobre unos perfiles**

O es fácil resumir la encuesta que aparece entre las páginas 10 y 21 de la<br>presente edición que recoge la opinión de varios destacados radioaficio-<br>nados relativa al estado actual y el futuro que preven para la radioafició o es fácil resumir la encuesta que aparece entre las páginas 10 y 21 déla presente edición que recoge la opinión de varios destacados radioaficionados relativa al estado actual y el futuro que prevén para la radioafición. conclusiones generales sobre cada tema, razón por la cual ruego benevolencia ante la posible subjetividad en la elección de las mismas.

Sobre una visión general del momento actual y el futuro de la radioafición, EA2LU considera que: "Internet posibilita el manejo de tal cantidad de información en tiempo real que ha mejorado la actividad radioamateur <sup>a</sup> todos los niveles", tras la cual EA8AK apunta:" el descenso del número de licencias debe ser analizado descontando el anómalo crecimiento que tuvimos hace dos décadas"

En relación a cómo afecta la complejidad de la microelectrónica al diseño, EA2LU señala, "este fenómeno ha variado el terreno experimental, centrándolo más en accesorios para la estación", mientras que según EA4KD: "esto nos ha desplazado a experimentar en otras facetas, como puede ser el mundo de las antenas", para posteriormente subrayar que "está claro que el elemento que marca la diferencia es la antena".

A título personal coincido con EA5DY sobre la incidencia de los equipos SDR, "sin duda los SDR sustituirán <sup>a</sup> los convencionales, al igual que los transistores y los Cl sustituyeron a las válvulas" Abundando sobre los SDR y más concretamente sobre si los SDR permitirán más flexibilidad en el futuro, destacaría la frase de EA2LU: "equipos de varias marcas, como Elecraft, Ten-Tec, Kenwood e ICOM son verdaderos SDR con panel frontal, mandos y dial de sintonía". Y la de EA3BTZ: "con circuitos SDR muy sencillos y baratos se pueden obtener resultados similares <sup>a</sup> los grandes equipos comerciales".

En cuanto al desplazamiento a experimentar con las prestaciones de antenas y líneas de transmisión, me gusta la frase de EA3BTZ "¿Para qué sirve el mejor equipo del mundo si no tienes la antena adecuada?". Y la de EA5DY: "los nuevos avances en microelectrónica hacen más asequible disponer de equipos de medida a muy bajo coste".

Sobre el futuro de la CW, EA8AK señala "ahora tenemos más <sup>y</sup> mejores operadores que prefieren la CW, más que nunca

En relación al futuro del QRP, EA3DU afirma "los modos digitales han renovado el interés de muchos por la radioafición y las bajas potencias", tras lo cual EA5DY considera que: "el nuevo modo digital ROS ha sido una gran sorpresa por su rápida expansión mundial entre radioaficionados ávidos por la experimentación con muy bajas potencias".

En cuanto <sup>a</sup> la actividad por satélite, SSTV y RTTY, valga una autocita: "diría que se ha multiplicado la participación en RTTY con los ordenadores", mientras que EA5DY afirma: "el programa ARISS ha ayudado mucho a popularizar las comunicaciones espaciales por la fascinación que genera comunicar por tus propios medios con astronautas en órbita"

La "labor social" de la radioafición arroja diversidad de opiniones; mientras un pesimista EA2LU considera que "la radioafición, como tal, no es entendida como una herramienta de comunicaciones de emergencia", un EA3BTZ más optimista proporciona una visión positiva: "la administración catalana se va a volcar en la promoción de nuestra actividad, tanto en escuelas como en la sociedad en general".

En cuanto a la forma de interesar a la población más joven, me gusta la frase de EA8AK: "esa labor de "apostolado" es ya inaplazable y debería hacerse en las escuelas de manera más coordinada, planificada y más eficazmente". Para rematar, EA5DY concluye "sin embargo, el reto es saber comunicarlo adecuadamente <sup>a</sup> las nuevas generaciones y explicar que se complementa muy bien con la informática. las comunicaciones y las últimas tecnologías".

No obstante, la encuesta contiene comentarios mucho más jugosos, por lo que <sup>a</sup> todos aquellos que estiman este hobby les recomiendo una lectura a fondo

#### **Luis del Molino EA30G**

*CQ Radio Amateur* convoca una nueva edición de sus Premios, que se otorgarán en la tarde del sábado 12 de junio, en un acto especial dentro de los programados con motivo de **merca HAM 2011**

**Premio «Radioaficionado del Año»** *CQ RadioAmateur*convoca un Premio al Radioaficionado del Año. bajo las siguientes Bases:

**O.** Podrá ser candidato al Premio «Radioaficionado del Año» cualquier radioaficionado español con indicativo oficial, vivo o ya fallecido en el momento de otorgarlo, en virtud de su aportación a la radioafición.

©. Para ser considerado candidato formal al Premio, deberá haber sido presentado por uno o más suscriptores de la revista *CQ Radio Amateur,* para lo cual bastará remitir a la sede de Cetisa Editores, c/Enrique Granados 7, 08007 Barcelona, por correo ordinario o correo-e <[cqra@cetisa.com](mailto:cqra@cetisa.com)>, un breve curriculum del candidato, con la descripción de los méritos que, a juicio del presentador. le podrían hacer merecedor del Premio. Las candidaturas deberán ir firmadas y con indicación del domicilio y DNI del presentador o presentadores.

©. La fecha límite de recepción de candidaturas será el último día hábil del mes de mayo, fecha de matasellos en los envíos por correo ordinario o fecha de transmisión por correo electrónico.

**O.** *CQRadio*Amateurnombrará un jurado compuesto por tres personas de acreditado prestigio en el mundo de la radioafición. En el caso de que alguno de los miembros del jurado hubiese sido presentado comocandidato, éste abandonará el jurado y no podrá otorgar su voto a ninguna de las candidaturas, aplicando su voto en caso de empate el Director de *CQ*

©. El jurado tendrá en cuenta todos los candidatos presentados que cumplan con las presentes bases. El Director de CQ levantará acta de la reunión de calificación, actuando como secretario. La decisión del jurado es inapelable, incluyendo la de declararlo desierto

**0** El Premio consiste en una medalla conmemorativa y llevará aparejado un obsequio ofrecido por una firma comercial del ramo, que será entregado en un acto específico dentro de las Jornadas Técnicas que organiza la Feria *MercaHam* de Cerdanyola del Vallés.

### **Premio «Mejor Artículo del Año»**

*CQ Radio Amateur* con el fin de estimular la participación de sus suscriptores y lectores ofrece un premio para el mejor artículo publicado en sus páginas a lo largo del año, bajólas siguientes Bases:

**O** El artículo deberá ser original, redactado en castellano y haber aparecido en las páginas de CQ Radio Amateur en uno de los números del año precedente al otorgamiento del premio.

**O** El artículo deberá versar sobre radiotecnia, montajes, expediciones o **F** cualquier otra actividad específica de los radioaficionados relacionada con su actividad de comunicaciones, excluyendo reseñas sobre actos sociales.

© El autor puede ser de cualquier nacionalidad, radioaficionado o no.

**O** *CQ RadioAmateur*nombrará entre los miembros de su Redacción y colaboradores un Comité Clasificador encargado de seleccionar los artículos a proponer para el Premio.

© El Premio consistirá en un Diploma, complementado por un obsequio material aportado por una firma comercial del ramo y será entregado en un acto específico, dentro de las Jornadas Técnicas que organiza la Feria *mercaHAM,* de Cerdanyola del Vallés.

### **Premio «Radioclub del Año»**

Con el fin de homenajear la labor asociativa y de promoción de la radioafición, *CQ Radio Amateur* convoca el **Premio Radioclub delAño,** bajólas siguientes condiciones:

**O** El Radioclub debe ser una asociación de ámbito local o nacional, debidamente registrada en el Registro de Asociaciones de su Comunidad Autónoma o en el Ministerio del Interior, y con sede permanente en el territcrio nacional. Se excluyen expresamente las asociaciones temporales de aficionados con fines específicos (expediciones, activaciones, etc.)

**O** Para optar al Premio, el radioclub deberá presentar, por medio de cualquiera de sus asociados, una candidatura en la que se especifiquen los datos que puedan valorarse como mérito por el jurado calificador según se detalla en el apartado 4. La candidatura podrá ser entregada en la sede de Cetisa Editores, c/Enrique Granados 7, 08007 Barcelona, ser remitida por correo postal o enviada por correo electrónico a <[cqra@cetisa.com](mailto:cqra@cetisa.com)>.

©. La fecha límite de recepción de candidaturas será el último día hábil del mes de mayo, fecha de matasellos en los envíos por correo ordinario o fecha de transmisión por correo electrónico

**O.** Un jurado compuesto por tres personas de acreditado prestigio en el mundo de la radioafición evaluará los méritos de los candidatos en función de los siguientes parámetros: a) Antigüedad, b) Número de asociados c) Tenencia de una estación de radio con indicativo propio, d) Actividades colectivas específicas de radioafición levadas a cabo durante al año 2009.

© El Premio consistirá en un Diploma, complementado por un obsequio material aportado por una firma comercial del ramo y será entregado en un acto específico. dentro de las Jornadas Técnicas que organiza la Feria *mercaHAM,* de Cerdanyola del Vallés.

### **Resultados del Campeonato Mundial de HF IARU 2010**

noticias En el concurso IARU HF World Championshíp de 2010, EF3A (operador EA3KU) ha sido segundo clasificado mundial y orimero de Europa en la categoría de monooperador baja potencia CW. Felicitaciones por este nuevo logro, Fernando Los resultados completos pueden ser visualizados en el sitio web http // [www.iaru.org/contest.html](http://www.iaru.org/contest.html).

A pesar de la polémica creada en torno a la participación -o no- en la edición de 2010, debida a las irregularidades detectadas en los resultados en la edicición de 2009; nada puede empañar el éxito de otro operador español.

### **Ford implantará el sistema DAB en los vehículos destinados al mercado británico**

Ford se ha comprometido a implantar el sistema de radio digital DAB en todos sus vehículos cestinados al mercado británico, desde finales de 2012. De hecho, el modelo Focus ya dispone de dichosistemaya que el fabricante intenta dar un "plus" a sus clientes para que cuando en 2015 el DAB sea el estándar, no tengan ningún problema para seguir utilizando el receptor de su vehículo. Este plan iniciado en el Focus será implementado poco a poco en todos los modelos Ford en los próximos 18 meses.

### **Informe de la BBC acerca de los PLT y la VHF**

La BBC ha publicado un informe acerca de las posibles interferencias provocadas por los sistemas de comunicación que utilizan la liínea eléctrica como medio de transmisión (PLT), utilizados domésticamente El informe dice: "El uso de los PLA (adaptadores de línea eléctrica) causan interferencias en la recepción de las estaciones comerciales de FM y DAB en varios niveles, desde la no afección hasta la total interrupción de la recepción. En DAB la interferencia es total. El sistema PLA también afecta en algunos casos a instalaciones de recepción de FM con antenas exteriores."

### "Cali for papers Mercaham 2011 "

Este año, durante Mercaham 2011 (11-12 de junio) se celebraran las típicas Jornadas Técnicas.

Si estás interesado en realizar alguna conferencia, organizar alguna reunión o presentar un trabajo, envíanos un correo lo antes posible.

Es una buena ocasión para dar a conocer aquello en lo que has estado trabajando y que puede ser de interés para todo el colectivo.

Envía un correo a Enríe Fraile ([ea3btz@ea3btz.com](mailto:ea3btz@ea3btz.com)) con tu nombre, indicativo y titulo de tu presentación. Con todas las propuestas recib das organizaremos las jornadas técnicas del Mercaham 2011.

Trabajamos por la radioafición del sigloXXI

## **Radioaficionados franceses y la banda de 50 MHz**

El presidente de la Unión de Radioaficionados Franceses (REF), F1DUE informa acerca de los esfuerzos que se están realizando para que la banda de 6 metros sea autorizada en Francia. Al igual que el pasado año, ha preguntado a la autoridad de regulación de frecuencias en Francia (ARCEP) acerca estado de la solicitud para que les sea autorizada dicha banda, habiendo contestado la ARCEP que estaba tratando de asignar el espectro entre 50 y 52 MHz, y que se trataría en la Comisión de Planificación de Frecuencias (CPF) a celebrar el pasado mes de marzo. Todavía no se sabe oficialmente en qué ha quedado este asunto.

### **Nueva asignación de frecuencias en Ucrania**

Según informa Alexander, UY0LL; tras la última revisión de las frecuancias asignadas al servicio de radioaficionados publicada por el gobierno ucraniano. los radioaficionados de aquel país han perdido la autorización para transmitir en las siguientes frecuencias:<br>10100-10150kHz, 14250-14350kHz, 10100-10150kHz, 1240-1300 MHz, 2300-2450M Hz. 5670-5850MHZ, 10-10.1 GHz. 10,15- 10.5GHZ, 24,05-24,25GHz,76-77,5 GHz, 78-81GHZ, 122,25-123,0 GHz.

134-136 GHz, 136-141GHZ, 241- 248GHz y 248-250GHZ.

Un duro golpe, donde lo que más llama la atención es la pérdida de la banda de 30 metros y de parte de la de 20 metros

Recordar que en España, la banda de 10 MHz la podemos utilizar gracias <sup>a</sup> una autorización especial de la Dirección General de Telecomunicaciones, ya que en nuestro Reglamento queda regulado de esta forma.

### **Con motivo de la boda real Indicativos especiales en el Reino Unido**

Con motivo de la boda real entre el Príncipe William y la Señorita Catherine Middleton; entre el 29 de abril y el 9 de mayo las estaciones del Reino Unido podrán salir con unos prefijos especiales. Los cambios consistirán en cambiar la segunda letra del prefijo por una "R"; en los indicativos que no tengan dos letras en el prefi-

jo se añadirá una <sup>R</sup> como segunda letra en el prefijo. Como ejemplo los indicativos pasarán a ser: G0ABC a GR0ABC, GM0ABC a GR0ABC, 2E0ABC a 2R0ABC, 2W0ABC <sup>a</sup> 2R0ABC, 2J0ABC a 2R0ABC, M1ABC a MR1ABC, M 0ABC a MR0ABC, MD6ABC a MR6ABC, MU3ABC <sup>a</sup> MR3ABC.

# **Bases del concurso VGE Sprint**

**Organización.-** Radio Club Henares (EA4RCH).

**Participantes.-**Todos los radioaficionados en posesión de licencia oficial que lo deseen

**Fechas.-**Domingo 5-Junio-2011 desde las 08:00 hasta las <sup>11</sup>:00 GMT (10:00 - 13 00 hora EA peninsular).

**Bandas.-** 20 y 40 metros, dentro de estos segmentos:

• 20m CW: Recomendadas por IARU Región I, aunque se aconseja 14.035 -14.060 MHz para facilitar el encuentro

• 20m SSB: Recomendadas por IARU Región I. aunque se aconseja <sup>14</sup> <sup>130</sup> - 14.175 MHz para facilitar el encuentro.

• 40m CW : Recomendadas por IARU Región I, aunque se aconseja 7.010 -7.025 MHzpara facilitar el encuentro.

• 40m SSB Recomendadas por IARU Región <sup>I</sup> (7 <sup>060</sup> - <sup>7</sup> <sup>100</sup> <sup>y</sup> 7.130 - 7.200 MHz).

**Modos.-** CWySSB

#### **Categorías.-**

Operación desde Vértice Geodésico Mono-operador LowPower(100W). 2. Operación desde Vértice Geodésico

Mono-operador QRP(5W). 3. Operación desde Vértice Geodésico

Multi-operador LowPower (100W). 4. Operación desde Vértice Geodésico

Multi-operador QRP (5W). 5. General (No Vértice) Mono-operador

### **Llamada.- En SSB: "CQ Concurso Vértices': en CW: "CQVGETest" Contactos válidos:**

• Puede ser contactada cualqu er estación del mundo. Cada estación sólo puede ser contactada una vez por banda/modo.

• No serán válidos los puntos v/o multiplicadores derivados de QSO únicos.

• Cada operador solo puede participar en una sola categoría.

• Los indicativos de los componentes de equipos multi-operador, no pueden aparecer en ningún log del concurso, salvo el que se esté usando para la propia activación.

**Intercambio.-** Las estaciones desde Vértices Geodésicos pasarán RS(T) más la referencia del vértice; El resto de estaciones (General: no Vértice) pasarán RS(T) más número de serie empezando por 001.

#### **Puntuación.-**

Cada QSO vale <sup>1</sup> punto (sea entre General-Vértice, Vértice-Vértice o General-General).

### **Multiplicadores:**

• Cada Vértice Geodésico en cada banda y modo.

• La Provincia del Vértice, **la primera vez que se trabaja,** independientemente de la banda y modo.

Por lo tanto, un vértice podrá llegar a valer hasta 5 multiplicadores

• 20-CW

- 20-SSB
- 40-CW
- 40-SSB

• La provincia, la primera vez que se trabaja.

**Puntuaciónfinal.-** Suma de puntos multiplicada por suma de multiplicadores

### **Normas generales**

• Se permite el uso de Clúster en todas las categorías, pero queda prohibido auto-anunciarse.

• En las categorías de mono-operador sólo se permite una señal en el aire.

• En la categoría de multi-operador sólo se permite una señal por banda/modo.

• No está permitida la realización de contactos en CW en segmentos de SSB

• El mero hecho de participar supone la aceptación implícita de estas normas y de las decisiones que los organizadores puedan tomar.

• No es necesario el envío de QSL

### **Activaciones válidas deVértices Geodésicos**

• Para que una operación desde un vértice sea dada por válida, se deberá aportar la misma documentación que para el Diploma Vértices Geodésicos de España. En el caso de las estaciones multi-operador, se deberá aportar al menos una o dos fotos en la que aparezcan todos los miembros de la operación (pueden aparecer repartidos en dos fotos)

• Para que la actividad sea válida, el operador (u operadores) deberán transmitir dentro de un máximo de (150) ciento cincuenta metros del Vértice Geodésico en cuestión.

• En las categorías de Vértice Geodésico solo están permitidas las antenas sencillas de <sup>1</sup> solo elemento (dipolos, verticales, hilos largos, etc).

• Para el concurso se puede activar cualquier Vértice con Referencia válida en el Diploma Vértices Geodésicos de España (DVGE), independientemente de si ha sido ya activado o no, ni de cuando fue activado.

• Un operador o grupo de operadores so-

lo podrá activar un vértice a lo largo de todo el concurso.

### **Premios:**

### Por Categoría:

- Trofeo al primer clasificado
- Placa al segundo clasificado
- Diploma al tercer clasificado

• Todo aquel que en sus listas aparezcan trabajadas con contactos válidos 50 referencias, se le concederá automáticamente el Diploma DVGE a las 50 referencias trabajadas, en caso de que no lo tuviese.

• Todas las referencias trabajadas con contactos válidos durante el concurso, automáticamente le serán acreditadas para el D.V.G.E, para el indicativo participante, y para todos los miembros de las estaciones multi-operador, siempre que estas indiquen todos ios indicativos de los componentes del equipo en el apartado "Operadores" de su Log.

**Listas.-** EXCLUSIVAMENTE en ficheros en formato CABRILLO. (No se admiten listas en PAPEL.)

**Envíos:** Por correo electrónico como ficheros ADJUNTOS sin utilizar compresores DE NINGUN TIPO a la dirección: [listas-vge-sprint@radioclubhenares.org](mailto:listas-vge-sprint@radioclubhenares.org)

El campo "ASUNTO" (o título del mensaje) deberá decir "VGE Sprint log de XXXXXX" (sustituir las X por las letras/húmero de vuestro indicativo).

El fichero adjunto se llamara XXXXXX log (igualmente sustituir las X por las letras/ número de vuestro indicativo), tal y como sale del programa informático utilizado. Fecha tope de recepción de listas **5-Julio-2011**

Toda lista recibida cor posterioridad no será considerada válida a ningún efecto Se agradece el envío de comentarios, anécdotas, fotos y otro tipo de material que pueda ser interesante para la elaboración de artículo. Esta documentación puede ser enviada a

#### [vge-sprint@radioclubhenares.org](mailto:vge-sprint@radioclubhenares.org)

**Descalificaciones.-** El incumplimiento de las normas del concurso, así como las prácticas intencionadamente irregulares o una conducta éticamente inadecuada en cualquier aspecto en la participación en éste concurso, así como en la omisión del cumplimiento al reglamento actual vigente, conducirá a la descalificación por el comité organizador.

*Radio Club Henares @2011 - Vocalía de Concursos -[www.radioclubhenares](http://www.radioclubhenares). org*

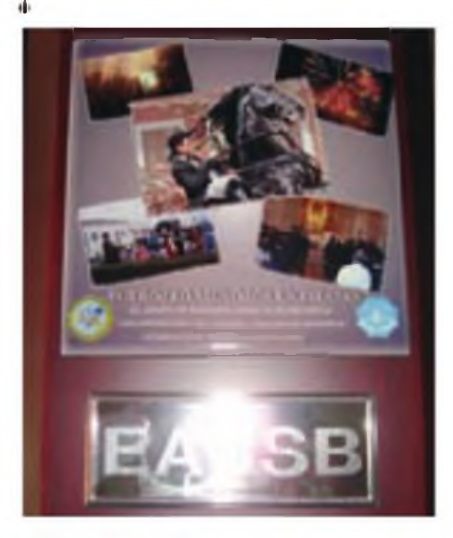

### **IV Trofeo Menorca en fiestas**

El Grupo de Radioaficionados de Menorca hizo entrega al Consell Insular de Menorca el IV Trofeo Menorca en Fiestas. del cual es el patrocinador. Se han entregado 256 trofeos a las estaciones que completaron las bases para su obtención Este trofeo va teniendo más participación entre los radioaficionados de España y Portugal y está pensado para fomentar la Rad oafición y la Isla de Menorca.

Muchas gracias al Consell Insular de Menorca por su apoye y a todos los participantes que sin ellos no sería posible el antes mencionado diploma. Nos escuchamos en la próxima edición. Saludos cordiales

Juan Alberto Cardona EA6SBPresidente delG.R.M.

### **Nueva utilidad en <QRZ.com>.**

Según informa Fred, AA7BQ se ha implementado una nueva utilidad en QRZ com. Se trata de la nueva pestaña "Notes'' que permite publ car en el "muro'' del usuario del indicativo consultado Cada usuario puede gestionar su "lista de amigos", bloquear otros, etc.

### **Irregularidades financieras en la RSGB**

Según ha informado la "Radio Society of Great Britain" (RSGB), el hasta ahora Manager General, Peter Kirby ha dejado su puesto por haberse detectado irregularidades financieras durante su gestión. Su puesto lo ocupará el actual director de la RSGB, Don Beattie, G<sub>3</sub>B.I

### **AOxEU: Día de Europa "en el aire"**

Este 9 de mayo otra vez activos: AO1EU, A02EU, A03EU, A04EU, A05EU. A06EU, A07EU, A08EU y A09EU, indicativos especiales para conmemorar la creación de la UE.

Una iniciativa de la Federación Digital EA y la Organización Europea de Radioaficionados (EURAO), que ponen a tu disposición QSL y diploma

Contacto válido también para el Diploma Radio Clubs del Mundo. EANET

Durante todo el día. estarán en el aire usando las distintas bandas y modos más habituales (fonia, CW, digitales, etc.). ¿Cómo obtener la QSL?

Además de realizar el contacto (o la escucha los SWL) con una o varias de las estaciones activas desde todos los distritos españoles, deberás actuar según el caso Socios de FEDI-EA y/o EURAO basta solicitar la QSL <sup>a</sup> través de la web del EuroBureauQSL mediante la opción 'Petición de QSL", indicando en Manager EA3RKF No es necesario enviar la propia.

Radioaficionados no socios de países donde el EuroBureauQSL está presente : enviar su QSL y un SASE al punto de entrada de su país (tarifa nacional), excepto aquellos marcados en rojo que no hace falta el SASE (p.ej. Reino Unido). OMs del resto de países enviar sobre autodirigido más 1 IRC a: FEDI-EA - P.O. Box 3050 - 08200 Sabadell (SPAIN).

¿ Cómo obtener el Diploma ?

Los que contacten con al menos 3 estaciones especiales de distritos distintos, podrán descargarse el diploma especial gratuitamente a través de interneten formatopdf. Los que consigan contactar con 5 distritos tendrán acceso al Diploma con distintivo Bronce, con 7 al Plata y con los 9 al Oro Fuente: FEDI-EA

# **Celebrada la Jornada Telecomunicaciones en Emergencia**

Por segundo año consecutivo unos cuantos radioaficionados de Figueres organizaron la 'II Jornada de Telecomunicaciones en Emergencias 2011" realizadas el 26 de Febrero en la Fortaleza Castillo de San Fernando.

Entre colaboradores de REMER, miembros de GUIFI.nety profesionales de las emergencias acudieron más de setenta personas al evento.

Durante la jornada se presentaron cua-

tro ponencias, entre ellas cabe destacar la presentada por EA5HJX que dió a conocer las nuevas tecnologías en las redes de emergencia o la de Juan Carlos Casado que explicó el estado actual de la actividad solar, y la problemática que puede generar una tormenta solar en las telecomunicaciones mundiales La página web:

http://w<ww.emergenciesfigueres.com> Fuente:FEDI-EA

## **Toni, EA5RM consigue la primera licencia para transmitir desde el nuevo país, Sudán del Sur**

Correo recibido de Toni, EA5RM el pasado 19 de marzo:

"Después de un camino muy largo, de muchísimo trabajo y tras varias reuniones con representantes de varios ministerios de Sudán del Sur: hoy ha sido concedida la primera licencia de radioaficionado por el nuevo gobierno

Ahora, el gobierno de Sudán del Sur sabe lo que es la radioafición y se ha comprometido a trabajar para cambiar su reglamentación cuanto antes con el fin de poder facilitar el acceso a las licencias de radioaficionado.

Estaremos en contacto permanente con el nuevo gobierno, por si la ITU asigna un nuevo prefijo a Sudán del Sur, y fuera necesario actualizar nuestra licencia. Nuestra expedición comenzará el próxi-

mo9de julio. Quiero agradecer la cooperación de los

funcionarios del gobierno de Sudán del Sur y el apoyo de todo mi equipo. Antonio González EA5RM

Juba Sudán del Sur. 18 de marzo de 2011"

Otro éxito de Tom y su equipo Enhorabuena.

# merca·ham radio<sub>20</sub>

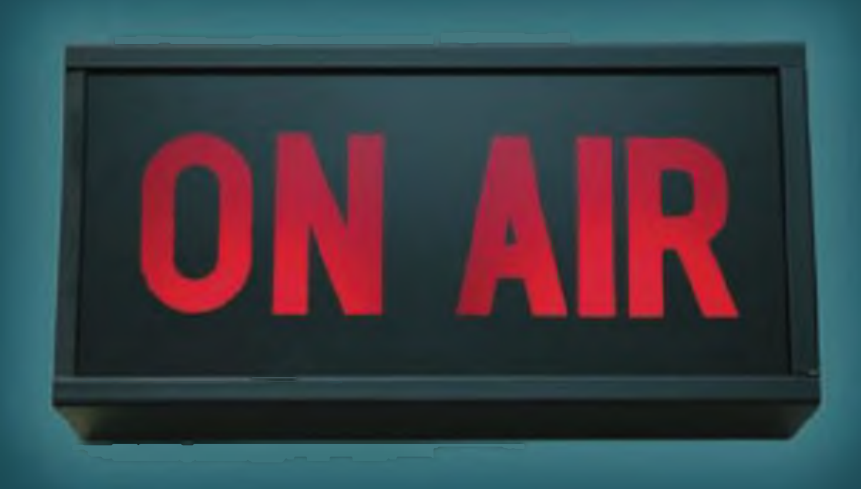

Feria mercado de radioaficionados, electrónica y comunicaciones.

<sup>11</sup> y 12 de junio Poliesportiu Guiera • Cerdanyola del Vallés Organiza: Radio Club del Vallés - ea3rch

**Colaboran**

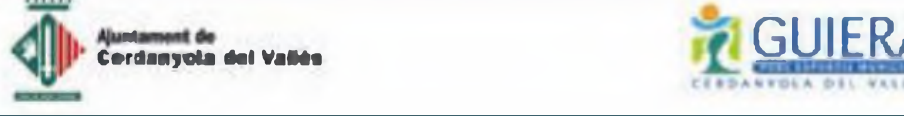

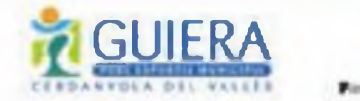

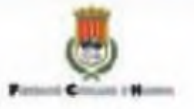

Eugenio Rey Veiga

# **La radioafición ante un posible horizonte**

Para tratar de conocer posibles cambios en la evolución de la radioafición, las páginas siguientes recogen la opinión de un grupo de operadores representantes de otros tantos ámbitos de la radio que han respondido a un cuestionario sobre aspectos técnicos y sociales.

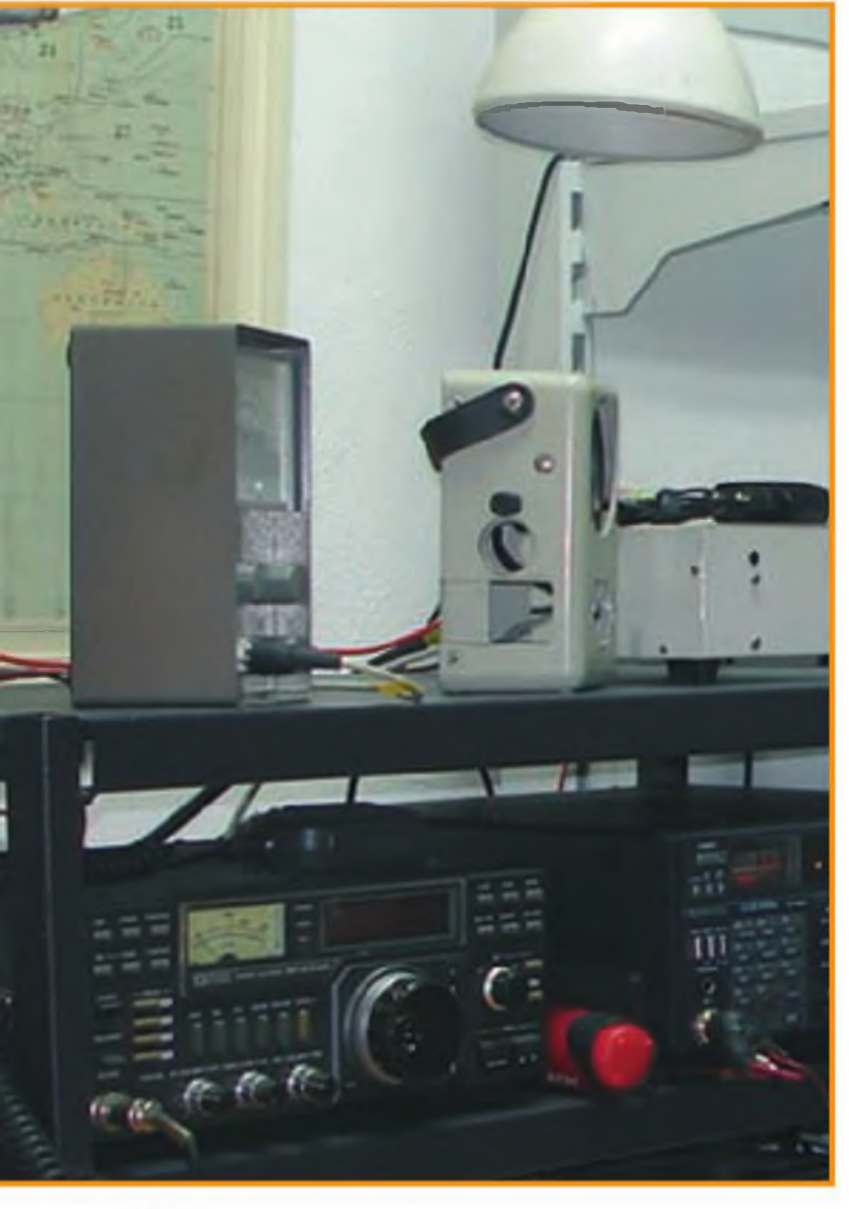

### *F <i>F F F F***<b>***F F F***<b>***F F F F F F F***<b>***F F F F F F F F F F F F F F F F F F F F F F F n términos generales, ¿Cómo se está desarrollando el mundo de la radioafición, y cuáles son las perspectivas del*

**Sergio Manrique, EA3DU.** La falta de medios económicos, en especial entre los jóvenes que podrían hacer un "relevo generacional", es un problema para el acceso <sup>a</sup> la radioafición, que hasta cierto punto puede tener so**luciones** 

Los que ya estamos "dentro" vemos que con los años el nivel de ruido electromagnético ha ido en aumento (especialmente en áreas urbanas), al igual que el uso generalizado de dispositivos electrónicos, <sup>a</sup> menudo no dotados de las suficientes protecciones, susceptibles de presentar problemas de compatibilidad electromagnética con nuestras emisiones.

Un factor positivo: las nuevas tecnologías que están desembarcando en la radioafición.

**Luis del Molino, EA3OG.** El mundo de la radioafición en estos momentos está pasando por una crisis de vocaciones, que yo estimo pasajera, puesto que una de sus dos vertientes, la comunicativa, ya no tiene atractivo para las nuevas generaciones, que encuentran en los móviles e internet todas las formas de comunicación que necesitan y más En cuanto <sup>a</sup> otra vertiente, la tecnológica, tampoco pasa por sus mejores momentos, pues las vocaciones científicas también pasan por una cierta crisis, muy palpable en las cifras de matriculación en carreras de ciencias, pero tiene muchas mejores perspectivas de futuro, y creo que tarde o temprano remontará

j**Jorge Daglio, EA2LU** Superada la etapa de la irrupción de Internet como un serio competidor de nuestra actividad, queda patente que Internet se ha convertido en una poderosa herramienta que fomenta y posibilita el manejo de una cantidad de información en tiempo real que ha mejorado y cuantificado la actividad radioamateur

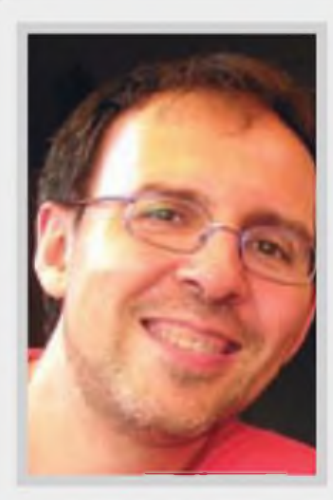

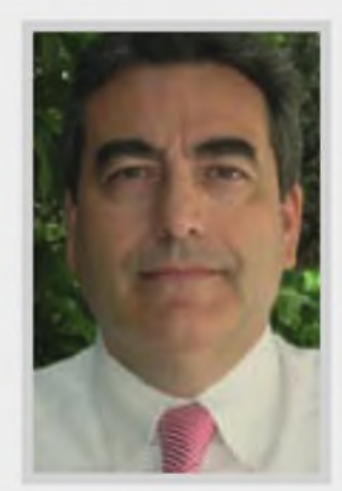

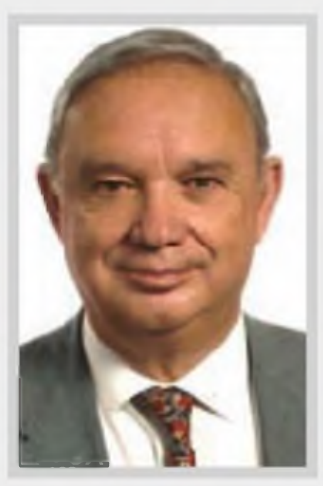

**Sergio Manrique, EA3DU Enríe Fraile, EA3BTZ Fernando M. Fernández, EA8AK**

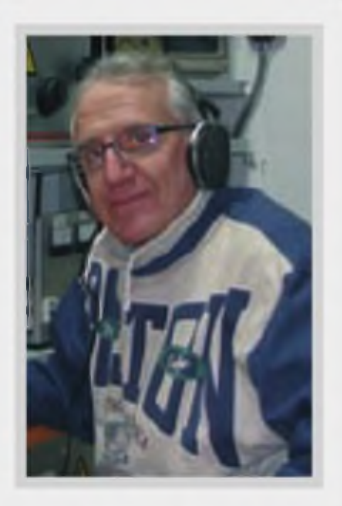

**Jorge Daglio, EA2LU**

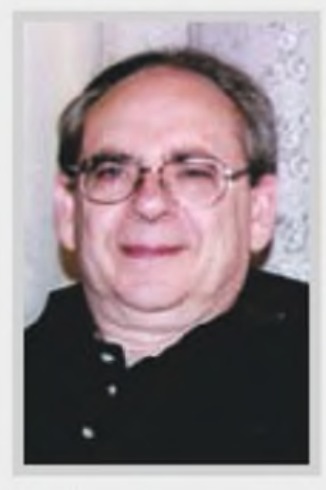

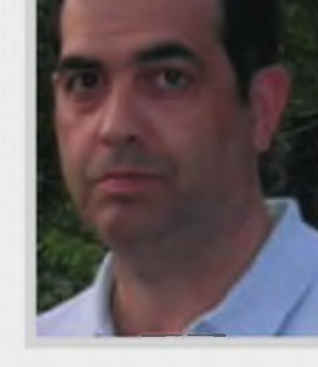

**Luis del Molino, EA30Q Pedro Vadlllo, EA4KD Salvador Domónech, EA5DY**

a todos los niveles. Por tanto, creo, debido <sup>a</sup> ese fenómeno y aunque hayan descendido el número de licencias en EA, se ha mejorado la "calidad' del radioaficionado.

**Enríe Fraile, EA3BTZ.** Creo que estamos volviendo a los orígenes de la radioafición, cuando se denominaba "Radio Ciencia", donde primaba la experimentación y la investigación Si bien ha habido un descenso en número durante los últimos años, ha aumentado en calidad, razón por la que mi impresión es que es mucho mejor para la radioafición la calidad que la cantidad.

**Q Fernando M. Fernández, EA8AK.** Pues yo no lo veo con el pesimismo de otros. Hay muchos datos positivos ahora y de ello se hacía eco Dave Sumner, K1ZZ, en un reciente editorial de la QST anericana. Para la ARRL lo peor de los efectos de Internet lo hemos dejado atrás En muchos países, como China, Brasil, India o Indonesia, la radioafición vive un momento de gran expansión Es verdad que en España atravesamos tiempos difíciles en muchos aspectos, pero el descenso del número de licencias debe ser analizado descontando el anómalo crecimiento que tuvimos hace 2 décadas. Seguimos teniendo un alto número de licencias en relación con otros países europeos y nuestra presencia en todas las bandas, que es una de las esencias del radioaficionado, es muy destacada y numerosa.

**<sup>1</sup> Salvador Doménech, EA5DY** Aunque aparentemente el número de radioaficionados está estancado en los países desarrollados, el numero de licencias está creciendo con fuerza en economías emergentes como China, Indonesia o Brasil. Quizá la vulgarización de las comunicaciones, que ya son ubicuas y cotidianas, ha restado algo de la magia tradicional de la Radio. Es nuestro reto seguir transmitiendo a las nuevas generaciones que la radioafición sigue teniendo la fascinación de la experimentación y el aprendizaje técnico desde casa. Sin embargo, debemos ser conscientes que es un hobby técnico y que por tanto no podrá ser una afición de masas.

<sup>I</sup> **Pedro Vadillo, EA4KD** En número estamos en un periodo de estancamiento. Técnicamente la radioafición está al día de las últimas tecnologías y prueba de ello es la

### 12 ENTREVISTA

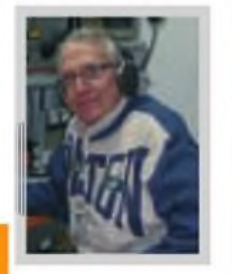

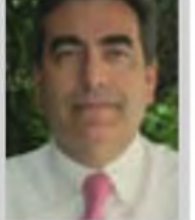

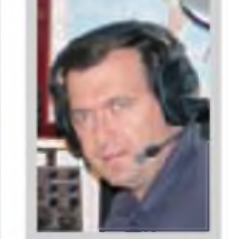

**EA2LU. Superada la etapa de su irrupción, queda patente que Internet se ha convertido en una poderosa herramienta que fomenta y posibilita el manejo de una cantidad de información en tiempo real que ha mejorado y cuantificado la actividad radioamateur a todos los niveles. EA3BTZ. Creo que estamos volviendo a los orígenes de la radioafición, cuando se denominaba "Radio Ciencia", donde primaba la experimentación y la investigación. EA5DY. Aunque aparentemente el número de radioaficionados está estancado en los países desarrollados, el número de licencias está creciendo con fuerza en economías emergentes como China, Indonesia o Brasil.**

> aparición de nuevos modos de transmisión, desarrollo de nuevas tecnologías en antenas y equipos, etc.; además últimamente nos están concediendo nuevas bandas o ampliaciones de las mismas, por lo que la administración sabe que estamos activos y de una u otra forma se nos reconoce. En España, y como al resto de colectivos, nos asfixia el ansia de las administraciones por regular absolutamente todo sin tener en cuenta <sup>a</sup> los interesados y prueba de ello son las condiciones restrictivas para la instalación de nuestras antenas, que sin negar la conveniencia de unas ordenanzas, éstas deberán estar redactadas con sentido común y teniéndonos en cuenta <sup>a</sup> la hora de su elaboración.

### *El avance de la tecnología microelectrónica favorece el diseño de equipos de radio cada vez más versátiles, aunque también complejos. Hasta qué punto estas ventajas no suponen una muy seria limitación a la hora de la experimentación?*

**I EA3DU**, Podemos hacernos una idea del funcionamiento de un equipo moderno comercial, pero dados los niveles de integración actuales, realizar modificaciones en el mismo ya es un tema muy delicado, ello era mucho más plausible en equipos antiguos, cuya circuitería era accesible y más básica.

**EA3OG.** La experimentación sólo tiene por límite la propia imaginación del experimentador. Si bien los montajes con SMD (componentes de montaje superficial) dificultan en cierto modo los montajes experimentales, por otra parte las modalidades actuales y futuras de comunicación digitales, así como las comunicaciones espaciales y <sup>a</sup> través de satélites e incluso el uso de internet combinado amplían de tal modo las posibilidades de experimentación, que no creo que podamos decir que el campo de juego de la radioafición sea ahora más limitado que antes.

**EA2LU** Son dos vertientes diferentes. El hecho de que esas nuevas tecnologías se hayan aplicado a los equipos de radioaficionado supone que hoy existan en el mercado equipos con excelentes prestaciones de precio medio bajo, casi impensable hasta hace bien poco tiempo por su elevado coste. Este fenómeno, puede haber vanado el "terreno" donde experimentar, centrándose más en accesorios para la estación y no el QRP donde el campo es infinito.

**EA3BTZ** Es cierto que la tecnología dificulta quizás realizar proyectos que se puedan comparar con los excelentes equipos comerciales, pero también ha abierto una oportunidad única <sup>a</sup> fabricantes de kits de gran calidad, además la tecnología SDR abre campos nuevos, donde con un "hardware" muy básico, se consiguen grandes resultados y abren además un nuevo campo en el desarrollo de software.

**EA8AK** Sí y no. El progreso y el avance tecnológico no debería leerse con un sesgo negativo. Gracias a él disponemos hoy de una amplia oferta de magníficos equipos, de todos los tipos y adaptados <sup>a</sup> la mayoría de los presupuestos Es verdad que ahora no podemos "cacharrear" y construir los propios equipos como en los viejos tiempos. Pero nada impide el cacharreo y la experimentación, construyendo conmutadores de antenas o equipos QRP para una sola banda, antenas para nuevas bandas o aprendiendo a conocer mejor la propagación en bandas de Vy UHF, 6 o 160 metros, para muchos casi desconocidas, lo que por cierto vendría muy bien a todos.

**EA5DY.** Al contrario, los avances en microelectrónica abren nuevas vías para la experimentación en el campo amateur Por ejemplo, los nuevos chips de procesado digital permiten hacer de manera aparentemente casera desarrollos avanzados en receptores SDR o en desarrollo de nuevos modos de modulación para comunicaciones digitales como los diseñados por K1JT (premio Nobel de Física) o por el español J. A Nieto Ros. Además la microelectrónica permite desarrollar <sup>a</sup> muy bajo coste instrumentos de medida o análisis para otros campos de experimentación por radioaficionados como son las antenas, el estudio de la propagación, las comunicaciones espaciales, etc. Los radioaficionados han estado siempre <sup>a</sup> la vanguardia de la tecnología y seguirán estándolo subiéndose encima de los últimos avances <sup>a</sup> medida que ocurran.

**EA4KD** Efectivamente el mundo de la experimentación en equipos de radio cada vez se va recortando más, debido a que existen en el mercado equipos a precios muy asequibles y que ofrecen grandísimas prestaciones, por lo que no "animan" mucho <sup>a</sup> experimentar en ese campo. Pero quizás esto nos he desplazado a experimentar en otras facetas como puede ser el mundo de las antenas y de todo tipo de accesorios que son necesarios en nuestras instalaciones.

### *Los equipos de SDR (radio definida por software) comienzan a irrumpir en el mercado de la radioafición, en paralelo a las aplicaciones profesionales, ofreciendo prestaciones que en el futuro podrían plantear una alternativa a los equipos convencionales. ¿Hasta qué punto ha calado esta percepción?*

**EA3DU** Ya son una alternativa pero quizás sea pronto para su irrupción generalizada, especialmente mientras los grandes fabricantes de equipos para aficionados no tomen ese camino.

**EA3OG.** Entre los radioaficionados orientados hacia las comunicaciones personales creo que los SDR han calado aún muy poco, pues la mayoría se aterran a sus viejos hábitos de girar botones, en el sentido literal físico de la palabra "girar", pero los orientados <sup>a</sup> la experimentación están entrando <sup>a</sup> saco en este ámbito buscando un kit SDR para montar y probarlo <sup>a</sup> la mayor brevedad posible.

**EA2LU** Las radios SDR son un hecho y ya cuentan como todo con muchos adeptos, ya que depende de gustos personales. En mi caso, no me veo cargando con un portátil y la "SDR" para trabajar un concurso, por ejemplo, donde ya estaremos manejando un ordenador para gestionar los QSO. No obstante es notorio el aumento en la oferta de estos aparatos incluso en forma de kit, y por tanto estamos ante una nueva etapa en la evolución de nuestros equipos. De momento, en mis QSO cotidianos no he observado un volumen importante de corresponsales que los utilicen sobre el terreno.

**J EA3BTZ** Yo diría que no son el futuro, que son el presente. Esta tecnología ha revolucionado el mundo de la radioafición como en su día fue el paso de la AM a la SSB, de la válvula al transistor, etc. Ahora estamos en la era digital. Es cierto que esta tecnología está avanzando de una forma vertiginosa y <sup>a</sup> muchos nos cuesta seguir su evolución. Creo que un paso importante sería la divulgación y la formación en este campo, sino para diseñar equipos con esta tecnología, sí para comprenderla y sacar el máximo provecho de ella

**J EA8AK** La experiencia me dice que en la radio, como en la vida misma, lo que puede ocurrir, finalmente ocurre Creo que los equipos con tecnología SDR, en el futuro se abrirán un espacio, aunque tal vez durante algún tiempo aún, no desplazarán a los equipos convencionales actuales. Pero albergo el temor de que de alguna manera, nos asemejen más <sup>a</sup> Internet y el potencial usuario oodría terminar por preguntarse sobre las ventajas de ser radioaficionado, que es más caro, más laborioso y plantea mayores dificultades.

**EA5DY** Sin duda los equipos SDR, sí aportan ventajas y prestaciones adicionales, sustituirán <sup>a</sup> los convencionales, al igual que los transistores o Cl sustituyeron a las válvulas. De hecho, la casi totalidad de equipos actuales generan y demodulan los diferentes tipos de modulación utilizando software sobre un microordenado<sup>r</sup> DSP La duda es si la interfaz de usuario será una pantalla de ordenador o un frontal convencional con mandos convencionales aunque detrás haya un SDR completo.

**J EA4KD** Los SDR cada vez se están introduciendo más en nuestros cuartos de radio. Que representen una alternativa, pienso que depende del tipo de radio que hagamos. Por ejemplo, no veo (a día de hoy) una estación en configuración SO2R compitiendo en un concurso como CQWW o CQWPX usándolos para transmisión; evidentemente en recepción y en CW te dan una visión perfecta de cómo están las bandas que es imposible obtener por medios tradicionales. Otra herramienta muy útil, gracias <sup>a</sup> los SDR, es saber cómo nos escuchan en distintos puntos del mundo haciendo las pruebas que deseemos sin tener que depender de ningún operador al otro lado (<http://www.reversebeacon.net/>).

### *Por otra parte, y vista la complejidad y el grado de integración de los equipos convencionales que limitan severamente la acción del usuario para introducir cambios en la circuitería, no crees que, en virtud de su programabilidad, los SDR permiten mayores grados de libertad que sus homónimos tradicionales?*

**J EA3DU** Ello es parte esencial de los equipos <sup>y</sup> software SDR.

**J EA3OG** Por una parte, sí que permiten una gran versatilidad en la mejora, puesta al día y perfeccionamiento continuo de sus prestaciones, pero, por otra parte, la misma complejidad de su programación hace más difícil que nunca la posibilidad de participar en la experimentación y puesta en práctica de mejoras.

<sup>I</sup> **EA2LU** En la actualidad equipos de varias marcas como K3, Orion, IC7800, Ft200 o TS2000 son verdaderos SDR con panel frontal mandos y dial de sintonía que mediante software se actualizan e implementan mejoras y cambios en el funcionamiento de algunos de sus circuitos de filtrado y otras funcionalidades y que a la vez pueden ser manejados mediante ordenador externo. Sin haber manejado ninguna radio SDR hasta este momento, no me parece que una SDR ofrezca más versatilidad que un equipo convencional (como alguno de los mencionados anteriormente) con doble RX, buena diversidad de filtros y recursos y que rizando el rizo, lo podríamos manejar con algún programa externo tipo "HRD" a golpe de ratón!

**<sup>I</sup> EA3BTZ** Estar en la elite de la construcción de grandes equipos, está reservada <sup>a</sup> muy pocos privilegiados, pero hemos visto como con circuitos SDR muy sencillos de tan solo unos pocos euros, se puede obtener resultados similares <sup>a</sup> los grandes equipos comerciales; además empieza a existir mucha documentación sobre esta tecnología y plataformas de desarrollo para los experimentados. Está claro que la circuitería pasa a un segundo plano mientras que la programación pasa a primer plano.

Quién nos diría hace pocos años, que seríamos capaces de recibir señales por debajo del ruido de nuestro equipo?.

**J EA8AK** Sin duda, ese es uno de los retos que tenemos por delante, con las ventajas que ello supone y los riesgos que acabo de señalar en mi respuesta anterior. Para afrontarlos con éxito, deberíamos insistir en difundir la riqueza de nuestro hobby, que es algo que va mucho más allá que la simple conversación con amigos o con desconocidos de lugares remotos

**J EA5DY.** Los equipos SDR permiten una gran flexibilidad <sup>a</sup> la hora de definir filtros, nuevos modos de modulación, parametrizar las características de la modulación <sup>a</sup> transmitir y recibir, analizar el espectro de toda una banda, etc. Todas estas ventajas harán que los SDR cada vez vayan calando más entre los usuarios y abriendo nuevas vías para la experimentación. Ésta no consistirá en ser un experto programador de rutinas DSP sino en experimentar con módulos descargadles desde Internet y experimentar configuraciones parametrizables por el usuario. Todo un mundo de posibilidades.

**I EA4KD** Podríamos distinguir entre equipos antiguos, modernos y SDR. Evidentemente con los equipos antiguos las únicas mejoras que podíamos obtener eran a base de kits o filtros específicos. La mayoría de los equipos modernos convencionales ofrecen una gran variedad de ajustes que pueden hacer que dos equipos exactamente iguales "suenen" completamente distinto, en función de los gustos del operador, distintos tonos de voz, etc. Por supuesto, los SDR son muchísimo más flexibles, pero siempre hay que sopesar si para el uso que se le va <sup>a</sup> dar a es necesaria tanta "flexibilidad"

### *Ante las dificultades de los equipos citados en ios apartados anteriores, y siguiendo con la experimentación, y vista una mayor accesibilidad, hasta qué punto detectas un desplazamiento por aprender y mejorar las prestaciones en antenas y líneas transmisión?*

**J EA3DU** Es normal. Hace años que parte de nuestra actividad se desplazó, como dices, al inagotable terreno de las antenas, y <sup>a</sup> la operación propiamente dicha (DX, concursos, etc.).

J **EA3OG** En mi modesta opinión, aunque el progreso sea muy lento, creo que algo sí se ha avanzado en eliminar tópicos ridículos sobre las ondas estacionarias y la colocación de tomas de tierra inútiles, en lugar de utilizar choques de ferrita para eliminar la circulación de RF por la estación, pero cuesta mucho combatirlos y todavía se oyen comentarios en las bandas sobre que "mi antena ahora está bien ajustada porque he conseguido una ROE 1:1", como si eso hubiera mejorado de algún modo su radiación.

**EA2LU** La antena y su línea de alimentación son el "talón de Aquiles" de la estación de radio de modo que ese es el campo donde el radioaficionado desde tiempo inmemorial ha gastado buena parte de su tiempo experimentando y mejorándolo. Sinceramente no creo que la complejidad en los equipos haya aumentado la experimentación en este campo.

**EA3BTZ** Entre nuestro colectivo siempre habrá personas capaces de seguir la ultima tecnología y aplicarla al mundo de la radioafición, pero las antenas y las líneas de transmisión siempre será uno de los apartados donde un aficionado puede experimentar. Cada día hay alguien que descubre que puede mejorar su dipolo de hilo, una antena vertical, una antena camuflada etc. El campo de las antenas es apasionante y siempre aprendes algo; siempre hay algún elemento que hace que la antena no funcione como estaba diseñada en un principio, encontrarlo y resolverlo es un campo apasionante.

Y como sabemos todos, ¿para qué sirve el mejor equipo del mundo si no tienes la antena adecuada?. Tampoco hay que olvidar que un campo de estudio es la propagación. Parece que hoy en día lo sepamos todo sobre ella, pero hay aún comportamientos de la misma que son desconocidos; aquí de nuevo los radioaficionados podemos aportar mucho <sup>a</sup> la ciencia.

**EA8AK** Claro que sí, ya he mencionado que en terreno de las antenas y de profundizar en el conocimiento de algunos aspectos de la propagación que aún hoy son poco conocidos o desconocidos Tenemos un amplio campo de actuaciones para el colega que pretenda ser un radioaficionado "integral" y no solo guste de hablar en los 40 o en los 2 metros. Estos últimos podrían ser los que finalmente decidan irse y convertirse en usuarios de Internet o de la telefonía celular.

**EA5DY.** La experimentación con antenas siempre ha sido considerada clave por los radioeficionados y todavía tiene muchísimo recorrido, por lo que sigue atrayendo mucho interés entre los radioaficionados. No creo en absoluto que este interés se deba <sup>a</sup> que los avances antes mencionados nos dirijan hacia este tipo de experimentación por ser más accesible. Más bien todo lo contrario, los nuevos avances técnicos en microelectrónica, SDR, etc. abren nuevos caminos a la experimentación haciendo de hecho más asequible disponer de soluciones muy avanzadas y equipos de medida a muy bajo coste. La esencia de nuestro hobby es la experimentación.

**EA4KD** Partiendo de la base de que un equipo no marca las diferencias <sup>a</sup> la hora de poder o no realizar un contacto, está claro que el elemento que sí marca la diferencia es la antena. Actualmente existen en el mercado diversas tecnologías de antenas, directivas

clásicas, multimonobandas, antenas que ajustan desde el cuarto de radio sus dimensiones en función de la frecuencia a utilizar, etc. Es aquí donde actualmente la mayoría de los radioaficionados intentamos marcar la diferencia. También tenemos la ayuda de software para poder simular antenas y de esta forma intentar adaptarlas a nuestras posibilidades optimizando el rendimiento al máximo antes de lanzarnos <sup>a</sup> construirlas o instalarlas

### *En áreas de las telecomunicaciones móviles celulares y ciertos equipos profesionales se tiende a utilizar antenas autoadaptativas, por ejemplo basadas en fractales, una tecnologia desarrollada y patentada en España, que goza de gran éxito en los mercados mundiales, ¿hay noticias de su utilización en la radioafición?*

**EA3DU** De momento, no. Comentar que una de las empresas especializadas en antenas fractales surgió de los experimentos de un destacado científico y radioaficionado que, en los años 80, dadas las limitaciones de espacio en su apartamento construyó un dipolo fractal para operar en la banda de 2 metros, al que siguió otro para 10 metros. Hoy su indicativo es W1YW. El campo de las antenas fractales es prometedor, ya que permite obtener diseños de antenas de menor tamaño y mayores ancho de banda <sup>y</sup> rendimiento que antenas "convencionales", y con comportamiento multibanda.

**EA3OG.** No que yo sepa, pero no se puede decir que esté demasiado atento en las bandas. No me queda mucho tiempo disponible. En cualquier caso, supongo que será por tema de patentes y de secretos comerciales, pero no he conseguido enterarme de nada sobre dichas antenas. Claro que no me muevo en el terreno de la electrónica profesional y ahí puede que esté fuera del terreno de juego.

**EA2LU** Mi grado de conocimiento en esta materia es muy vago y mi experiencia nula. No puedo aportar ninguna información, tampoco recuerdo haber visto ningún artículo al respecto en la revista DUBUS muy volcada a la experimentación en microondas en estos últimos años.

**EA3BTZ** Sí, pero las mismas solo se utilizan en el campo de las comunicaciones por satélite y en frecuencias elevadas donde el tamaño y el peso son parámetros importantes a tener en cuenta. Es conocido que existe mucha más afición a las bandas bajas (HF) que en microondas, que es realmente donde se están haciendo avances con estas antenas; se hace, pero poco.

**EA8AK** Personalmente, carezco de información y de experiencia, pero es probable, o seguro, que más pronto que tarde, en ese terreno encontraremos algún remedio para aliviar nuestras cuitas con los ayuntamientos que con tanta contumacia limitan la instalación de nuestras antenas.

**EA4KD** Desconozco su utilización en nuestro ámbito.

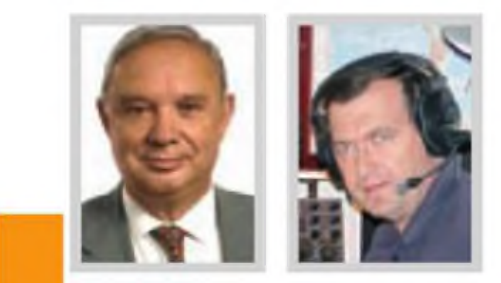

**EA8AK. El progreso y el avance tecnológico no debería leerse con un sesgo negativo. Gracias a él disponemos hoy de una amplia oferta de magníficos equipos, de todos los tipos y adaptados a la mayoría de los presupuestos. EA5DY. Los avances en microelectrónica abren nuevas vías para la experimentación en el campo amateur y desarrollar a muy bajo coste instrumentos de medida o análisis para otros campos de experimentación.**

*En un entorno social marcado por el bajo consumo, la QRP puede servir de paradigma en las comunicaciones de cara a la optimización del espectro, además de lograr mayores coberturas con menor consumo, ¿observáis el uso de nuevas modulaciones a las ya conocidas? De ser así, ¿cuál crees que está ganando mayores cuotas de popularidad?*

**J EA3DU** Las bajas potencias son un reto, y para algunos una necesidad por evitar interferencias. Me consta que los modos digitales han renovado el interés de muchos por la radio y por las bajas potencias. Entre los nuevos modos digitales, los más utilizados actualmente son PSK31 y las variantes de WSJT.

**J EA3OG** Sin duda alguna, el PSK31 está llevándose el gato al agua en cuanto a cotas de popularidad, pues he observado muchas veces que en bandas casi cerradas y aparentemente vacías, en las que no se percibe ni una estación en CW ni en fonía, se distingue alguna débil señal de PSK31. En cuanto al QRP, parece que todo el mundo está descubriendo ahora las fantásticas posibilidades de las nuevas modalidades digitales como el sistema ROS y el JT65-HF. Ambos tienen mucho futuro en cuanto a los fantásticos contactos que se realizan con mínimas potencias.

**EA2LU** Si bien las comunicaciones digitales no son mi fuerte, este es un modo con una capacidad increíble para las comunicaciones en situaciones marginales y bajas potencias. Por mi actividad en VHF conozco las extraordinarias cualidades del software WSJT de Joe Taylor K1 JT profusamente utilizado en las comunicaciones vía TLT y por dispersión meteónca y en la actualidad ya está tam-

### 16 ENTREVISTA

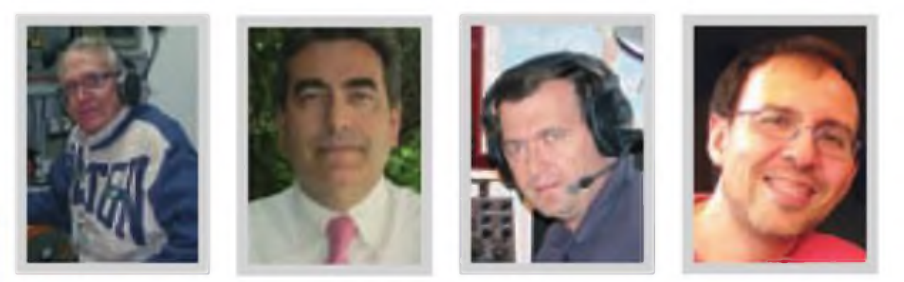

**EA3DU. Los SDR ya son una alternativa pero quizás sea pronto para su irrupción generalizada. EA2LU. Las radios SDR son un hecho y ya cuentan con muchos adeptos. EA3BTZ. Yo diría que no son el futuro, que son el presente. Esta tecnología ha revolucionado el mundo de la radioafición como en su día fue el paso de la AM a la SSB, de la válvula al transistor, etc. EA5DY. La casi totalidad de equipos actuales generan y demodulan los diferentes tipos de modulación utilizando software sobre un DSP. La duda es si la interfaz de usuario será una pantalla de ordenador o un frontal convencional con mandos convencionales.**

bién siendo utilizado en bandas de HF. Por tanto, opino que junto al PSK este herramienta es una excelente aportación para facilitar los QSO en QRP bajo cualquier tipo de propagación siendo el "rey" de las comunicaciones en VHF, a ver qué pasa en HF

**EA3BTZ** El disponer de una gran estación con antenas monobanda, amplificadores de alta potencia etc. puede generar una satisfacción determinada, pero nada comparable con la satisfacción que genera un comunicado con baja potencia, y si este está realizado con un equipo de construcción casera, aún más

Yo que soy aficionado al "Meteor Scatter" me he aprovechado de la revolución que ha promovido Joe Taylor (K1JT) con su software WSJT. Opino que hemos ganado en eficacia pero perdido encanto. Disfrutaba mucho más realizando los comunicados con SSB que con WSJT, pero hay que buscar otros alicientes en nuestra afición.

Ahora se pueden conseguir comunicados en HF con milivatios y antenas verticales que antes eran impensables!. Pues aquí tenemos más retos y alicientes.

**I EA8AK.** No lo sé; yo soy "un clásico" que todavía prefiere la CW y la SSB. En algunas bandas y para determinados QSO, la CW es imbatible o irremplazable. Estoy pensando en los 160 metros, en el "meteor scatter" o en los contactos por rebote lunar.

**EA5DY** El modo 'made in Spain' ROS ha sido una gran sorpresa por su rápida expansión mundial por radioaficionados ávidos por la experimentación con muy bajas potencias, a pesar de estar prohibido en los EE. UU. por debajo de los 220 MHz. Ha superado en popularidad al conocido WSJT entre los entusiastas de los contactos <sup>a</sup> larga distancia con micro-potencias

**J EA4KD** Los modos digitales están tomando bastante auge, tanto por su diversidad como por su facilidad para poder practicarlos. Simplemente con un PC y su tarjeta de sonido estamos "activos" en digitales. Personalmente no son unos modos que me entusiasmen ya que para mí el oído es básico para un operador de CW o SSB; pero en digitales el operador no hace absolutamente nada en recepción. Mi primer QSO en PSK fue con VP6DI, Duciecon la curiosidad de que con el K3 de Elecraft hacía la transmisiónmediante el manipulador de CW y el K3 se encargaba de "traducir" de CW <sup>a</sup> PSK y la recepción aparecía directamente en el display del K3. Sinceramente he de reconocer que hasta que no me vi en el log no creía haber hecho el QSO, ya que <sup>a</sup> simple oído me ere imposible sacar del ruido de la banda el tono de PSK de los VP6.

### *¿Habéis notado algún incremento en la actividad por satélite? ¿Siguen las transmisiones de TV por barrido lento (SSTV)? ¿Se mantiene la actividad en RTTY?*

**J EA3DU** SSTV <sup>y</sup> RTTY se mantienen, con notable actividad de concursos en RTTY. En mi opinión, algún día habría que plantearse el relevo de RTTY por otros modos de mismas prestaciones pero más eficaces en ancho de banda, como PSK31. Sobre satélites no sé decir, aunque con frecuencia se lanzan nuevos satélites de aficionados, algunos construidos en centros de enseñanza técnica

**EA3OG** En satélite, cuesta mucho animar <sup>a</sup> la gente <sup>a</sup> trabajar los satélites. Y eso que es asombrosamente sencillo escucharlos. En cuanto <sup>a</sup> la SSTV, creo que sigue habiendo la misma actividad de radioaficionados que disfrutan intercambiando imágenes y también me asombra la actividad que todavía se mantiene en RTTY, a pesar de la popularidad del PSK31. Parece que en RTTY sigue habiendo la misma actividad de siempre, especialmente en los concursos, en que incluso diría que se ha multiplicado la participación con el uso de ordenadores.

**EA2LU** Sobre satélites, no puedo opinar. En cuanto a SSTV y RRTY, no cabe duda de que el ordenador y los

magníficos programas existentes y que mediante unos sencillos cables de conexión y <sup>a</sup> través de la tarjeta de sonido del "PC" brindan la oportunidad de comprobar que estos modos siguen vivos y cuentan con adeptos muy activos. Y no digamos ya los fines de semana donde se celebran algunos de los clásicos concursos de RTTY o SSTV donde el espectro está atestado de estaciones

**O EA3BTZ** Una pregunta complicada. Vamos por partes. En lo referente <sup>a</sup> las antiguas modalidades de SSTV o RTTY, creo que se mantiene una buena salud, con gran número de adeptos, los aficionados <sup>a</sup> las comunicaciones digitales, además de trabajar en las nuevas modalidades, aún experimentan en las más antiguas Es tan grande nuestro mundo que tiene cabida para todos

Mientras respondo esta entrevista, tengo el equipo en 144.800 MHz, y escucho como en dos pases consecutivos de la ISS los astronautas contestaban preguntas de alumnos de escuelas Italianas. La ISS es un satélite habitado. Existen centenares de satélites activos; el problema creo que en nuestro país esta modalidad se ha reservado a muy pocos, quizás por la poca promoción y la creencia de que hacen falta grandes instalaciones.

**Q EA8AK** Nunca estuve QRV en SSTV ni RTTY, pero creo que la TV por barrido lento sigue siendo atractiva para algunos colegas y la RTTY es muy utilizada, creo que de manera creciente. Basta sintonizar algunos segmentos de las bandas de 20 y 40 metros para verificarlo. Incluso algunas expediciones a lugares remotos llegan a estar muy activas en bandas como los 80 y 160 metros, lo que, ciertamente, no me parece muy justificado y puede llegar a ser perturbador cuando hablamos de bandas con un espectro de frecuencia limitado.

**<sup>|</sup> EA5DY** Sí, la actividad por satélite va en aumento claramente. Cada vez disponemos de más satélites y microsatélites. El programa ARISS (radioafición en la Estación Espacial) ha ayudado mucho <sup>a</sup> popularizar las comunicaciones espaciales por la fascinación que genera comunicar por tus propios medios con astronautas en órbita.

Respecto al RTTY claramente también está en auge como se puede ver en la cada vez mayor participación en los concursos internacionales de esta modalidad. Hoy día toda expedición de DX que se precie dedica una gran parte de sus recursos a mantener estaciones de sólo RTTY para el creciente número de practicantes. Y resulta sorprendente porque es una modalidad de transmisión de datos claramente superada por otras técnicas más modernas pero que quizá mantiene como ninguna el encanto de lo antiguo, aunque para practicarla usemos los más avanzados sistemas DSP de nuestros equipos.

**J EA4KD** Nunca practiqué SSTV, y satélites hace ya bastantes años que dejé de hacerlo, por lo que desconozco la progresión de la actividad en estas especialidades. En cuanto al RTTY hay bastante actividad y en DX, cualquier expedición que se precie está activa en RTTY al igual que en CW o SSB. Es notable también la progresión año <sup>a</sup> año de los participantes en los grandes concursos como CQWW RTTY o CQWPX RTTY

### *¿Has notado un aumento de la actividad en fonía frente a la telegrafía, o, consideras que ambas formas de hacer radio se mantienen parejas?*

**EA3DU** Se mantienen parejas. Cada una tiene sus ventajas.

**J EA3OG**. Creo que se sigue manteniendo muy bien la actividad en telegrafía y tengo la sensación (que puede ser errónea) de que un cierto porcentaje de estaciones activas en fonía se han pasado a las comunicaciones digitales, por la facilidad que representa el uso de ordenadores con ellas.

 $\Box$  **EA2LU**. Me confieso un fanático de la telegrafía, pero procuraré ser imparcial, por ejemplo haciendo un análisis de los spots en el clúster, y tal vez se puede constatar que más bien hay cierto decaimiento en la actividad en el modo telegráfico y no un aumento de la fonía. Personalmente, lo que puedo constatar a través de los QSO que hago en telegrafía, es un aumento en la media de edad de los operadores en este modo, claro síntoma de envejecimiento y no renovación del colectivo. Sin embargo, en los grandes concursos como el CQWWDX de telegrafía año <sup>a</sup> año aumenta el numero de listas recibidas. ¿A qué puede deberse esta contrariedad?, tal vez, al cambio de los hábitos operativos motivados por la forma de vida de la sociedad actual que nos limita el tiempo libre durante la semana.

**J EA3BTZ**. No puedo contestar a esta pregunta con conocimiento de causa, ya que en los últimos aros me he dedicado a trabajar en QRP y CW, donde puedo decirte que <sup>a</sup> pesar de no ser obligatorio el conocimiento de la CW, ésta tiene una salud de hierro y cada vez más adeptos.

**EA8AK** En España hay mucha actividad en fonía; basta con escuchar los 40 metros durante los fines de semana Y paradojas de la vida, por fortuna ahora tenemos más y mejores operadores que prefieren la CW, más que nunca antes en el pasado. Para comprobarlo, véanse nuestras presencias en los más importantes concursos.

**EA5DY.** Al contrario, percibo cada vez mayor interés por la telegrafía. Quizá por que ya no se ve como obsoleta, sino como algo que tiene el sabor de lo verdaderamente artesanal.

J **EA4KD** Pienso que están parejas. Quizás por las bajas condiciones de propagación que hemos sufrico durante los últimos años, muchos hemos empezado <sup>a</sup> practicar la telegrafía que evidentemente en condiciones extremas llega donde no llega la SSB. Además en España, es bonito ver como operadores con licencia EB que no tuvieron que examinarse de CW para obtener la licencia, son muy habituales en telegrafía, por lo que podríamos llegar a la conclusión de que la telegrafía le gana terreno <sup>a</sup> la fonía

*Más allá del placer de la mera comunicación, ¿hasta qué punto en España la radioafición mantiene -se siente, o debería sentirsecorno una labor social ¿Qué es lo crees que*

18 ENTREVISTA

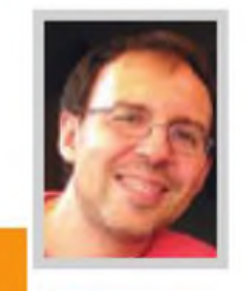

**EA3DU. El campo de las antenas fractales es prometedor, ya que permite obtener diseños de antenas de menor tamaño y mayores ancho de banda y rendimiento que antenas "convencionales" y con comportamiento multibanda.**

### *impide una mayor interiorización de esta creencia?*

**EA3DU** Se mantene el desconocimiento general sobre nuestra actividad, y por tanto cierta extrañeza en cuanto al "para qué", en esta época de Internet, WiFi y teléfonos móviles. Es un inconveniente que nos causa dificultades. Creo que, en parte, es debido a que se trata de una actividad que suele desarrollarse "puertas adentro" Este desconocimiento incluyela faceta técnico-científica de la radioafición, su uso de nuevas tecnologías, y su potencial en situaciones de fallo o ausencia de redes de comunicaciones. J EA3OG Si interpreto correctamente que "labor social" se refiere a comunicaciones de emergencia, no parece que la radioafición se vea, ante la opinión pública, como muy necesaria e imprescindible en la cooperación en catástrofes nacionales y, en consecuencia, recibimos muy poca atención por parte de las autoridades responsables, lo que <sup>a</sup> su vez hace que ese desinterés sea mutuo, y también haya poco interés en colaborar por parte de los radioaficionados. Creo que es muy necesario organizar en España un buen concurso tipo "Día de Campo" (Field Day) como el americano para promocionar las fuentes de alimentación independientes de la red. Algún día las podemos necesitar.

**EA2LU** Evidentemente, al radioaficionado siempre se le ha asociado con su capacidad para brindar comunicaciones en situaciones de catástrofe o en aquellos lugares que por sus carencias el único medio de contacto exterior puede ser la estación de radioaficionado. De hecho hay una estrecha colaboración con Protección Civil y Cruz Roja. Pero para la sociedad actual digamos que el tema comunicaciones está resuelto a través de la red de telefonía móvil (que quedó demostrado se colapsa e interrumpe ante un siniestro o catástrofe natural) y tal vez por este motivo, la radio como tal, ahora mismo no es entendida como una herramienta de comunicaciones de emergencia.

Ij **EA3BTZ** ।La gran pregunta!. La percepción que tenga la sociedad de nuestra afición es la que nosotros queramos que tenga Siempre he mantenido que somos un colectivo con grandes individualidades. Como colectivo nunca nos hemos preocupado de explicar <sup>a</sup> la sociedad lo que podemos aportar <sup>a</sup> la misma; sí es cierto que desde hace poco tiempo he visto un cambio importante en la administración catalana que se está volcando en la promoción de nuestra actividad tanto en escuelas como en la sociedad en general, es un ejemplo <sup>a</sup> seguir por todas las administraciones, pero éstas nada harán si nuestro colectivo no tiene las ideas claras.

**EA8AK** Sociológicamente, somos como somos y muy diferentes a la sociedad americana, por citar un ejemplo. Por fortuna, añadiría. Pero no estoy seguro de poder afirmar que somos ajenos <sup>a</sup> la práctica de labores de contenido social. Lo hacemos "a nuestra manera", de forma más anárquica e improvisada. Pero basta leer la revista de la URE para conocer cada mes la intensa vida social que se practica en nuestras secciones locales y territoriales. Pero, efectivamente, el radioaficionado español vive poco integrado en sus radioclubes locales.

**IJ EA5DY** Aunque los radioaficionados españoles tuvimos un papel crucial en el establecimiento de las primeras redes REMER de Protección Civil, hoy día la profesionalización de estas redes ha hecho que pasemos a discreto pero vigilante segundo plano. Afortunadamente no han habido en nuestro país catástrofes de nivel <sup>1</sup> que hayan hecho en España que los radioaficionados ocupen portadas por su papel como servicio social como ocurrió con el huracán Katrina en EE. UU. o lostsunamis en el índico o en el Pacífico. Esta falta de protagonismo (afortunadamente) no debe ocultar el hecho comprobado en otros países (por cierto, muy desarrollados) de que somos la última opción cuando todo lo demás falla

**EA4KD**. No sé si se podría encuadrar dentro de una labor social, pero sí que lo es como difusión cultural esas actividades que todos los fines de semana salen desde monumentos, vértices geodésicos, ermitas, estaciones de ferrocarril, etc. Es impresionante la divulgación que sus operadores hacen tanto al resto de radioaficionados como <sup>a</sup> los visitantes y curiosos que ven cómo aquellas modestas estaciones con un simple dipolo o con una vertical hablan con toda España e incluso con distintos países.

*La radio es una actividad que considero favorecedora dei contacto humano y potencial creadora de vínculos de amistad, pero, curiosamente, y a diferencia de otros países, especialmente en EE. UU., en España parece asistirse a la contradicción derivada de una actividad puramente individual frente a una escasa propensión al asociacionismo. De ser cierta esta apreciación, ¿qué razones crees que la soportan?*

**EA3DU** El menor asociacionismo que en países anglosajones no se limita <sup>a</sup> la radioafición No obstante, aquí existe cierta actividad en el plano asociativo, dentro de asociaciones o clubes, o bien en grupos que se forman para actividades.

**EA3OG.** Quizá ofenda <sup>a</sup> alguien al decir esto y lo siento mucho, pero en general yo diría que el asociacionismo en España; es decir, la participación en asociaciones, incluso en el terreno político, adolece de que en buena parte se plantea como un objetivo para demostrar que "yo soy el más guapo", antes de ser una auténtica vocación de servicio. Por consiguiente, las asociaciones acaban siempre convirtiéndose en una lucha por el poder, como ya hemos visto recientemente en nuestra propia asociación nacional. Y lamentablemente acabamos todos votando, yo incluido, "al más guapo". Y así ncs va.

**EA2LU** Es verdad que en España estamos muy por debajo de la media de EE. UU., oero cada vez son más los grupos trabajando <sup>a</sup> diferentes niveles de nuestro hobby en activaciones de distinta índole, así como compitiendo en los más importantes y afamados concursos internacionales consiguiendo grandes logros y repartidos prácticamente por toda la geografía. Razones de este tardío despertar, imaginemos la cantidad de radioclubes de todo tipo funcionando en EE. UU. desde hace un buen montón de años, allí es donde nace y se hace ese espíritu. En nuestro país esa trayectoria es más reciente y tal vez haya que darle tiempo al tiempo.

**EA3BTZ.** Totalmente. Ya he dicho que somos un colectivo con grandes individualidades, pero como colectivo deja mucho que desear. Los motivos no los tengo claros, pero en nuestra sociedad se ha promovido demasiado la competitividad y premiar <sup>a</sup> los más destacados. Creo que no nos han enseñado a traoajar en equipo y siempre prevalece el protagonismo personal, el yo Tenemos que aprender a trabajar para los demás sin protagonismos. Por

suerte, veo diariamente que cada vez hay más aficionados que trabajan desde la sombra <sup>a</sup> favor de otros; es un buen camino. Creo que hemos olvidado que la radioafición es un "hobby", y como tal, se practica en horas libres por el mero hecho de una satisfacción personal.

¿Qué mejor satisfacción personal que formar parte de un grupo que se junta para conseguir metas que <sup>a</sup> uno solo le costaría más?, estamos en el camino, pero la sociedad actual en la que vivimos no ayuda demasiado

**EA8AK** No hay nada más individualista que un radioaficionado; solo en su cuarto de radio, de madrugada y esperando una apertura de la propagación que le permita hacer un determinado QSO Pero lo dicho en mi respuesta anterior es válido también para responder <sup>a</sup> ésta.

**EA5DY.** Los EA somos muy gregarios y muy sociales. Quizá se trate simplemente de que somos poco afines <sup>a</sup> formalizar nuestra sociabilidad mediante el formalismo de una asociación. La prueba está en las numerosas salidas en grupo de fin de semana para activar vértices, faros o simplemente salidas al campo entre numerosísimos grupos de amigos que llenan la banda de 40m los sábados y domingos por la mañana. Este tipo de actividades son muy sanas para la radio. Soy muy contrario a los que las miran con desdén por considerarlas de perfil bajo. ¡Todo lo contrario!

**EA4KD**, Quizás esto esté cambiando a medida en que las licencias son más recientes. Me explico; los que ya llevamos bastantes años, más o menos conseguíamos montar nuestras antenas y tener una estación acorde <sup>a</sup> nuestras posibilidades; actualmente hay muchísimos problemas para poder instalar antenas y de ahí que haya bastantes radioaficionados sin instalación de antenas. Por eso que la única radio que puedan hacer es cuando llega el fin de semana y se juntan varios amigos para activar cualquiera de los diplomas permanentes existentes. También

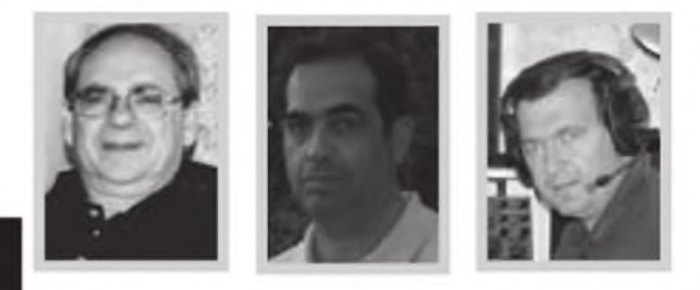

**EA3OG. Creo que se sigue manteniendo muy bien la actividad en telegrafía y tengo la sensación de que un cierto porcentaje de estaciones activas en fonia se han pasado a las comunicaciones digitales, por la facilidad que representa el uso de ordenadores con ellas. EA5DY. Percibo cada vez mayor interés por la telegrafía. Quizá porque ya no se ve como obsoleta, sino como algo que tiene el sabor de lo verdaderamente artesanal. EA4KD. Pienso que están parejas. Quizás por las bajas condiciones de propagación que hemos sufrido durante los últimos años, muchos hemos empezado a practicar la telegrafía que evidentemente en condiciones extremas llega donde no llega la SSB.**

### **ENTREVISTA**

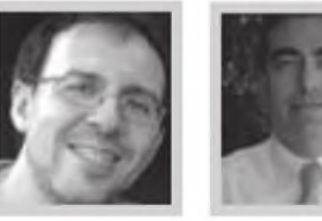

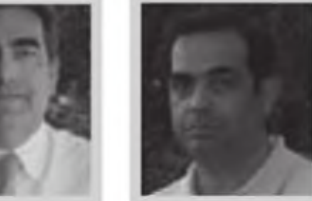

**EA3DU. Existe cierta actividad en el plano asociativo, dentro de asociaciones o clubes, o bien en grupos que se forman para actividades. EA3BTZ.Tenemos que aprender a trabajar para los demás sin protagonismos. Por suerte, veo que cada vez hay más aficionados que trabajan desde la sombra a favor de otros; es un buen camino. EA4KD. Quizás esto esté cambiando a medida en que las licencias son más recientes. En el mundo de los concursos se nota que el asociacionismo va creciendo, ya que cada vez crece el número de grupos multioperador españoles.**

> en el mundo de los concursos se nota que el asociacionismo va creciendo, ya que cada vez crece el número de grupos multioperador españoles.

> *¿Cuál debería ser la actitud de los radioaficionados activos maduros para interesar a un segmento de la población más joven, usuaria por antonomasia de las comunicaciones en su vertiente cableada (internet) o radio (telefonía móvil celular)? ¿Por dónde comenzar una política de "apostolado"para captar nuevas vocaciones y garantizar el relevo generacional? ¿Acaso por los satélites?* **EA3DU** Por ejemplo, centros de enseñanza secundaria y/o técnico-científica, y exposiciones. Cuando apenas empezaba, recuerde pasar largas horas en los "stands" de asociaciones de aficionados que acudían, con estaciones de radio completas, <sup>a</sup> determinadas ferias en mi ciudad. Asimismo se echa <sup>a</sup> faltar, aún y con la abundancia de información en Internet, libros sobre el tema en lengua española.

> Temas <sup>a</sup> divulgar: un poco de todo, desde la radio "clásica" hasta modos digitales, nuevos equipos y satélites. Mostrando el inagotable potencial formativo en un amplio rango de ciencias y técnicas, quizás otros aspectos más lúdicos y culturales, y no menos importante, sin dar la impresión de que sea una actividad que requiera inversiones "millonarias".

Las actividades "al aire libre" (activaciones, etc.) también pueden ser un primer contacto con la radio para personal ajeno al tema.

Por otra parte, creo necesario que los grandes medios de comunicación presten más atención al tema eligiendo interlocutores representativos.

**EA3OG** La mejor promoción que podemos realizar de la radioafición tenemos que llevarla <sup>a</sup> cabo en colegios, escuelas técnicas y universidades politécnicas En EE. UU., la AMSAT y la ARRL ya están llevando a cabo una formación específica para maestros en la recepción de los satélites de radioaficionado, utilizando el interés por el espacio como vía de promoción de la radioafición. Para ello conceden becas de una estancia semanal completa con presentaciones y demostraciones a maestros seleccionados previamente por su currículo y las actividades científicas que llevan <sup>a</sup> cabo en las escuelas. Ése es el camino adecuado. Sólo hace falta que encontremos quién financie la formación.

**EA2LU** La "Radio en las Escuelas" creo que es el proyecto más apropiado y que mejores frutos puede dar, paralelamente y como mencionaba anteriormente, los radioclubes y delegaciones de URE. deben jugar un papel importante en el acceso de los jóvenes interesados facilitando el uso de sus estaciones y antenas, así como el entrenamiento por parte de los operadores veteranos De todos es sabido que el mayor escollo para practicar nuestra afición es disponer de una instalación, tanto por el coste como la dificultad técnica que pueda suponer.

**EA3BTZ.** Creo que es muy fácil; tenemos que ser capaces de enseñar los valores de nuestra afición, el afán de aprender, de abarcar proyectos nuevos, de investigar, en resumen despertar la curiosidad por los proyectos técnicos, y en nuestro caso la radioacomunicación en todas sus facetas.

Hoy en día, creo que ya no es atractivo explicar a la juventud que un radioaficionado habla por radio; esto ya no se entiende, en la época de la telefonía móvil, de Internet, de las redes sociales etc. ¿Qué aporta la radioafición?, pues está claro, su faceta técnica y de experimentación, y ésta es la que hay que promocionar.

Tiene que existir un vínculo entre lo que nuestra afición tiene de Ciencia y los estudiantes de formación profesional o secundaría para que puedan realizar sus proyectos científicos Tenemos que promocionar y explicar un mundo que desconocen y abrirles los ojos <sup>a</sup> las grandes posibilidades de la ciencia, no sólo de la radioafición.

Hay que explicar tanto las comunicaciones espaciales, las modalidades digitales, las nuevas tecnologías como la posibilidad de realizar comunicaciones de emergencia con pocos medios cuando todas las comunicaciones caen en caso de catástrofe.

Hay que despertarles la capacidad de emprender nuevos retos y la satisfacción personal que se consigue cuando se finaliza con éxito.

**EA8AK** Todos podemos hacer siempre un mucho o un poco más. Y cada uno debería hacerlo en la medida

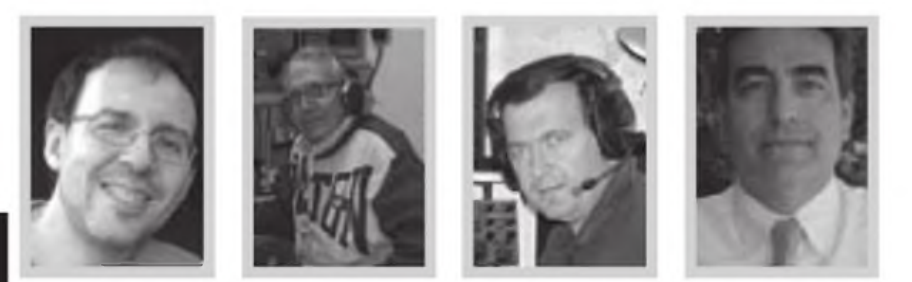

**EA3DU. Se echa a faltar, aún y con la abundancia de información en Internet, libros sobre el tema en lengua española.Temas a divulgar: un poco de todo, desde la radio "clásica" hasta modos digitales, nuevos equipos y satélites. Las actividades "al aire libre" (activaciones, etc.) también pueden ser un primer contacto con la radio para personal ajeno al tema. EA2LU. La "Radio en las Escuelas" creo que es el proyecto más apropiado y que mejores frutos puede dar. EA3BTZ. Creo que tenemos que ser capaces de enseñar los valores de nuestra afición, el afán de aprender, de abarcar proyectos nuevos, de investigar. Hay que despertarles la capacidad de emprender nuevos retos y la satisfacción personal que se consigue cuando se finaliza con éxito. EA5DY. Nuestro hobby es probablemente el mejor hobby técnico y además tiene tantas facetas como para colmar al espíritu más inquieto (satélites, software, radio-deportiva, DX, microondas, VHF, antenas, propagación, SDR, etc.).**

de sus propias posibilidades. Yo, que escribo casi a diario para la prensa, con frecuencia menciono <sup>a</sup> la radioafición. Pero esa labor de "apostolado" es ya inaplazable y debería hacerse de manera más coordinada, planificada y más eficaz, en las escuelas. Es una actividad genuina y una obligación de las asociaciones de radioaficionados, cualquiera que sea su ámbito de influencia, ponerse en contacto con las autoridades locales, municipales y educativas para lograr la presencia de la radioafición y de los radioaficionados en sus actividades, ya sean lúdicas, culturales o formativas. Repito, esto debería ser ahora una prioridad y una obligación inap azable y no una mera declaración de intenciones.

**EA5DY.** El reto consiste en saber transmitir que la fascinación y la magia de la experimentación técnica se encuentra también en la radio y no sólo en los ordenadores o en Internet, que es donde hoy los jóvenes con inquietudes técnicas se dirigen. Nuestro hobby es probablemente el mejor hobby técnico y además tiene tantas facetas como para colmar al espíritu más inquieto (satélites, software, radio-deportiva, DX, microondas, VHF, antenas, propagación, SDR, etc.).

Nuestro hobby tiene todos los ingredientes para seguir siendo muy atractivo <sup>a</sup> los jóvenes con inquietudes por la experimentación y con curiosidad por el aprendizaje técnico. Sin embargo, el reto es saber comunicarlo adecuadamente <sup>a</sup> las nuevas generaciones y explicar que se complementa muy bien con la informática, las comunicaciones y las últimas tecnologías

Otra gran faceta que está atrayendo <sup>a</sup> jóvenes en otros

países es la radio deportiva, donde el ambiente de competición y superación personal es un gran aliciente **EA4KD** La batalla con respecto a otro tipo de comunicaciones como medio para poder atraer a los más jóvenes la tenemos perdida. Es imposible enganchar a alguien basándonos en la comunicación pura y dura ¿Cómo argumentamos que la radio es más rápida, barata o fiable para contactar con alguien en contra de la telefonía móvil, skype, correo electrónico, etc.?; batalla perdida Hay que buscar algo que les interesey además vean en la radio algo que les ayude. En mi caso ha sido la geografía, <sup>a</sup> mi hija de 13 años le gusta la geografía y le fascina escuchar estaciones de todo el mundo y poderlas ir situando en el mapa mundial del cuarto de radio.

### *¿Algún comentario adicional?*

**EA2LU** Mencionar la interesante opción de "Estación remota", en la que podemos experimentar con SDR y todas la opciones de los equipos de última generación Para mí es un campo apasionante (donde he hecho algún pinito) y que debido <sup>a</sup> las cada vez mayores restricciones y ruido ambiental en las ciudades es una atract va opción para poder salir al aire, vía Internet o WiFi.

**EA3BTZ** Quizás recordar el lema de la IARU "The Gratest of all Scientific Hobbies".

Tenemos que empezar a relacionar nuestro hobby con la ciencia, ya hace años que defiendo que los radioaficionados somos científicos Amateur, en lo que ye defino, la Radio Ciencia Amateur. ·

Gordon West, WB6N0A

# **EI portátil TH-D72A de Kenwood con GPS Y APRS**

En el mes de enero de cada año se celebra el Consumer Electronics Show (CES) en Las Vegas, Nevada. En ella participan durante 4 días casi 140.000 miembros de la industria electrónica y muchos de los expositores y visitantes son radioaficionados. Siempre me gusta llevar algún nuevo equipo de radio y probarlo en Las Vegas, especialmente equipos portátiles y móviles, para comprobar cómo resisten un paseo por la avenida de más intermodulación del mundo.

**EE E** Kenwood, un portatil doble banda (foto A), que incluye tanto un sistema de posicionamiento glo-<br>bal (GPS) como una controladora de radiopaquete (TNC) ste año me llevé el nuevo equipo TH-D72A de Kenwood, un portátil doble banda (foto A), que Incluye tanto un sistema de posicionamiento glopara operar en APRS *(Automatic Packet Reporting System).* Mis colegas para realizar pruebas con el equipo serían Don Arnold, W6GPS, y Julian Frost, N3JF.

El D72 es un portátil de buen tamaño cuya presentación en pantalla es muy agradable, con gráficos bien marcados y visibles. El portátil cubre tanto la banda de 2 metros como la de 70 cm, con recepción extendida, aunque buena parte de ella sólo está disponible en el lado "B" del VFO dual.

Las frecuencias cubiertas son :

118-136 MHz Banda de aviación en AM 136-173 MHz RX en A y B y TX en 2 metros 320-400 MHz RX aviación militar en AM en <sup>B</sup> 400-524 MHz RX en FM y TX en los 70 cm

El receptor de GPS es un SiRf Star 11 del tamaño de un sello de correos, que está colocado entre el jack SMA de la antena y el mando de volumen y silenciador concéntricos. Activé el display de intensidad de recepción de satélites y comprobé que la antena plana del SiRf me mostraba la recepción de una constelación de satélites como nunca había visto en el interior de un edificio.

La pantalla LCD con un display bien contrastado y negro (foto B) te puede mostrar un compás, tanto geográfico como magnético, y apuntarte hacia hasta 5 puntos "objetivo" que hayas prefijado tu mismo, una buena idea para los practicantes del *geocoaching* (aquí llamado "búsqueda del tesoro"), o para volver <sup>a</sup> encontrar tu propio coche en el gigantesco aparcamiento de esta feria.

Este mismo equipo puede almacenar hasta 5000 puntos de paso, permitiéndote seguir el rastro de tus viajes <sup>a</sup> intervalos de tiempo, <sup>a</sup> intervalos de distancia o sola-

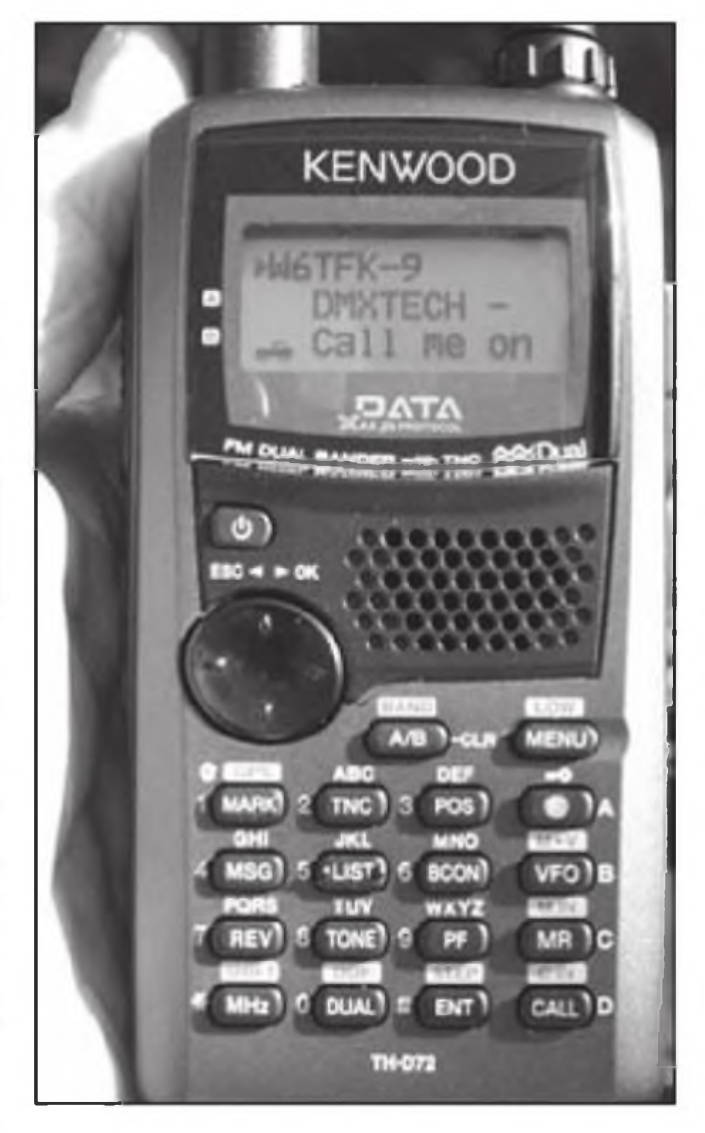

**Foto A. El TH-D72A dispone de un receptor GPS y una TNC con programas para operar APRS también.**

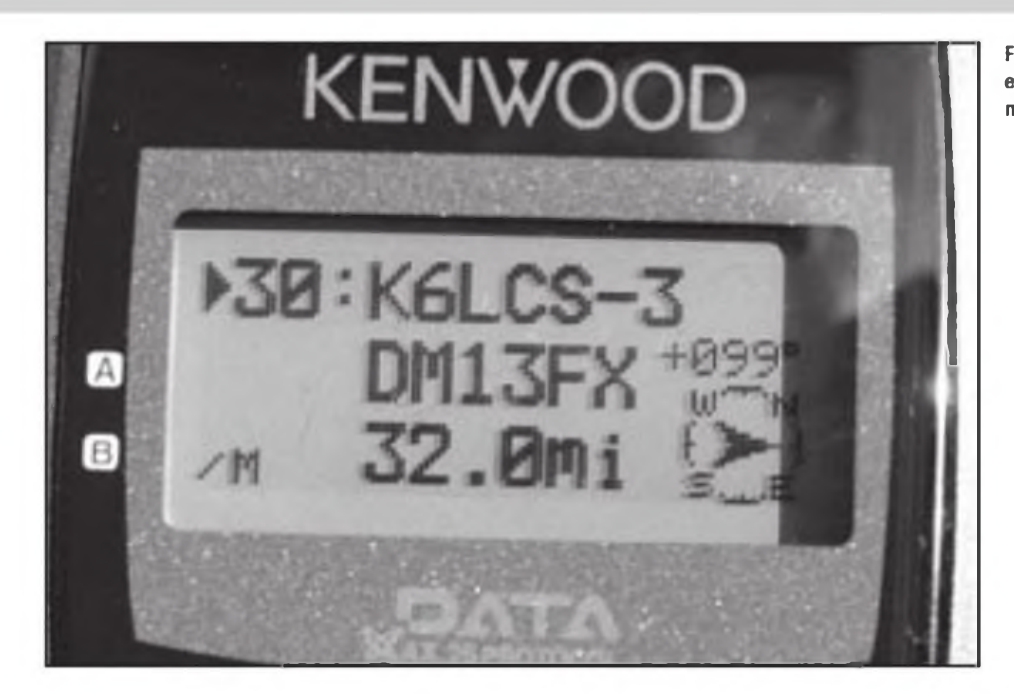

**Foto B. Los gráficos del display son excelentes en el D-72A, con caracteres muy legibles.**

mente los puntos en que ha transmitido tu baliza GPS. El portátil viene equipado con un cargador de baterías y un par de LED que confirman que la batería de iones delitio de 1800mA-h está bien cargada. Cuando alcanza plena carga, la pareja de LED se apaga. También le instalé una pinza de cinturón, lo que ayudaría en parte a disipar el calor generado por las transmisiones largas

La empresa Kenwood Corporation ha trabajado a fondo el sistema APRS con su inventor, Bob Bruninga, WB4APR, para conseguir que este equipo soportara la mayoría de prestaciones del APRS (véase recuadro APRS), y no solamente el posicionamiento o 'tracking".

" Nos hemos asegurado de que nuestro doble banda Th-D72A pueda mostrar los paquetes APRS en un mapa, utilizando programas comerciales disponibles para aplicaciones del APRS en un PC con una gran pantalla", nos explicó Phil Parton, N4DR0 de Kenwood.

El equipo estaba listo para salir hacia Las Vegas, pero antes me dediqué <sup>a</sup> conseguir que mis dos socios probadores se familiarizaran con el equipo como rastreadores de APRS. Primero me ded qué <sup>a</sup> programar algunos repetidores locales y tomarle el pulso al equipo nuevo Posteriormente estuve programando los repetidores locales a lo largo de nuestro recorrido de 5 horas para llegar <sup>a</sup> nuestro destino. Pensaba que el manual de 100 páginas me informaría de la operación básica en repetidores y me daría instruccionesavanzadaspara el uso del GPS/APRS. Pues estaba equivocado.

Sólo un tercio de las instrucciones del librito estaban en inglés, y hasta que no te lees la letra pequeña de las primeras páginas no descubres que " Para obtener una descripción detallada de cómo operar con este transceptor, debe abrir el fichero PDF incluido en el CD-ROM". Nosotros no llevábamos un ordenador portátil a bordo, pero seguro que el libro me explicaría cómo programar los repetidores. Pues no.

Afortunadamente, no que romperme los sesos para en-

contrar la salida de un repetidor y programar el desplazamiento. Ahora vayamos al tono de apertura... una pulsación en el botón de tonos y la T aparece en la pantalla, y una presión en el botón de función y el botón de tono (#8) me mostró una lista de tonos sub-audibles DCS para elegir. Sin embargo, a lo largo de 50 millas no conseguí

**El D72 es un portátil de buen tamaño cuya presentación en pantalla es muy agradable, con gráficos bien marcados y visibles. El portátil cubre tanto la banda de 2 metros como la de 70 cm, con recepción extendida, aunque buena parte de ella sólo está disponible en el lado "B" del VFO dual.**

### que el tono persistiera activado.

"Si sabes programar un Kenwood D-7, comprobarás que es muy simple", me insistió Don, W6GPS. Por encima de las cuatro filas de cuatro botones del portátil aparece un pulsador "OK" (foto C), y a menos que ya tuvieras experiencia previa con el manejo del D7 o hubieras leído el manual, seguramente te pasaría por alto que debes presionar este botón OK para que quede grabado este tono en el canal de tu repetidor favorito.

*Lección:* Los equipos electrónicos actuales, desde equipos de radioaficionado hasta cámaras digitales, es cada vez más probable que ya no incluyan todo el manual en papel. El manual impreso es probable que sólo incluya las instrucciones básicas para ponerlo en marcha y apa-

### **EL APRS no es sólo para el rastreo o tracking**

Muchos radioaficionados ven el APRS (Automatic Packet Positioning System) como nada más que un sistema de seguimiento para hacer que otros radioaficionados sepan por dónde nos encontramos, paseando o conduciendo, o un sistema para informar del tiempo cuando está conectado a una estación meteorológica. Pero el APRS, desarrollado por Bob Bruninga, WB4APR, afirma que es, y siempre ha sido, algo más que todo esto.

El APRs si que fue concebido en un primer momento para poder realizar el seguimiento de vehículos, o como un sistema de comunicación para estaciones móviles. Es un sistema simple de comunicación en red en doble dirección. Lo único que proporciona el GPS es información sobre elementos en movimiento. Por otra parte, el objetivo del APRS es no solamente retransmitir la posición, sino recibirla y mostrar la operación completa de los radioaficionados locales en móvil y en todos los aspectos de la radioafición.

Si algún acontecimiento tiene lugar en tu zona, incluso aunque forme parte de una red de HF, debería haber una baliza activada en APRS que informara del hecho en tiempo real. De este modo, cualquier radioaficionado que sintonice el canal de APRS la vera en el panel frontal de su equipo.

La radioafición está llegando a ser tan dispersa (principalmente por causa de los tonos de muchos repetidores) que es imposible utilizar un equipo fácilmente mientras se viaja. El APRS se supone que contribuye a superar esto mostrándote, en cualquier parte en que te encuentres, cuáles son las frecuencias utilizadas localmente y los tonos necesarios en el mismo paquete, las reuniones del radioclub local y los encuentros mensuales. Kenwood y Yaesu se han dedicado a los equipos con APRS que incluyen un pulsador que permite el QSY a cualquier repetidor con una baliza APRS. Para obtener más información de frecuencias APRS, mira la web: <[http://www.aprs.org/localinfo.](http://www.aprs.org/localinfo.html) html>.

Por tanto, como recurso informativo, APRS proporciona información de todo tipo al operador en móvil. <sup>Y</sup> dicho sea de paso, el APRS proporciona un sistema de mensajería universal para la radioafición del mismo modo que los teléfonos móviles y Twitter. Cualquier dispositivo puede enviar un mensaje de texto a cualquier otro dispositivo, incluyendo radios APRS sabiendo solamente su indicativo. Por favor: contempla la web: http:// [www.aprs.org/aprs-messaging.htlm](http://www.aprs.org/aprs-messaging.htlm)

Hay una web que intenta reunir toda la incomprensión que hay alrededor del APRS: <http://www.apres.org/APRS-tacticalhtml>.

La idea principal del APRS es: "Enciende tu equipo APRS en cualquier parte, en cualquier lugar y en 10 minutos tu pantalla mostrara todo lo que necesitas saber a tu alrededor, como por ejemplo:

Repetidores locales recomendados y sub-tonos de activación Nodos locales IRPL y Echolink, localización y número respectivo

- **Encuentros semanales y frecuencias de uso local**
- **Reuniones mensuales y horarios**
- Fecha y ubicación de la próxima convención de radioaficionados
- Los pases siguientes previstos para los satélites por encima de tu zona
- Cualquier problema de trafico, localización y distancia
- Tiempo atmosférico local y otros datos meteorológicos

Potencialmente hablando, los usos del APRS están limitados sólo por la imaginación de los radioaficionados locales para enviar informaciones de interés. Sin embargo, como en cualquier banda de nuestro hobby, si nadie transmite no habrá nada que ver. Los radioclubs locales tienen que organizarse para proporcionar información interesante.

La comunicación de un solo sentido (de la última década) de los móviles con APRS son excelentes para los acontecimientos especiales, pero contribuyen muy poco a la comunicación entre radioaficionados el 99% del tiempo restante. Los rastreadores actuales de APRS incluyen ya pantalla para una comunicación bilateral. El conductor rutinario que no lleva más que un receptor mudo debe al menos incluir información de una frecuencia en la que escucha comunicaciones de audio, de forma que otros radioaficionados puedan llamarle. La radioafición es una comunicación en los dos sentidos. ¡También lo es el APRS!

garlo, y la lista de maravillosas prestaciones que tanto nos fascinan del nuevo cacharro.

Después del viaje, me descargué el manual completo e instalé el driver del puerto virtual Se trató simplemente de un simple intercambio de datos mediante el cable suministrado entre el puerto USB de mi ordenador y el mim puerto USB del D72.

Varios contactos <sup>a</sup> través de repetidores muy lejanos me dieron muy buenos controles del audio del D72, y el audio recibido era muy bueno y con suficiente volumen, incluso con las ventanillas del coche bajadas circulando por Las Vegas. Ahora era el momento de preparar el equipo para que Dor y <sup>a</sup> Julián, expertos usuarios ya del D7, pudieran realizar el rastreo de mis balizas APRS.

### **Configuración del APRS**

Hay que activar el receptor GPS pulsando la tecla " F" de

Función y utilizando la parte superior del dial para pasar <sup>a</sup> la opción <sup>1</sup> y por tanto utilizar el teclado para teclear F-<sup>1</sup> <sup>a</sup> ON y luego desplazarte <sup>a</sup> la derecha del teclado para pulsar OK antes de olvidarte de hacerlo como ya me había pasado antes

El siguiente paso para activar el APR es seleccionar la banada y teclear 144.390 sin ningún desplazamiento ni tono. Ahora activa la TNC por medio del pulsador correspondiente (#2). En la pantalla, debesver aparecer el símbolo ¡GPS. Puede que se tome hasta diez minutos en este equipo para empezar <sup>a</sup> parpadear, lo que indica que ya ha conseguido posicionarse con el GPS. Después de este arranque inicial, el receptor GPS actualizará la posición con la lectura de los satélites cada 30 segundos. Ahora teclea #6 BCONN y la baliza automática se activará ON. En la parte superior del display, deberías ver "APRS 12," BCON y el parpadeante iGPS. Ya estás en el aire.

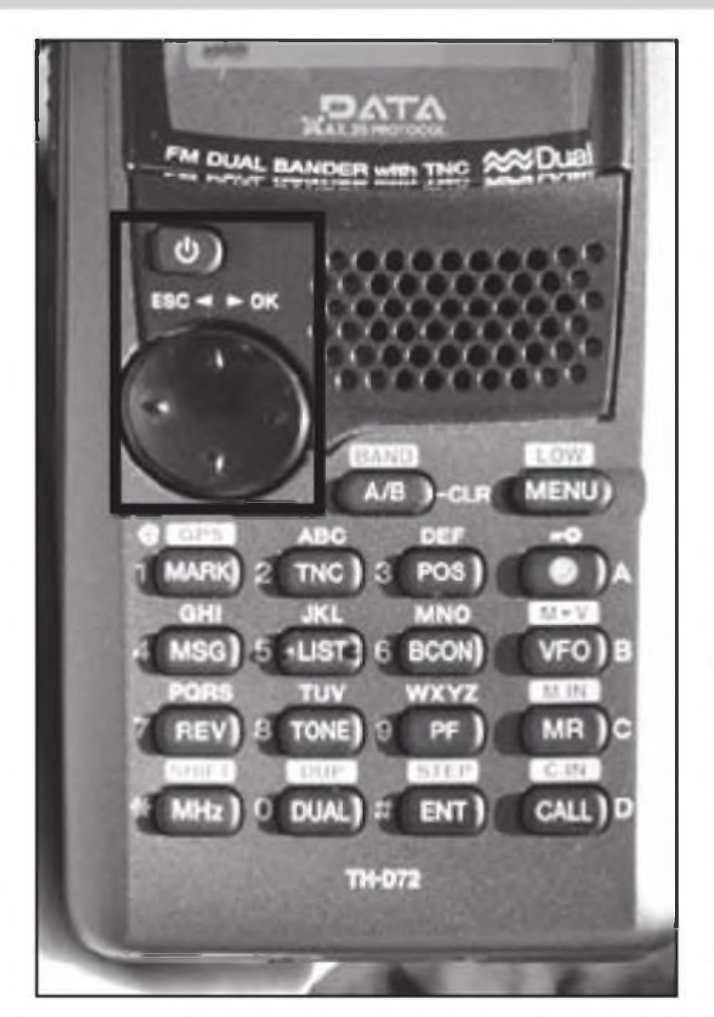

**Foto C.No te olvides de almacenar las configuraciones presionando el pulsador de la derecha para confirmar con un "OK" cuando hayas entrado el parámetro deseado.**

**mostrar la ruta por la que has pasado.**

Julián quería probar el D-72 conectado <sup>a</sup> su veterano navegador AvMap G5, y descubrimos (sin el manual) que no podíamos tener dos receptores GPS funcionando al mismo tiempo. El G5 dispone de su propio receptor GPS, de forma que tecleamos F-1 para desactivar el del D-72 e inmediatamente dispusimos de un completo mapa AvMap de todo el que había <sup>a</sup> nuestro alrededor en un mapa cartográfico TeleAtlas.

En el AvMap determinamos la longitud y latitud del Centro de Convenciones de Las Vegas y lo entramos como punto objetivo (Target Point) en el menú #240 Podemos entrar manualmente hasta 5 Target Points. Desconectamos <sup>a</sup> continuación el navegador AvMap, activamos de nuevo el GPS del D-72 y, en segundos, ya teníamos la distancia y el vector de dirección en la pantalla del D-72 (ver foto B). Una pequeña flecha apuntaba constantemente hacia nuestro destino final: Las Vegas.

A continuación activamos la función "Logger" la #230 del menú. Recuerda que podemos escoger una distancia, un intervalo o cada transmisión de baliza. Nos decidimos por distancia, colocando una distancia predeterminada con el menú #231, y nuestro D-72 empezó <sup>a</sup> mantener un rastreo (trackmg) de nuestro viaje, que luego podríamos descargar en un portátil KML, en el formato Google Earth (foto D). El software MCP 4 incluido permite la transferencia de nuestra ruta muy fácilmente.

"El GPS activo de D-72 configurado en ON y con una buena recepción, puede almacenar hasta 100 posiciones en memoria. Cuando lleguemos al gigantesco aparcamiento de Las Vegas, memorizaremos nuestra posición con una marca allí y podremos transferirlo y copiarlo como "Target Point", cuando necesitemos volver al vehículo", nos explica Don, ansioso por probar esta característica del equipo GPS/APRS D-72, que supera con mucho <sup>a</sup> las prestaciones de su querido D7

**Foto 0. El D-72A puede descargar los datos del GPS en un mapa para** " El GPS interno del D-72 es muy sensible y siempre está

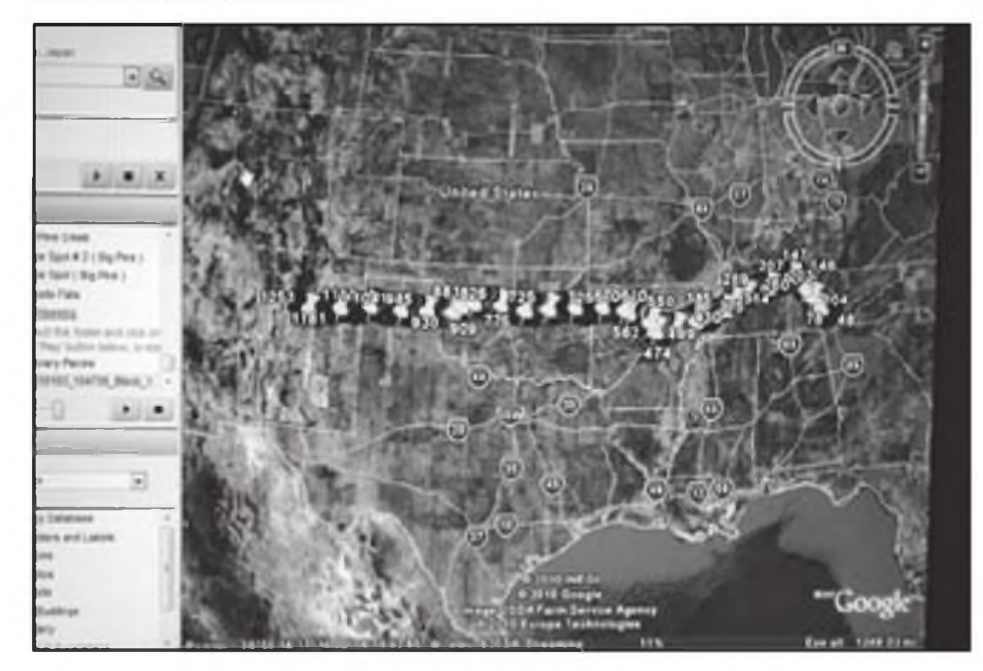

**La empresa Kenwood Corporation ha trabajado a fondo el sistema APRS con su inventor, Bob Bruninga, WB4APR, para conseguir que este equipo soportara la mayoría de prestaciones del APRS (véase recuadro APRS), y no solamente el posicionamiento o "tracking"**

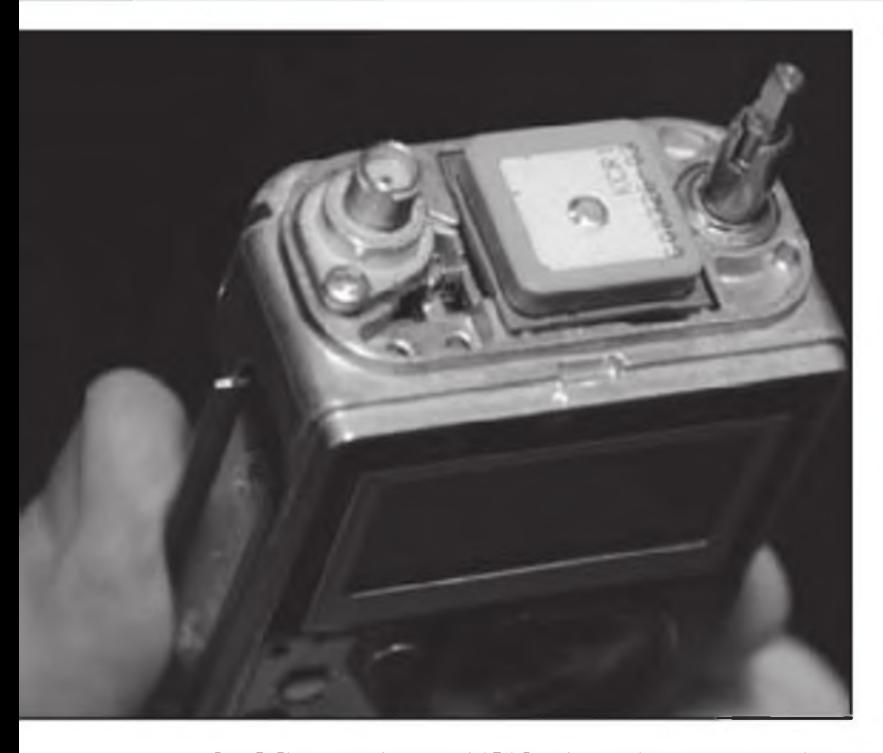

**Foto E. El conector de antena del TH-D72 dispone de contactos plateados para sustituirlo sin soldadura si fuera necesario. Léete las "Prestaciones ocultas" (foto cedida por W6GPS).**

mostrando nueve o más satélites durante todo el viaje'', comentó Julián. "El GPS interno también tiene la función WAAS, que nos proporciona una precisión superior para volver exactamente <sup>a</sup> la plaza de aparcamiento", insistió, pulsando el botón POS para recorrer las subpantallas, mostrando un impresionante listado de datos GPS, incluyendo el número de satélites a la vista, la señal relativa y otros datos.

Después de cinco horas jugando con el D-72, durante todo el viaje, aparecieron las luces de Las Vegas al frente Pudimos notar incluso las repeticiones del Kenwood cuando traspasaba nuestra posición, velocidad y dirección a través de un iGATE de Las vegas (una estación fija dedicada por los radioaficionados locales para retransmitir los paquetes APRS por Internet ([www.APRS.fi](http://www.APRS.fi)>) que te permite observar la actividad APRS de todo el mundo.

A medida que nos acercábamos a Las Vegas, en un área famosa por la acumulación de portátiles, descubrimos que nuestro Kenwood D-72 no se saturaba. Probablemente, un par de factores lo hacen posible: Un buen diseño doble banda sin que se deterioren las prestaciones de intermodulación, y menos fuentes de intermodulación para sufrir, porque ya poca gente utiliza los potentes sistemas telefónicos de mensajería *(pagers)* de <sup>1</sup> 52/1 57 MHz en las partes elevadas de los edificios. Sí, la FM y la recepción de onda corta puede ser un buen plus para un equipo doble banda, pero Kenwood ha elegido mejorar el filtrado por banda dejando fuera de este completo equipo la recepción de la radio comercial.

### **Los elementos más importantes del m enú por Julián Frost, N3JF**

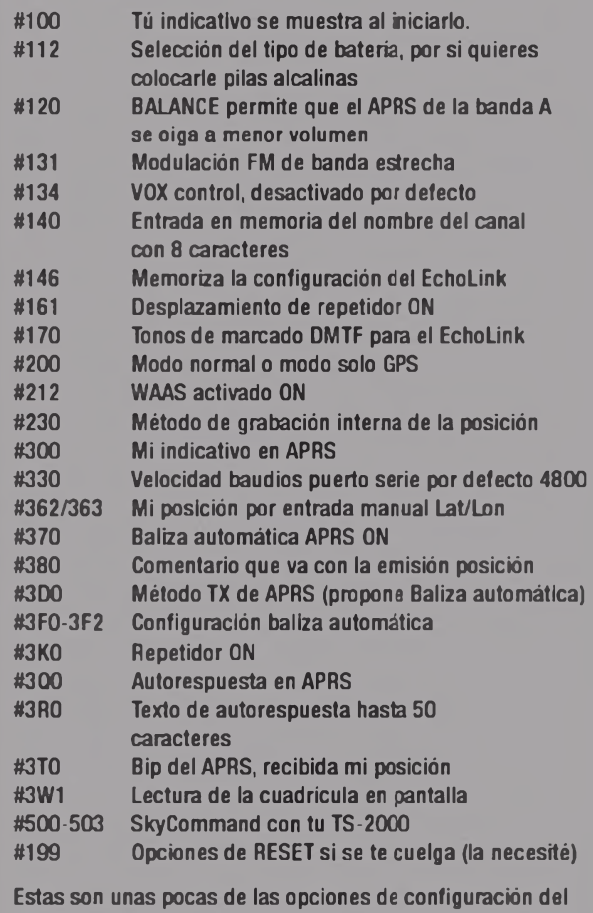

TH-D72A.

### **En la feria**

A la mañana siguiente, el D-72 pisó la entrada de la CES de Las Vegas. Más de una vez me vi interpelado por colegas de EEUU y de otros países para que se lo dejara ver más de cerca. Uno me preguntó qué tal era la recepción GPS dentro del Hall de la CES. Le dije que sería difícil que funcionara con la cubierta de acero

Para mi sorpresa, un fabricante de receptores GPS disponía de un pseudo-satélite usando un receptor GPS exterior que transmitía como repetidor en la banda de <sup>1</sup> 575 MHz con instrucciones precisas para dirigir a todo el mundo <sup>a</sup> su stand.

Ya habíamos oído hablar antes de los "pseudo satélites" que proporcionaban cobertura de navegación en galerías comerciales cubiertas y fábricas con los que los operadores de carretillas navegan con la precisión de GPS por el interior de los almacenes. Lleva tu GPS o tu D-72 <sup>a</sup> uno de estos centros comerciales con GPS interior y encontrarás tu camino rápidamente hacia esa ganga tan especial que buscabas.

Utilizamos el D-72 sintonizado en la banda de aviación de AM para husmear el ruido de conmutación emitido

CQ EXAMINA

**Para mi sorpresa, un fabricante de receptores GPS disponía de un pseudo-satélite usando un receptor GPS exterior que transmitía como repetidor en la banda de 1575 MHz con instrucciones precisas para dirigir a todo el mundo a su stand.**

por cualquier dispositivo electrónico que veíamos en busca de emisiones de RF. Por supuesto, no hay más que acercar la antena paralela <sup>a</sup> la caja de cualquier aparato electrónico y seguro que oirás ese ruido crepitante tan molesto. Sin embargo, si lo separas un metro, había pocos aparatos en toda la feria que mostraran ruido con tanto ancho de banda o pitidos, ¡excepto en la zona de restauración!

No, no hablamos de los hornos microondas ni de los freidores de salchichas de inducción o máquinas suministradoras de leche caliente, sino de las cajas registradoras. En toda la banda de 2 metros, y algo también, pero más reducido en la de 70 cm, una buena cantidad de pitos de 10 kHz de ancho aparecían modulando portadoras a casi un centenar de metros. La máquina entera era un emisor de pitidos, y no únicamente esos zumbidos aislados que son característicos de los letreros de fluorescentes Y no se trataba de una única caja registradora, sino prácticamente todas las de la zona de restauración, pues eran de la misma marca. Sí, ya he enviado una nota de queja al fabricante.

Excepto las registradoras, los nuevos dispositivos electrónicos de este año, incluso los televisores 3D, las 48 nuevas tabletas, los altavoces sin cables y los sistemas de seguridad, no había grandes generadores de ruido y pitidos en el receptor de AM del Kenwood.

Finalmente, para volver al coche, buscamos el menú y copiamos la última posición en un "Target Point". Tan pronto como salimos del interior pabellón, el GPS recibió nueve satélites y nos indicó sin asomo de duda la dirección en la que encontraríamos mi vehículo, así como una cuenta atrás de la distancia que nos faltaba por recorrer.

Ningún viaje <sup>a</sup> Las Vegas está completo sin detenerse <sup>a</sup> visitar el almacén de Amateur Electronic Supply. Estaban invadidos de radioaficionados de todas partes del mun-

Don Arnold, W6GPS, ofrece un vídeo visita guiada de la configuración y programación delTH-D72A. Se encuentra entre los vídeos de información general en YouTube en http:// www,<youtube.com/w6gps>. Busca allí "Basic setup for APRS operation with the Kenwood D-72".

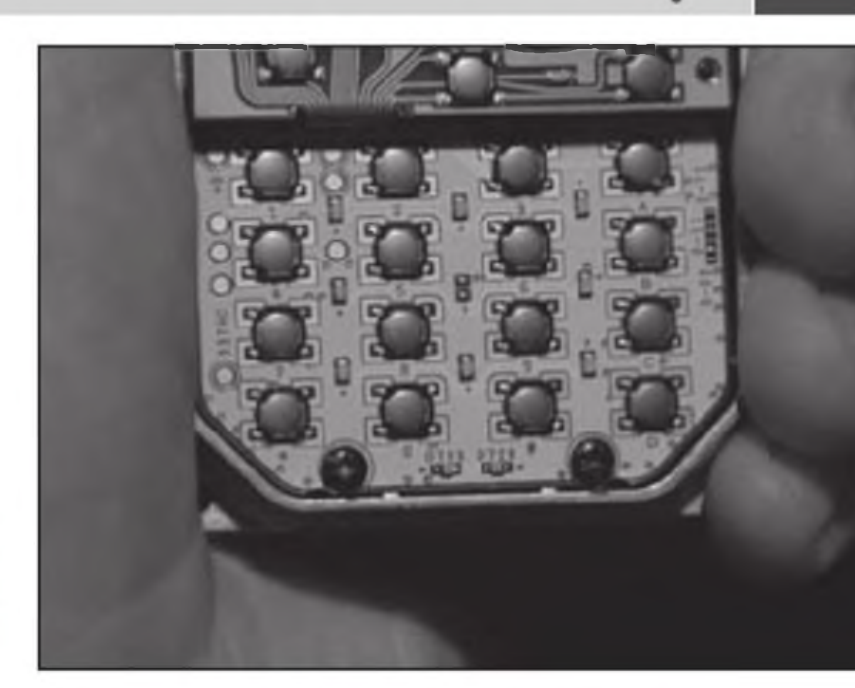

**Foto F. El teclado del D-72 se puede reemplazar fácilmente si se estropea. Es muy fácil extraer el viejo y encajar uno nuevo.**

do. Nuestro amigo Luke de AES nos informó que el D-72 había sido uno de los artículos más vendido en Las Vegas gracias <sup>a</sup> su ultra-selectivo receptor y su combinación de GPS/APRS que atrae a muchos radioaficionados locales que se adentran algunas veces por el desierto.

### **Prestaciones ocultas**

Esa anoche, en la habitación del hotel, Don abrió las tripas del D-72 y me mostró algunas de las virtudes ocultas del equipo:

1: el jack de la antena dispone de contactos plateados para poderlo reemplazar sin soldadura (foto E).

2. El teclado de caucho simplemente se saca de la caja para ser reemplazado de una pieza.

3. El conector de altavoz y micrófono están también montados de forma que sea muy fácil reemplazarlos, sin soldaduras.

Si se te rompe el zócalo de la antena, se te pincha el altavoz o se rompe la caja por una caída, no hay problema El sistema previsto para reparar el D-72 es muy sencillo, nos comentó Arnold, informándonos además de que el portátil es "a prueba de agua", pero no sobreviviría <sup>a</sup> una inmersión real.

Así que el nuevo D-72A de Kenwood promete ser un buen caballo de batalla de la radioafición, que viene <sup>a</sup> sustituir al D7 que no dispone de GPS incluido. El D72 sí que lo tiene, además de incluir la TNC que funciona no sólo en APRS, sino que también permite el sistema de control de Kenwood denominado Sky Command II y, por solamente 499 dólares, será uno de los productos más vendidos de Kenwood. Para conseguir más información, dirígete <sup>a</sup> tu distribuidor de Kenwood o <sup>a</sup> la web: <http://www.Kenwood.com>.

Traducido por Luis del Molino, EA3OG ●

# **Trans World Radio La emisora de radio que emite en más idiomas**

**TERNA FUE TUNICIAL EN 1952, como una organización sin ánimo de lucro para<br>La comunicación de masas de la Bue-**WR fue fundada el 11 de febrero de 1952, como una organización sin ánimo de lucro para na Nueva de Jesucristo. Agobiado por el pueblo español, el Dr. Paul E. Freed, fundador de RTM, Radio Trans Mundial, se dio cuenta de que la radio sería lo ideal para llegar a aquellos necesitados espintualmente. Él descubrió una puerta abierta para establecer una estación de radio misionera en Tánger, Marruecos, llegando a España directamente <sup>a</sup> través del Estrecho de Gibraltar.

El primer programa de " La Voz de Tánger" salió al aire en un transmisor de 2.500 vatios el 22 de febrero de 1954 La programación se inició en dos idiomas, español e inglés. En enero de 1956, la estación de radiodifusión se expandió a 40 países en más de 20 idiomas.

Incluso antes de que el Gobierno marroquí anunciase que todas las instalaciones de radio iban <sup>a</sup> ser nacionalizadas al 31 de diciembre de 1959, el Dr Freed había empezaco a negociar con Radio Monte Cario en Mónaco con la esperanza de seguir el ministerio para el continente europeo. En 1960, RTM se mueve del Estrecho de Gibraltar a Monte Cario, donde la radiodifusión se hizo en un edificio construido para emitir propaganda nazi durante la Segunda Guerra Mundial.

La historia de RTM continúa todos los días, ya que el ministerio ofrece la verdad bíblica sólida en más de 200 idiomas y dialectos y alcanza <sup>a</sup> millones de personasen 160 países.

### **TransWorld Radio desde Mónaco**

En 1958 TWR firmó un acuerdo con Radio Monte Cario para establecer una gran emisora de onda corta, instalando los transmisores en el Monte Agel, que fueron inaugurados el 16 de

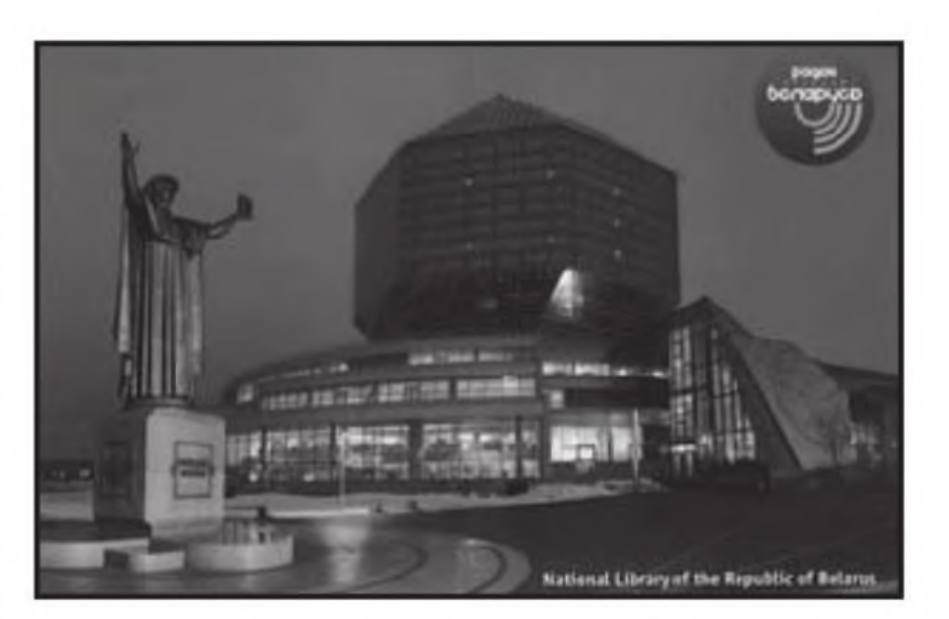

octubre de 1960, con el indicativo oficial 3AM 5, y un transmisor de 100 kW El año siguiente se instaló otro transmisor de 100 kW y en 1982 un potente transmisor de 500 kW. En los años más importantes la emisora religiosa TWR llegó a utilizar tres transmisores y diez antenas de cortina.

Actualmente sigue utilizando dos transmisores de 100 kW de onda corta y un transmisor de onda media, que emite por los 1467 KHz. Durante algunas horas se alquilan los transmisores a otras emisoras de radio

### **LA RADIO EN ELTELEFONO MÓVIL**

Si usted es un fanático de la radioy, a lo largo de su vida ha tenido toda clase de dispositivos con los que ha seguido los acontecimientos más importantes del mundo, y si se ha deleitado con la música del momento y con las voces de los locutores, seguramente, ya se contagió de la tecnología, dejó el receptor de radio tradicional y hoy sigue escuchando este medio a través de un teléfono inteligente o 'smartphone' (algunos incluyen la función de radio FM y muy pocos de AM).

Para suplir la carencia de la radio en algunos equipos, los desarrolladores de aplicaciones han creado una serie de programas gratuitos y de pago, con los que los usuarios tienen emisoras y programas de todo el mundo con solo unos clics.

A continuación, tres opciones útiles:

Tuneln Radio. Contiene más de 40.000 opciones, entre las que se encuentran las emisoras más populares de los países, así como "podcasts" sobre temas concretos. Cuenta con categorías bien organizadas que facilitan el acceso a los contenidos Disponible para BlackBerry y teléfonos con Android (gratuita) y en versión de pago para iPhone.

**Nokia Internet Radio.** Programa gratuito que permite sintonizar en un teléfono móvil con sistema operativo Symbian 3, emisoras de radio que emiten <sup>a</sup> través de la Red. El programa incluye funciones para elegir las emisoras en "streaming" disponibles, lanzar búsquedas por palabras clave y crear un listado de favoritos. La conexión se puede realizar a través de WiFi o 3G.

**Wunder Radio.** Esta aplicación permite escuchar, via "streaming" más

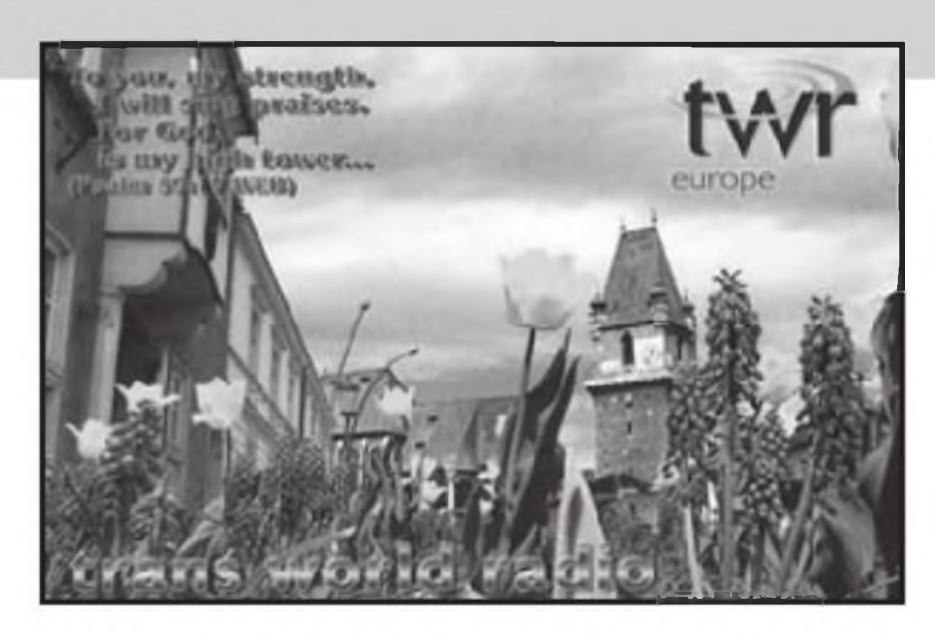

de 36.000 estaciones del mundo, organizadas en 400 géneros; además, cuenta con un buscador eficiente. Disponible en versión de pago para iPhone y **BlackBerry .** Existen versiones no oficiales para Android y Symbian

### **NOTICIAS DX**

**JAPON.** Horario actual de NHK World Radio Japón, en español:

04.00-04.30h por 6195 kHz vía Bonaire

■ 05.00-05.30h por 6080 kHz vía Bonaire

■ 10.00-10.30h por 6120 kHz (Sackville) y 6195 Khz Bonaire

**SERBIA.** Horario de Radio Serbia Internacional, desde Belgrado, en español:

■ 14.00-14.30h por 9635 kHz Stubline, Serbia con 10 kW

**1**9.00-19.30h por 6100 kHz Jabanusa, cerca de Bijeljina, Bosnia con 250 kW

**HOLANDA.** Esquema de Radio Nederland, Hilversum, en español:

■ 11.00-12.00h por 6165 kHz vía Bonaire

■ 12.00-12.30h por 6165 y 9715 kHz vía Bonaire

00.00-04.00h por 6165 kHz via Bonaire

La emisora holandesa ha cambiado su frecuencia por el satélite Astra 19,2º E. Ahora emite por 12.515 MHZ Pol.H En español hacia Europa lo hace así:

- 00.00-04.30h
- 06.00-11.00h
- **1**2,00-15.30h
- 22.00-23.00h

**CANADA.** Horario actual de Radio Canadá Internacional, en idioma español:

- 22.00-23.00h por 11990 y 15455 kHz
- 23.00-24.00h por 11990 y 15455 kHz

00.00-01.00h por 11990 y 13760 kHz

01.00-02.00h por 11990 kHz

**BIELORRUSIA.** Radio Belarus emite en español sólo los domingos de 20.00-20.20h UTC por las frecuencias de 7255,7360y 7390 kHz.

**BULGARIA.** Horario de Radio Bulgaria en español:

06.00-06.30h por 11800 y 15800 kHz 16.30-17 OOh por 11700 y 15700 kHz 20.00-21 OOh por 6000 y 9400 kHz 23 00-24 OOh por 7400 y 9400 kHz 01.00-02 OOh por 7400 y 9400 kHz

**TURQUÍA.** Esquema de La Voz de Turquía, en idioma español: 16.30-17 OOh por 11930 kHz 01 00-02.OOh por 9770 y 9870 kHz

**IRÁN.** Emisiones de La Voz de la República Islámica del Irán, en español: ■ 00.30-02.30h por 9905 y 11760 kHz

■ 02.30-03.30h por 9905 kHz

05.30-06.30h por 15530 y 17530 kHz

■ 20.30-21.30h por 6055 (Sitkuani, Lituania), 7300 y 9780 kHz

**TAIWÀN.** Esquema de Radio Taiwàn Internacional, en español: ■02.00-03.00h por 7570 kHz via WYFR,

Florida y 11995 kHz Montsinery

04.00-05.00h por 7570 kHz vía WYFR

06.00-07.00h por 5950 kHz vía WYFR

■ 20.00-21.00h por 3965 kHz vía Issoudun, Francia

23.00-24.00h por 17725 kHz vía WYFR

**RUMANIA.** Horario en espeñol de Radio Rumanía Internacional:

02.00-03.00h por 7400, 9520, 9645 y 11945 kHz

- 19.00-20.00h por 9700 v 11715 kHz
- 21.00-22.00h por 9755 y 11965 kHz

23.00-24.00h por 9655, 9745, 11795 y 11955 kHz

**FRANCIA.** Esquema de Radio France Internacional, en idioma español:

01.00-01.30h por 9750 kHz

■ 10.00-10.30h por 7375 y 9825 kHz

- **12.00-12.30h por 15515 kHz**
- 14.00-14.30h por 17690 kHz

■ 16.00-16.30h por 17690 kHz

- 21.00-21.30h por 17630 kHz
- 23.00-23.30h por 17630 kHz

Todas las frecuencias vía Montsinery, Guayana Francesa.

**USA.** Horario actual de La Voz deAmérica (VOA), en español:

■ 11.30-12.00h por 9885, 13750 y 15590 kHz, lunes a viernes

■ 12.00-12.30h por 9885, 13750 y 15590 kHz

■ 23.00-24.00h por 589C, 9885 y 12000 kHz

■ 00.00-01.00h por 589C, 9885 y 12000 kHz martes a sábado

Horario de emisiones en español de WYFR Family Radio, hacia Europa

- 05.00-06.00h por 9985 kHz
- 07.00-08.00h por 9355 kHz
- 16.00-17.00h por 21670 kHz
- 18.00-19.00h por 9635 kHz (Werta-
- chtal, Alemania) y 21670 kHz

■ 18.00-19.00h por 9635 kHz (Werta-

chtal, Alemania) y 21670 kHz

■ 21.00-22.00h por 15600 kHz Muy buenas captaciones y muy buena radio.

Francisco Rubio Cubo Asociación DX Barcelona (ADXB) http:[//www.mundodx.](file:////www.mundodx.net)net ●

# **30 ANTENAS** Kent Britain, WA5VJB

# **Combatiendo las ITV en el mundo digital**

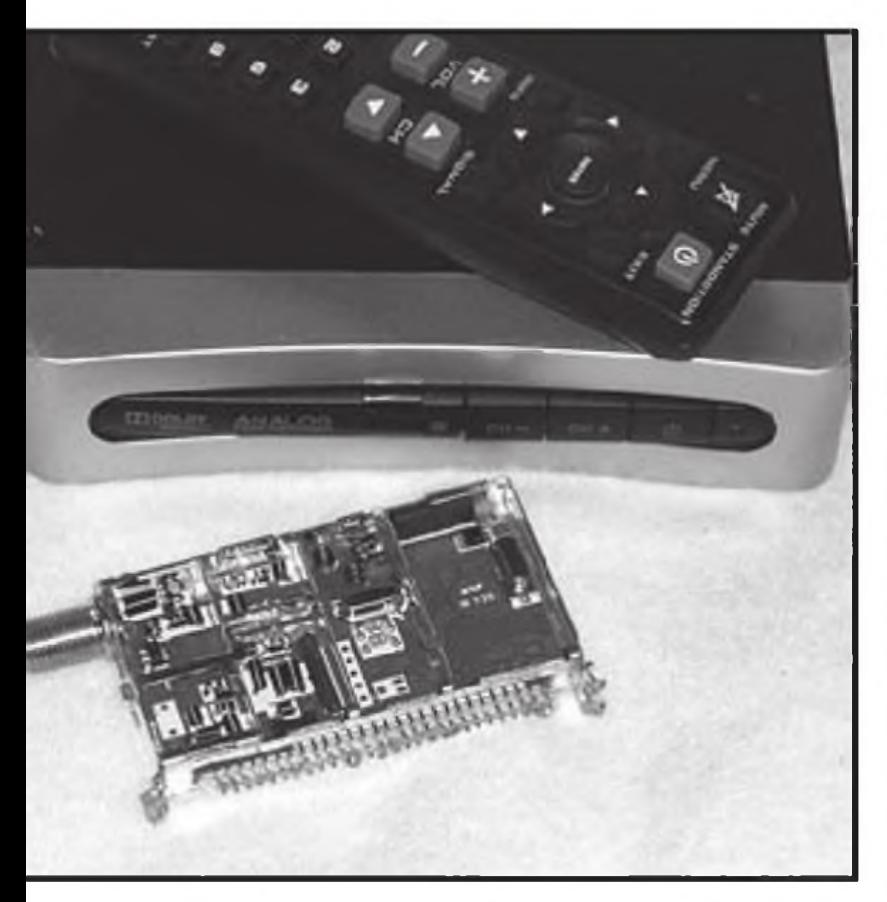

**Foto A. Un convertidor de 40 dólares para recibir la TV digital**

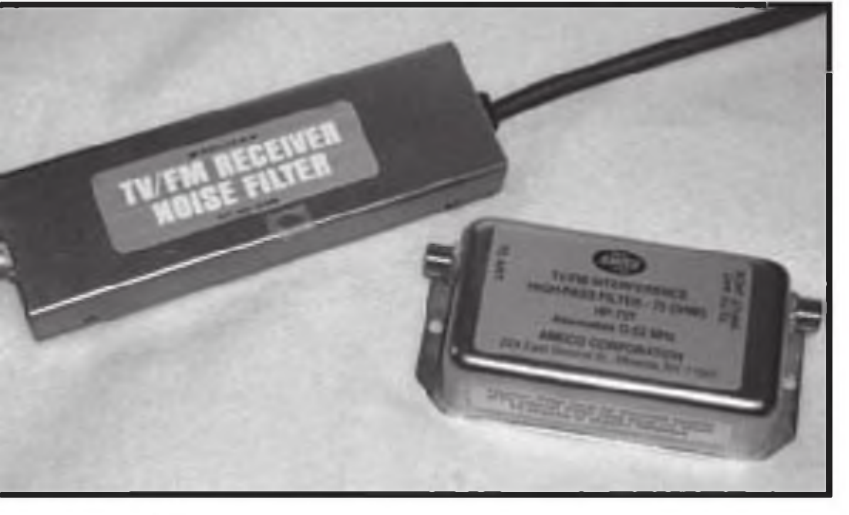

**Foto B. Un filtro de TV paso alto con 52 MHz de frecuencia de corte**

n<sup>o do</sup> ducíamos litempos pasados en los que producíamos ITV (Interferencias a las TV para los que no las han vivido), produciendo extraños ruidos en los altavoces y un rayado hipnótico de barras ñoro esos tiempos pasados en los que producíamos ITV (Interferencias <sup>a</sup> las TV para los que no las han vivido), produciendo extraños rublancas inclinadas que cruzaba la pantalla del televisor. Hoy en día, con la TV digital (foto A), en lugar de todo esto, al cabo de unas cuantas imágenes la pantalla se congela. Las buenas noticias son que ahora ni los vecinos (ni los miembros de tu familia) reconocen tu voz en la tele Las malas noticias son que los filtros paso alto que vemos en la foto <sup>B</sup> para eliminar las ITV son tan difíciles de encontrar como una válvula 6146 y, si tienes la suerte de encontrar uno, lo más probable es que sea para una línea paralela de 300 ohmios.

Una vez más, volviendo a los tiempos pasados del sintonizador de TV con mando giratorio como el de la foto C, que saltaba los canales de uno en uno al cambiar, tengo que agradecer a Roger, N5PGH. que haya buceado un buen rato en su caja de trastos viejos para poder reproducir uno aquí. Los sintonizadores digitales tienen muy poco filtrado y, en el caso de que sean convertidores digitales como el de la foto A, que cuestan como mucho 40 dólares, no llevan el más mínimo filtrado. El paso de entrada tiene todo el ancho del mundo. Ahora no serán los armónicos los que afecten <sup>a</sup> la TV digital, sino sencillamente la sobrecarga por la emisión de la fundamental.

### **Móntate tu propio filtro**

Un buen filtro paso bajo, tales como los Johnson o los Drake, colocados <sup>a</sup> la salida del transmisor, no harán nada para impedir la sobrecarga de un televisor. Y una vez más, insisto en que los filtros paso alto para TV son cada vez más difíciles de encontrar hoy en día. Por tanto, no tienes más remedio que construirte uno.

Todas las bobinas necesarias son meramente un par de vueltas de hilo de cobre del número 18 al 22 (0,8-1 mm) alrededor de un lápiz (foto D). No, no me formules esa pregunta, ya la he contestado muchas veces antes. No importa que el lápiz que utilices see del número 2 o del 3.

En primer lugar, tenemos el filtro sencillo de una sola etapa de la figura <sup>1</sup> y la foto E, con un par de conectores, un par de condensadores de 10 pF y la bobina hecha con un par de vueltas alrededor de un lápiz De la traza del analizador que se muestra en el Plct 1, puedes ver que el primer marcador está <sup>a</sup> 30 MHz. Por lo tanto, disponemos de más de 45 dB de atenuación para la señal de HF

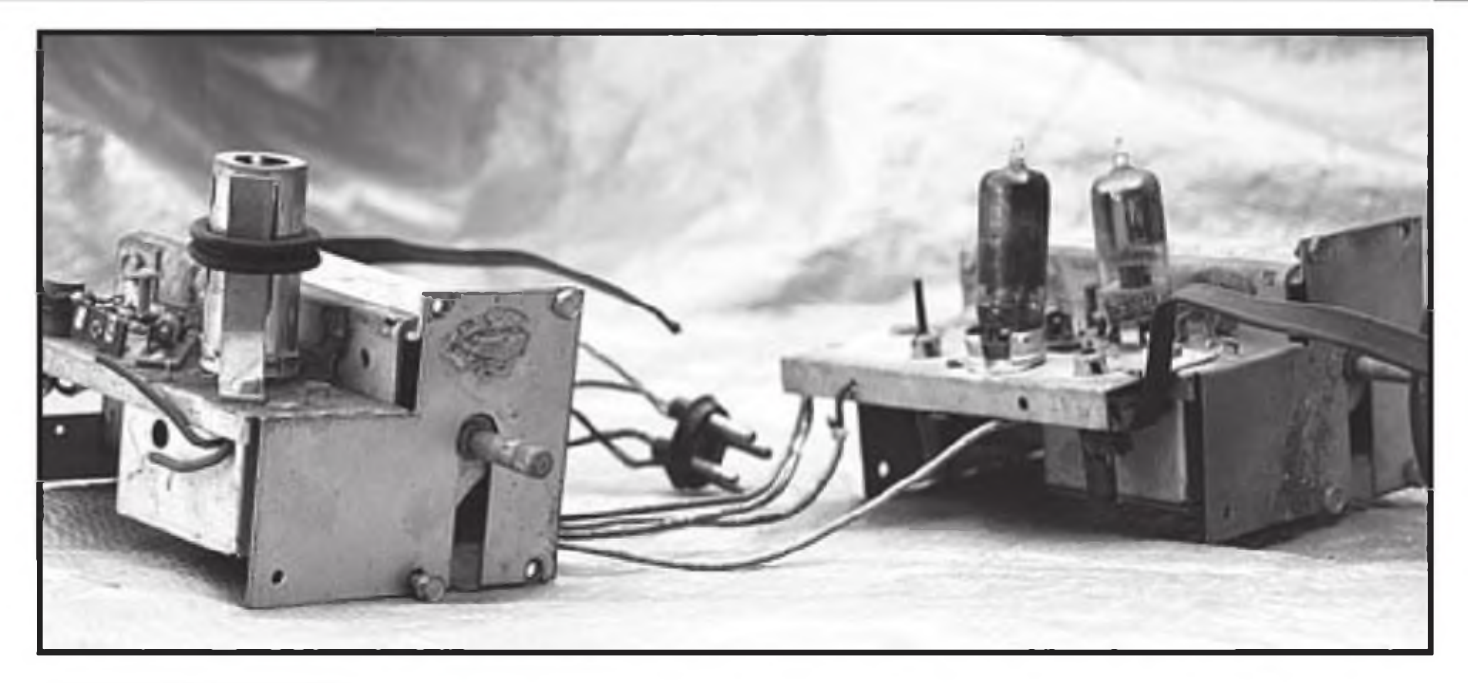

**Foto C. Sintonizadores de TV clásicos**

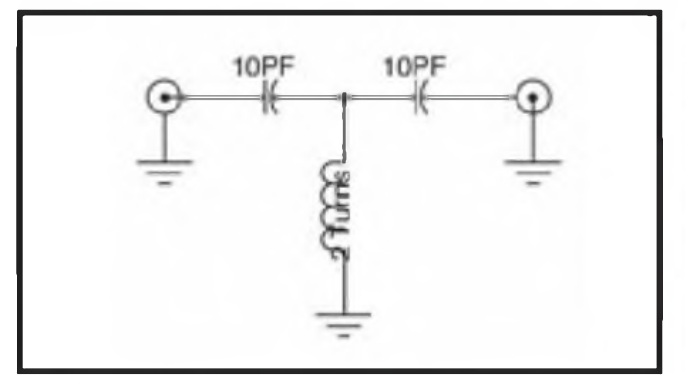

Figura 1. Esquema del filtro paso alto de <sup>1</sup> sola etapa

y una docena de dB de atenuación para las señales de FM comerciales. La pérdida de inserción del filtro es de 1-1,15 dB hasta 800 MHz. Este filtro ayudará <sup>a</sup> rebajar la sobrecarga por frecuencia fundamental en tu TV.

Para aquellos <sup>a</sup> los que les gustaría dar un paso más allá, disponemos de un filtro de <sup>2</sup> etapas en la figura 2 y en la foto F. Otra bobina y otro condensador de 5 pF son todo lo que necesitas. Una vez más, aquí disponemos de un amplio margen para el diseño del filtro, de modo que no temas utilizar un condensado' de 4,7 o de 5,6 pF. Y si estás muy desesperado, recuerda que los 5 pF pueden obtenerse con dos condensadores de 10 pF en sene.

Ahora en la traza del analizador del Plot 2, podemos ver que la banda de HF se encuentra ya en la zona de ruido del analizador, más de 55 dB por debajo. Si tienes problema de sobrecarga cuando emites en 6 metros, empieza <sup>a</sup> pensar en este filtro de dos etapas y los 45 dB de filtrado que te proporcionará en esta banda También, la banda de FM se atenuará unos 35 dB, mientras que las pérdidas de inserción continúan siendo de <sup>1</sup> a 1,5 dB entre 170 y 800 MHz.

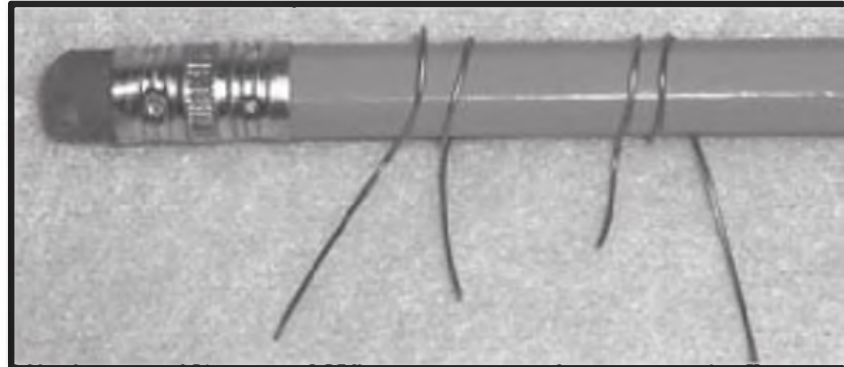

Foto D. Bobinas para el filtro paso alto

### **I En muchas ciudades, las estaciones deTV de los canales 8 al 13 están proporcionando filtros de rechazo de las FM**

### **Sintonizado**

Conseguir un filtro que no necesitara ser sintonizado fue uno de los objetivos iniciales en este proyecto. Volviendo <sup>a</sup> los tiempos en que necesitabas que el filtro anti ITV bloqueara cualquier cosa por debajo de 52 MHz y dejara pasar la portadora de video del canal 2 en 55,25 MHz, esto implicaba tener que ajustarlo muy bien con algún instrumento apropiado.

En la TV digital, hay muy pocas estaciones digitales que transmitan actualmente en los canales del 2 al 6 (ninguna en Europa) y, como voy a explicar en breve, lo que queremos realmente es filtrar la banda comercial de FM también. Esto significa que necesitamos un filtro paso alto

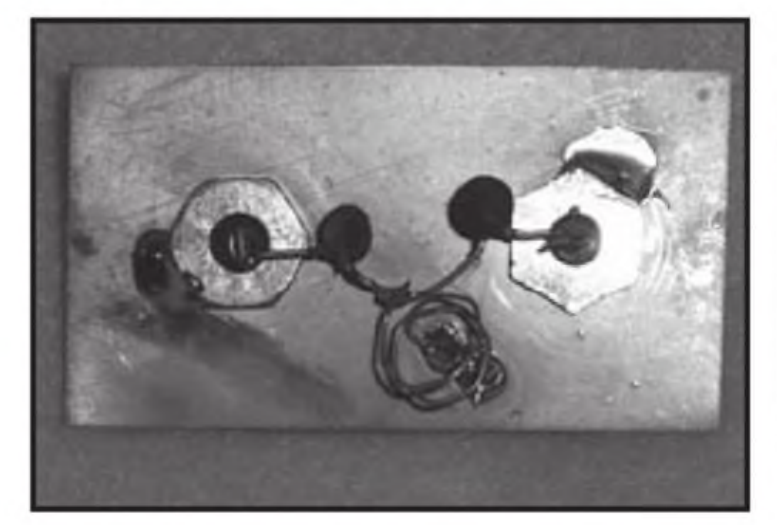

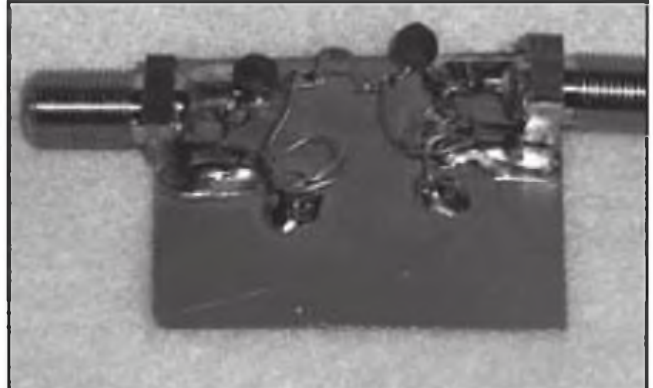

Foto F. El filtro de dos etapas

**Foto E. El filtro de una sola etapa**

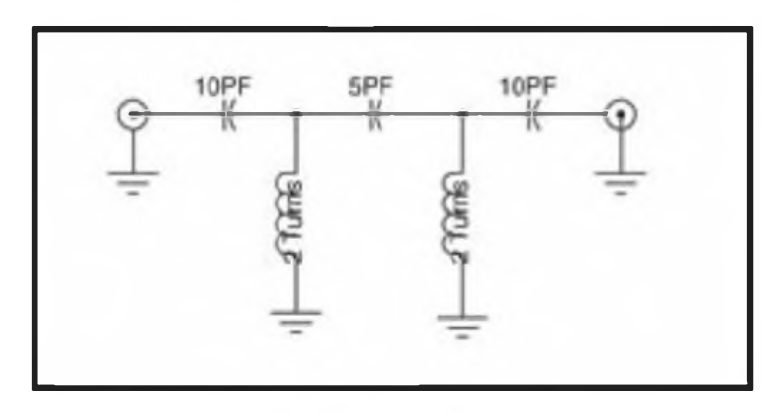

**Figura 2. Esquema de un filtro paso alto de 2 etapas Foto G. Filtro de rechazo de FM**

con una frecuencia de corte entre 110 y 170 MHz. Este es un objetivo cómodo y fácil de alcanzar, pues no es necesario ningún componente de precisión y hay un amplio margen de tolerancia.

Por supuesto que, si dispones de un analizador de espectros o de un analizador de redes con un generador apropiado, es mejor ajustar el filtro para obtener el mejor rechazo posible.

### **Sobrecarga por comerciales de FM**

De regreso a los tiempos analógicos, si ponías una antena en el aire y medías toda la potencia de RF que alcanzaba la antena, esto es lo que descubrías: la mitad de la RF procedía de las señales de TV y la otra mitad de las estaciones de FM. Estas estaciones salían con aproximadamente la misna potencia que las estaciones de VHF de TV. Había una cierta variabilidad, por supuesto, pero <sup>a</sup> grandes rasgos, esos eran los valores típicos en las áreas urbanas.

Ahora volvamos <sup>a</sup> lo digital. Las TV digitales están saliendo con 10 dB menos en VHF y con unos 7 dB menos en UHF que las analógicas. Al mismo tiempo, las estaciones de FM han añadido transmisores secundarios que están transmitiendo sus señales digitales a la vez que su música analógica. Añora el 80% de su energía que re-

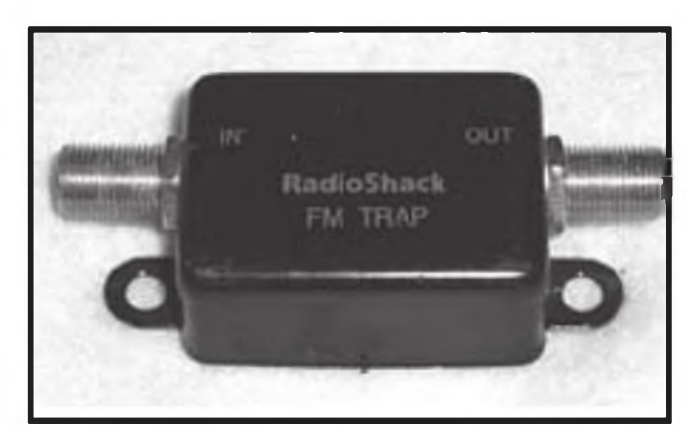

### **Un curioso método de reparación de coaxiales**

Cuando se realizan latiguillos con cables coaxiales RG-59 y RG-8, muy a menudo uno de esos puñeteros hilillos de la malla consigue colarse y cortocircuitar uno de los conectores. Debes siempre comprobar con un tester que el cable tiene continuidad y no está cruzado. Si está cruzado, normalmente siempre cortarás el extremo equivocado y volverás a realizar la misma comprobación y aplicar la misma cura.

Un sistema un poco bestia, pero infalible, para hacer esta prueba de continuidad es utilizar una fuente de 12 <sup>V</sup> y 30 amperios como tester. Algunos latiguillos de coaxial sonarán con un petardazo, pero luego nunca encontrarás ninguno cruzado.

ciben las antenas exteriores y las interiores procede de las emisoras de FM. Las señales de FM están saturando los conversores digitales sin filtrado ¿Tienes problemas para sintonizar una estación de TV de alta definición entre los canales 8 a 13? Estos canales con emisoras de alta definición están precisamente en el segundo armónico de las estaciones de FM. En muchas ciudades, las esta-

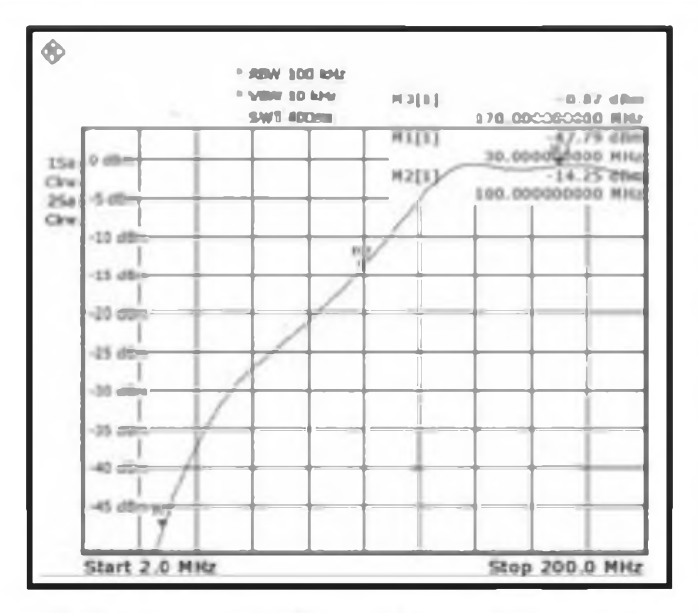

Plot 1. Curva de respuesta del filtro paso alto de una sola etapa

ciones de TV de los canales 8 al 13 están proporcionando filtros de rechazo de las FM como el que se muestra en la foto G. Tengo que utilizar estos filtros de rechazo de FM en mi zona para recibir la HDTV.

Colocar tu filtro en el interior de una caja blindada será mucho mejor, aunque sea más difícil fotografiarlo. Sin embar-

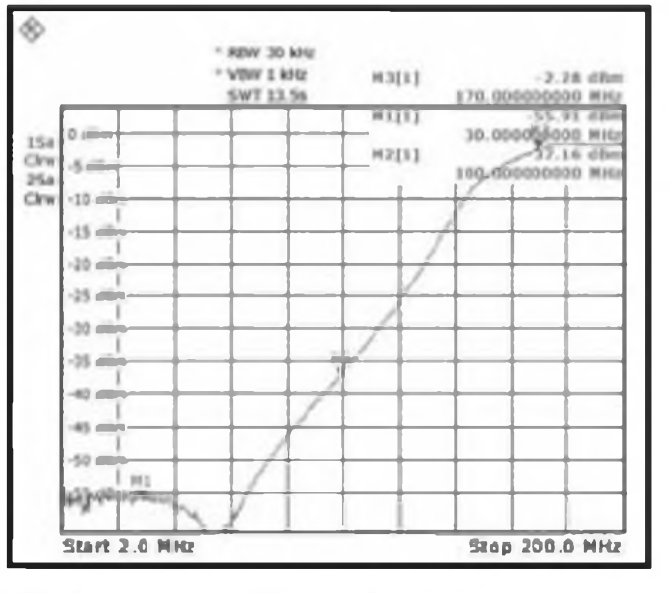

Plot 2. Curva de respuesta del filtro paso alto de dos etapas

go, incluso los filtros sin blindar funcionan bastante bien. La primavera ya ha llegado, así que apresúrate a instalar nuevas antenas antes de que haga demasiado calor para hacerlo

Traducido por Luis A. del Molino EA3OG ●

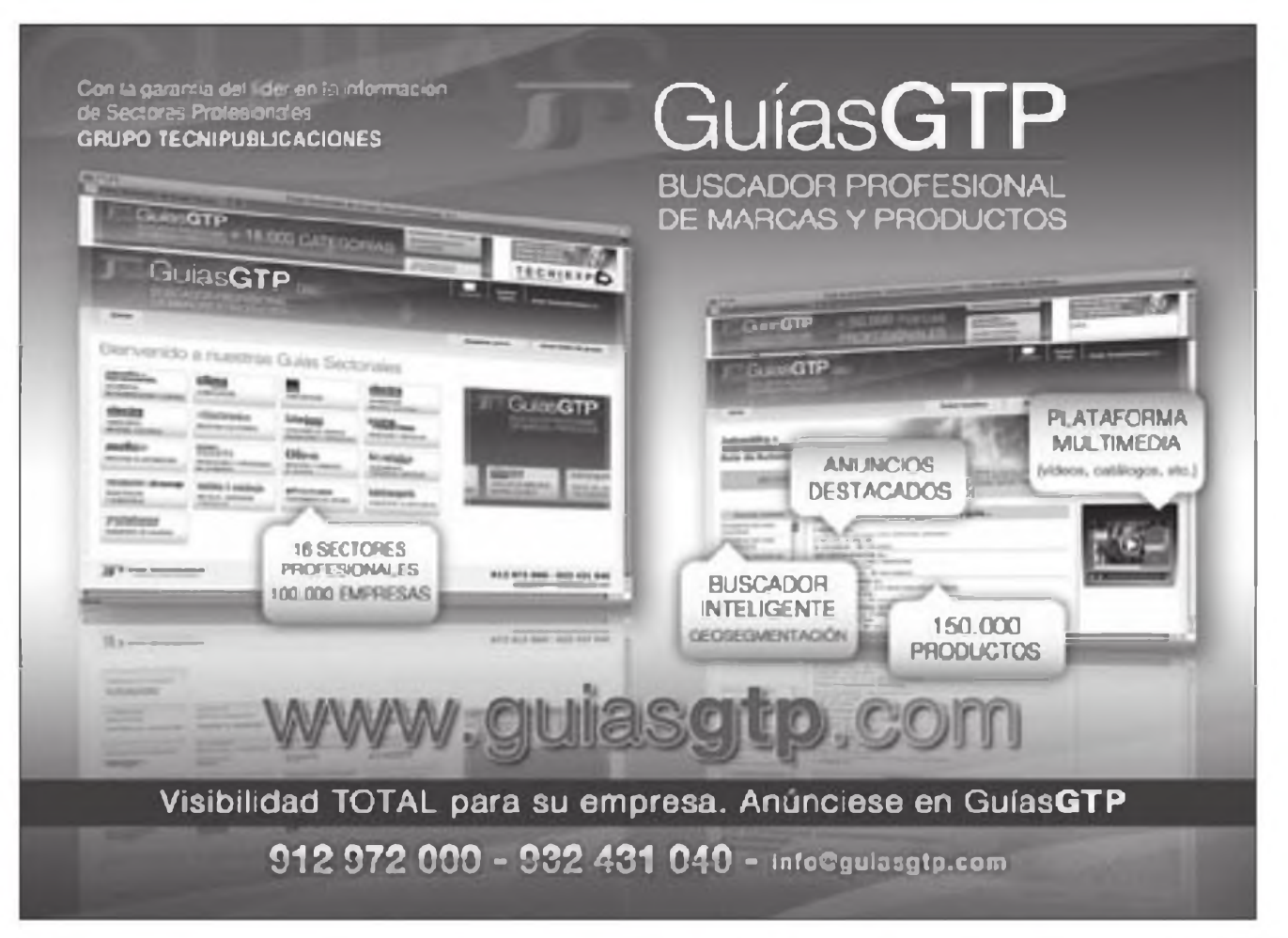

# MUNDO DE LAS IDEAS Joe Eisenberg, KONEB

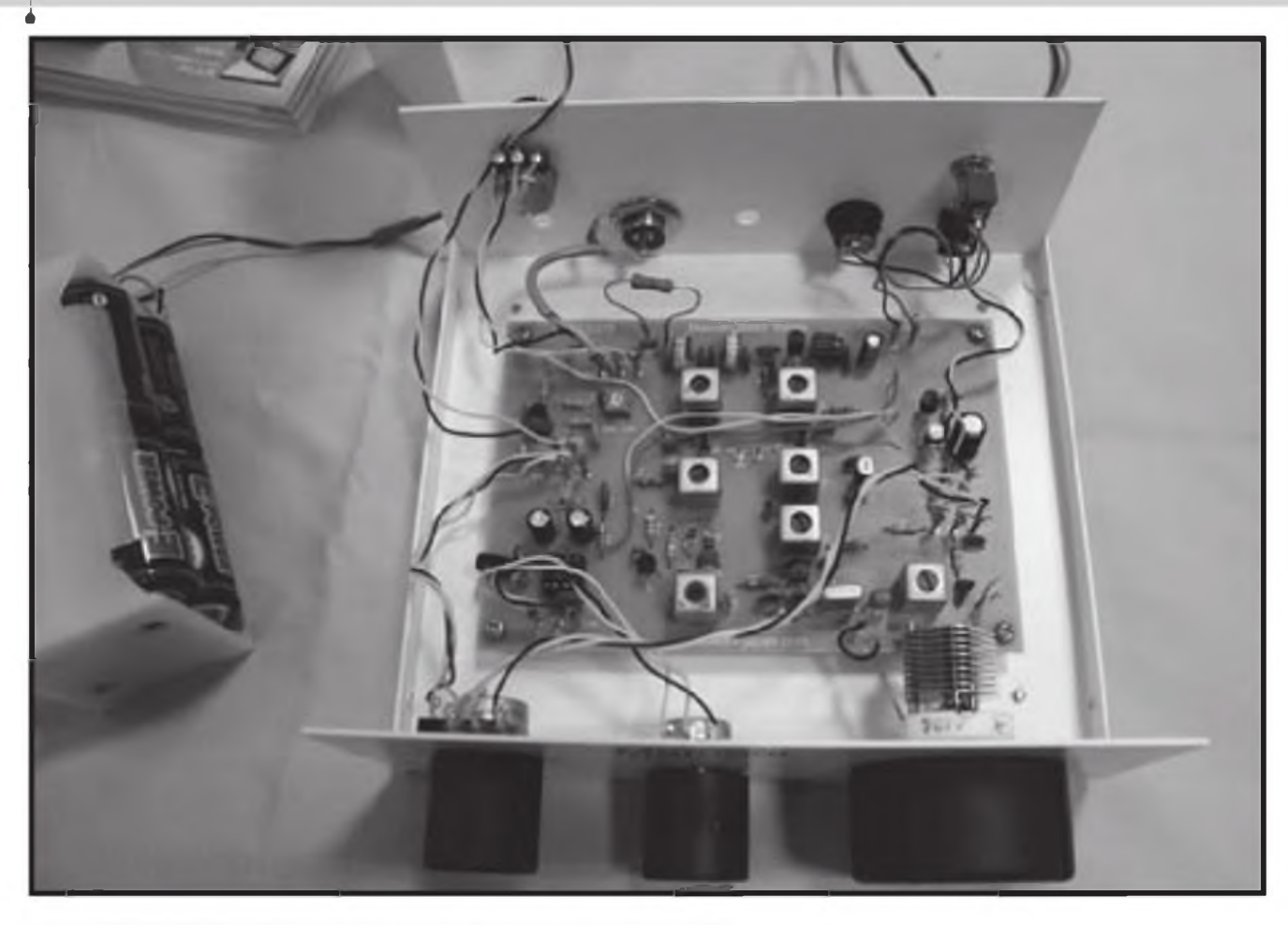

**Vista superior del kit Basic-7, un transceptor de CW para 40 metros de Marconi de Japón.**

# **Nuevos kits que debutan en Dayton**

v pensé que sería una buena idea recordaros un kit<br>que ha aparecido varias veces en estas páginas. Se siderata del Basic-7, un transceptor para 40 metros realizado lue a Convención de Dayton se acerca a toda marcha y pensé que sería una buena idea recordaros un kit que ha aparecido varias veces en estas páginas. Se por la empresa Marconi de Japón. Se compone de una caja muy resistente, un VFO y una única placa de circuito impreso. Trae incuidos todos los botones mandos y conectores necesarios junto con la caja. Las conexiones de los mandos <sup>a</sup> la placa se realizan mediante terminales, algo que no se había visto desde hace mucho tiempo. Esto permite quitar los cables muy fácilmente cuando hay que abrirla para repararla.

Las instrucciones para el montaje pueden descargarse en forma de ficheros PDF y están disponibles en inglés y en japonés Las directivas para el montaje están escritas en inglés, así como unas hojas impresas con la lista de componentes, puestas de tal forma que permiten sujetar con cinta adhesiva al lado todos los componentes al hacer el inventario del contenido. Esta es una gran idea para comprobar que no falta ninguno, pero también enlentece considerablemente el montaje al tener que desengancharlas luego una a una Así que simplemente las dejé encima de cada nombre para inventariarlas y luego las coloqué bien clasificadas en unas cajitas con departamentos como siempre hago. Engancharlas a la lista impide que se pierdan, pero luego hace que el proceso de montaje sea más lento e incluso es posible que arranques el nombre escrito del papel junto con la cinta adhesiva. En lugar de instrucciones paso a paso, las instrucciones contienen unas fotos con los componentes colocados y el esquema de cada etapa, para que se pueda identificar claramente que componente se monta en cada una. El constructor debe montar una etapa cada vez y realizar su comprobación después de montarla, lo cual es una gran idea

Un aspecto interesante de este kit es que incluye también los componentes para montar una sonda de RF y una resistencia de carga que ayudan a comprobar el funcionamiento final. Las instrucciones te obligarán <sup>a</sup> realizar una sene de tests en caca etapa a medida que se añadan <sup>a</sup> la placa y, desde un buen comienzo, insisten en que verifiques si la fuente de alimentación está conectada correctamente <sup>a</sup> los puntos clave del circuito y todos los demás puntos. La resistencia de carga artificial permite proteger el transistor de salida durante las pruebas de funcionamiento.

Una vez que todos los componentes están en su lugar, se procede a cortar <sup>a</sup> medida los cables que la conectan con los mandos de la caja, empezando por colocar la placa en su lugar y prosiguiendo con todos los conectores en sus respectivos agujeros. Algo ooco corriente es el hecho de que dos de los controles, un atenuador y el mando de puesta en marcha, van colocados en el panel posterior Los mandos frontales son grandes y fáciles de utilizar, pero no dispone de marcas para calibrar el VFO, lo cual puede remediarse mediante un rotulador.

El kit Basic-7 se puede conseguir en http://marconi-ja[pan.com/basic7kite.aspx](http://marconi-ja-pan.com/basic7kite.aspx) o en un stand que en Dayton siempre se encuentra cerca del área de exposición de la ARRL.

### **Un equipo con solo 26 elementos**

El Four State QRP Group ha lanzado un nuevo kit en el año 2011. Se trata de un transceptor de CW para los 40 metros con un total de tan sólo 26 elementos. Se monta en una sola placa redonda, similar <sup>a</sup> la de los kits para latas de atún, pero de un tamaño algo menor para poderla encajar en una lata más pequeña. El transceptor dispone de un receptor regenerativo y saca de 1/2 a 1 vatio de RF. Con sólo tres toroides que bobinar, resulta un proyecto que te permite salir al aire en muy poco tiempo. Comprueba que dispones de una resistencia de carga para realizar las pruebas y un buen par de auriculares para escuchar el audio. Búscalo en la dirección <http://www.4sqrp.com> . Noticias de KI6DX

Doug Hendricks, KI6DX, dispone de unos cuantos kits nuevos y listos para presentar en la convención de Dayton de este año. El primero es una versión para 30 metros del ya muy popular NADC-40, que es un transceptor de CW para 40 metros con VFO y display digital. Otro kit nuevo es el Digital Tenna Dipper, un dispositivo para comprobar la resonancia de la antena sin tener que utilizar tu equipo Relacionado con éste también presentará un analizador digital de antena con display digital de la ROE, la impedancia, la reactancia, etcétera. Este kit hará la competencia <sup>a</sup> los analizadores de antena de MFJ. Anuncia que tendrá un display LCD de 16 caracteres x 2 filas, pila de larga duración, caja propia a medida y muchas otras funciones útiles, y ha sido diseñado por Dan Tayloe, N7VE

Doug Hendricks acaba de presentar <sup>a</sup> principios de año un kit que es ideal para los que montan uno por primera vez y para los clubs que buscan un proyecto para montar en grupo Es un oscilador de prácticas de telegrafía que cuesta tan sólo 18 dólares, el Code Practice Oscillator, y

que incluye el kit de un manipulador. La pila también está incluida en el kit y ya está disponible en la actualidad. Se monta muy rápidamente y es una gran herramienta tanto para enseñar a montar kits, así como para el aprendizaje del Morse. Cuando se monta como un proyecto de grupo, hay que disponer de un pequeño taladro a mano para realizar los agujeros para montarlo debidamente. Recomiendo mucho este kit por su simplicidad y porque permite hacer clases de Morse una vez ya ha sido montado. Las clases de Morse funcionan mucho mejor cuando cada uno de los alumnos dispone de su propic oscilador y manipulador de prácticas y además ha sido construido por los mismos alumnos.

Otro kit que Hendricks presentará en Dayton es un kit del transceptor tribanda Weber para CW. Este kit permite <sup>a</sup> sus constructores escoger tres bandas de HF y dispone de un display digital de la frecuencia de trabajo, lo que lo convierte en un gran equipo QRP para incorporar <sup>a</sup> tu estación. Busca <sup>a</sup> Doug Hendricks en Dayton en el North Hall o en Internet en <http://www.qrpkits.com>.

Gangas de las convenciones

Lo mejor de la primavera son las numerosas convenciones en las que puedes encontrar soldadores baratísimos

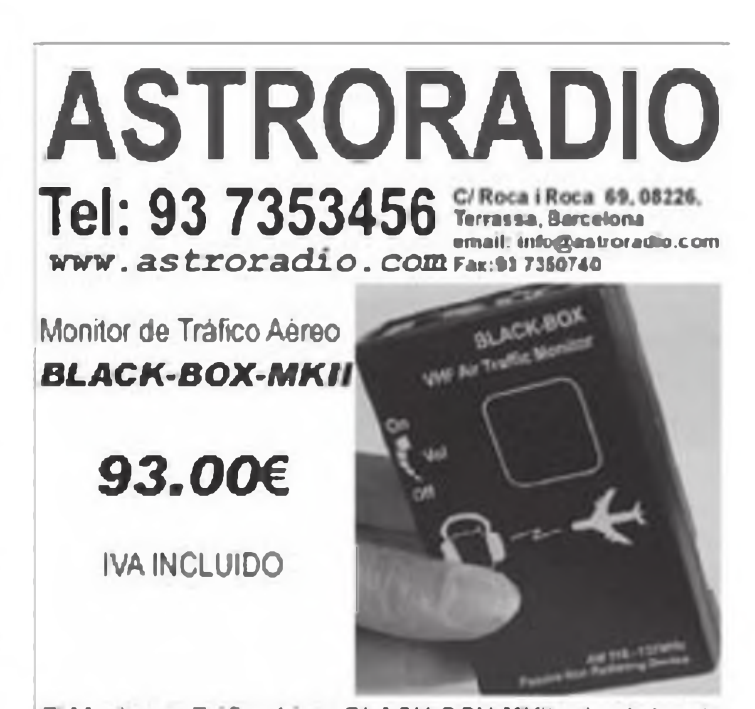

El **Morútix de TraficoAereo BLACK-BOX-MKII cubre la banda** de aviación civil en AM entre <sup>118</sup> y <sup>137</sup> Miz Con el BLACK-BOX-MKII es posible escuchar más de una transmisor a la vez. El especial diseño del circuito puede conseguir eso sin ninguna interferencia heterodina. Las comunicaoones aereas se caractenzan por su rapidez y a menudo son muy breves. Oirá característica def BLACK-BOX-MKII es que al contrario de un receptor normal de radio no tiene osolador interno que pueda causarinterferencias.

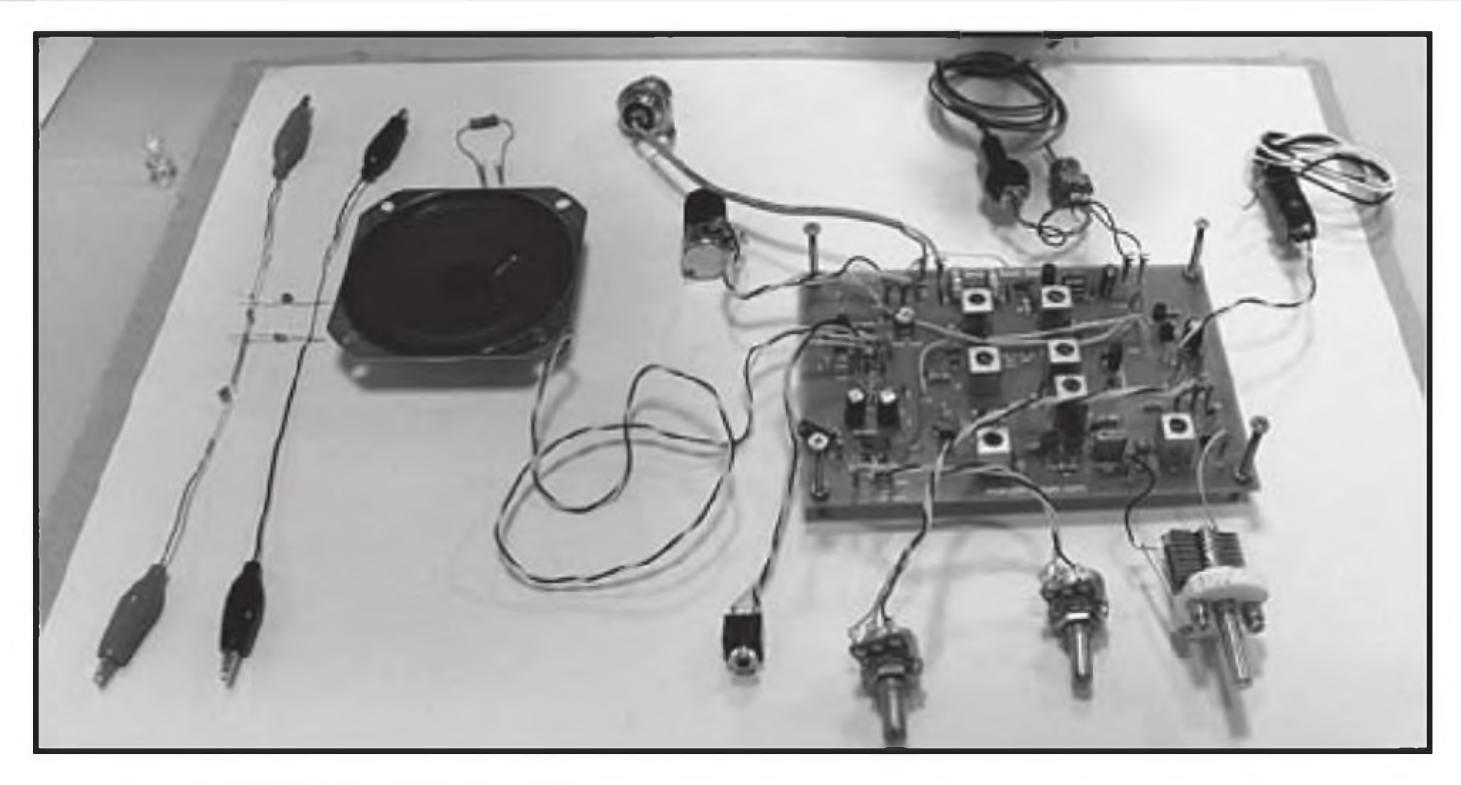

**El kit Basic-7 ya montado y listo para colocar en su caja.**

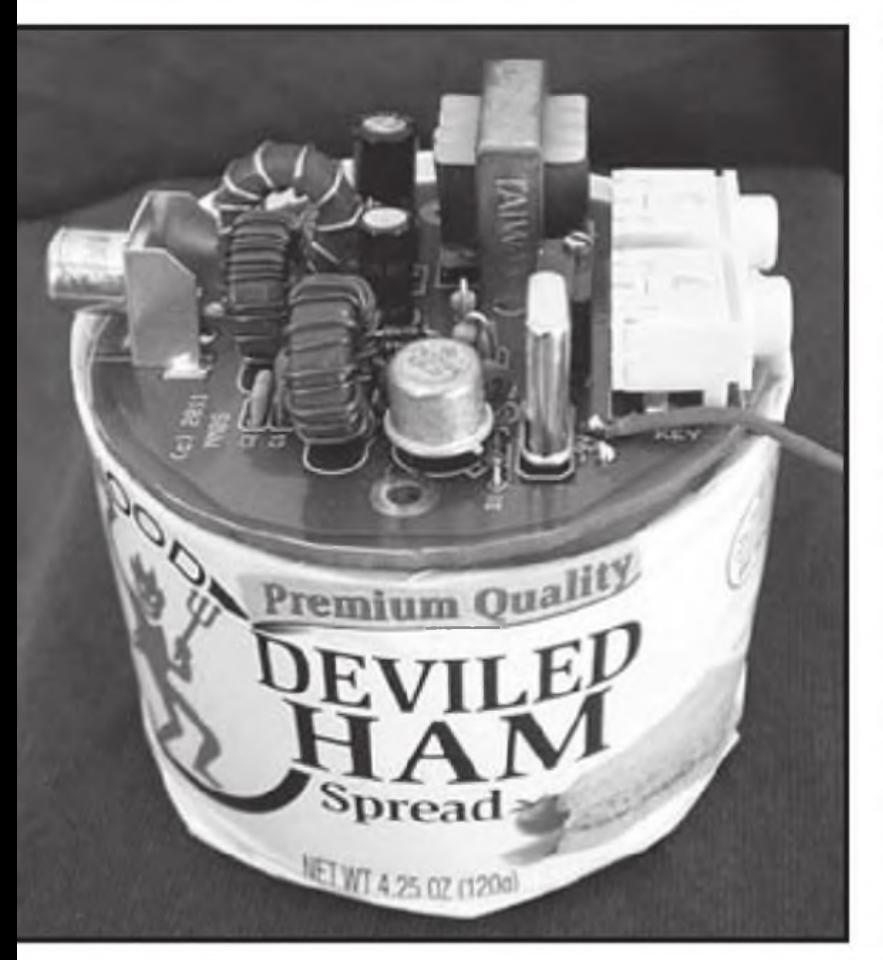

**El transceptor Hamcan de 4SQRP o sea Four State QRP Gruop solo se compone de 26 elementos.**

y sus accesorios. Un buen soporte de espiral para soldador puede ser muy útil para mantener bien caliente y lejos del alcance de tus manos la punta del soldador, mientras te permite sacarlo con gran facilidad. Cuando compres una estación de soldadura en una convención, comprueba que podrás conseguir recambios, como por ejemplo puntas nuevas y resistencias. Esto no es tan fácil si son de fabricantes desconocidos que ya no continúan en el mercado, mientras que hay modelos que son muy comunes y sus recambios se encuentran por todas partes También puedes buscar soldadores baratos que puedes utilizar con cualquier controlador de temperatura variable, como los que ya he descrito en algúr artículo anterior

Un mini ventilador de 12 V puede costar tan poco como 50 centavos y puede alejar de ti el peligroso humo de la resina de la soldadura. Puede tener un diámetro tan pequeño como 5 cm, algo muy poco voluminoso. Este tipo de ventiladores se encuentra fácilmente en los mercadillos.

Otros componentes importantes, como por ejemplo tiras de zócalos para integrados de varias medidas y tamaños son buenas gangas a localizar. Mantente ojo avizor para localizar bolsas de componentes muy populares, llenas de resistencias, condensadores y transistores o circuitos integrados que pueden ofrecerte <sup>a</sup> precios razonables. Muchas veces he conseguido una bolsa de 100 componentes por el mismo precio que pago en una tienda por uno solo. Así que luego me dedico <sup>a</sup> clasificarlos y a ponerlos en cajitas y bolsas por si los necesito en el futuro para reemplazar algún componente extraviado de algún kit o para realizar reparaciones o modificaciones. ¿Nos veremos en Dayton?

Traducido por Luis del Molino EA3OG ●

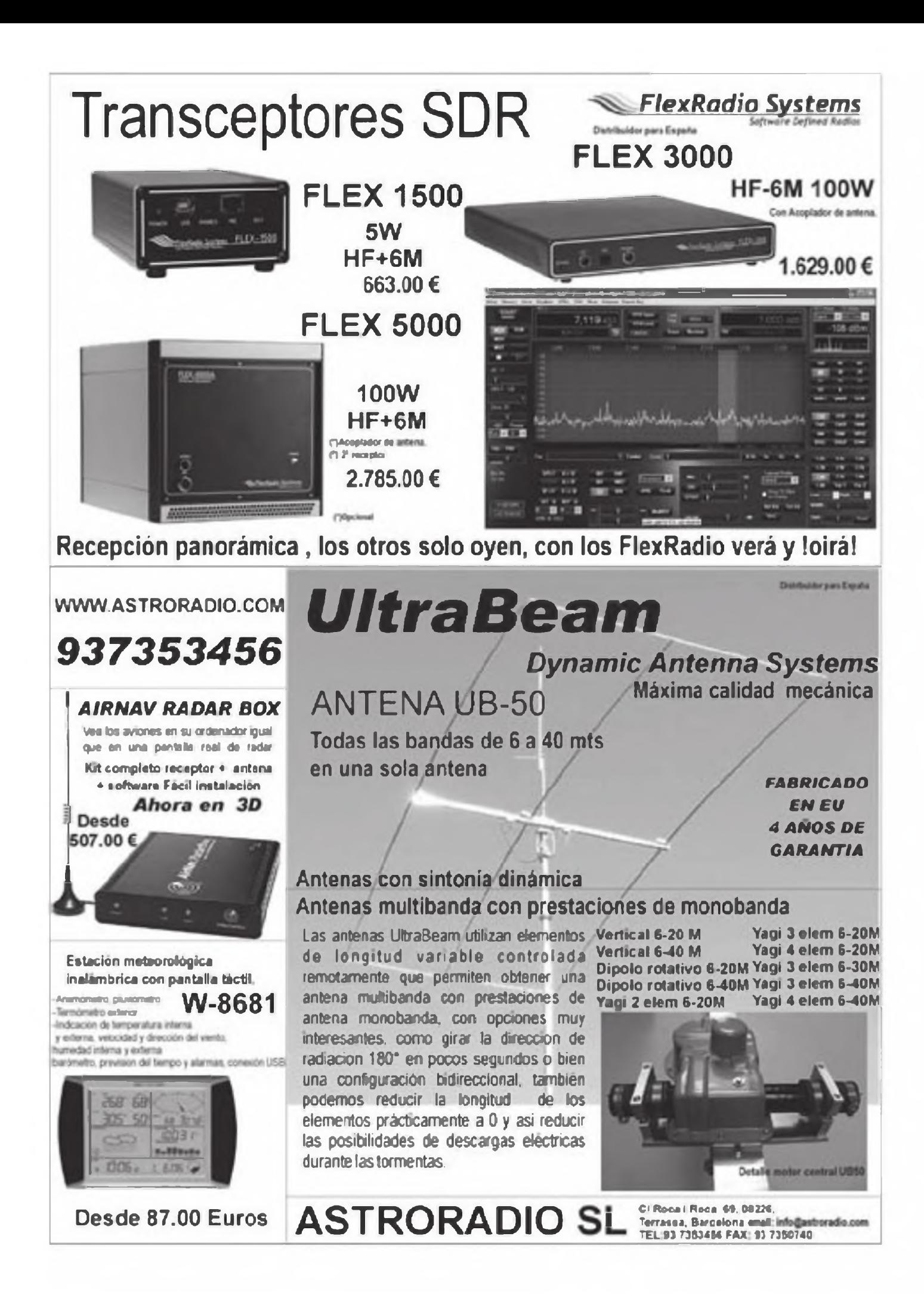

A Noticias de contactos alrededor del mundo

# **Bandas altas, casi 24 horas al día**

A<br> **A** hace que todo se vea de respectiones de propagación hacen<br>
condiciones de propagación hacen<br>
dxers <sup>l</sup> igual que el buen tiempo hace que todo se vea de forma diferente, las buenas más felices a los radioaficionados Parece que se estabilizan, por fin, las bandas altas con unas magníficas condiciones en 10 y 12 metros, incluyendo interesantes aperturas hacia USA y el Pacífico antes de irnos <sup>a</sup> dormir; lo que nos hace trasnochar un poco. Los 20 metros ofrecen condiciones durante las 24 horas del día y los 15 y 17 magníficas condiciones con Asia y el Pacífico.

Quizás debido a esto, los expedicionarios que han permanecido casi en periodo de letargo unos años, empiezan animarse; entre lo anunciado más destacado tenemos a 3D2/C, Conway Reef; 3D2/R, Rotuma; C2, Nauru; HKO, Malpelo; YJ, Vanuatu y ZK2, Niué. Ya debería estar activo PPOT, Trindade que permanecerá en la isla hasta el mes de junio

Buenos DX.

### **Operaciones finalizadas**

**Antártida.** Mehdi, F5PFP finalizó su viaje saliendo desde las bases Maídonado como HC/FT5YK y Juan Carlos <sup>I</sup> (isla Livingston) como EA/FT5YK. Durante su viaje ha estado en 13 bases yen 15 islas.

**Viaje por el Pacífico.** Masahiko, JH4VUC estuvo actvo <sup>a</sup> finales de abril como AHOCD, Mariana; AHOCD/ KH2, Guam y T88VU, Palau.

**3A, Monaco.** Dave, EI9FBB estuvo de vacaciones en Monaco desde donde salió como 3A/EI9FBB. QSL vía EI9FBB.

**3D2, Fiji.** Eddie, VK4AN y Kenneth, OZ1IKY estuvieron activos desde

**[ea4kd@ea4kd.com](mailto:ea4kd@ea4kd.com)**

CQ - MAY 11

Nadí (OC-016) como 3D2A y 3D2DX, respectivamente. QSL vía VK4AN. Más información en http://pacific[dxers.com/News.html](http://pacific-dxers.com/News.html).

**4J, Azerbaiján.** Miembros del grupo "Safari DX Activators" estuvieron saliendo como 4J0SFR y 4J0LH desde los faros de Absheron, Shuvalan y Amburan. QSLvía 4J5T.

**4W,Timor Leste.** David, VK2CZ participó en el concurso CQWW WPX SSB desde Dili como4W3A. QSLvía M0OXO.

**5V, Togo.** Un grupo de operadores alemanes salió como 5V7CC desde las afueras de Lome. QSL vía DL9MBI. El log estará disponible en <http://www.clublog.org>.

**5W, Samoa.** Durante la espera para embarcar hacia T31, varios miembros del quipo estuvieron activos desde Samoa. 5W0JK (QSK vía W2IJ), 5W0QQ (QSL vía N7CQQ), 5W0X (QSL vía W9IXX) y 5W0IR (QSL vía EA<sub>1</sub>IR<sub>I</sub>

**8P, Barbados.** WF5W (8P9CW), K5WAF (8P9WF), WB5IUU (8P9UU) y W5PF (8P9PF) estuvieron activos hasta el 3 de abril. QSL de todos ellos víaW5PF.

**9L, Sierra Leona.** Hubo algo de retraso en la operación de PA3A, PA3AN, PA8AD, PDOCAV y EL2DT como 9L5MS. QSLvía PA3AWW.

**9M6,MalasiaOriental.Val,** UA3QNS salió como 9M6/UA3QNS desde Sabah (OC-088). QSLvía UA3QNS.

**9N, Nepal.** 9N7AN y 9N7WL fueron los indicativos utilizados por DK5WL, DK7AN, DL4SVA y DL9GFB desde Dhulikhel. QSL 9N7AN vía DL4SVA y 9N7WL vía DK5WL. La QSL también se puede solicitar mediante OQRS en su web, http://www.<160m.de/> 9N7AN/index.html.

Dov, 4Z4DX/9N7DX y su esposa Anat, 9N7YL estuvieron en Nepal hasta finales de abril. QSL vía 4Z4DX. Más información en http:/A/vww.9n7dx com.

**A2, Bostwana.** A mediados del mes de abril se esperaba una expedición con el indicativo A25FC. QSL vía 0N4CJK. Más información en http:// [www.filipstattooshop](http://www.filipstattooshop) be/botswana/.

**A5, Bhután.** A finales de abril deberían haber salido A52JY (JA1JQY), A52KJ (JA1 KJW) y A52VE (JA8VE).

**A6, Emiratos Árabes Unidos.** A60A estuvo activo en el pasado concurso CQWW WPXSSB. QSLvía NI5DX

**BY, China.** Varios operadores participaron en el concurso CQWW WPX SSB como B1Z. QSL vía EA7FTR

**CN, Marruecos.** IK2QEI, IK2SGC y N6KT participaron en el concurso CQWWWPX SSB como 5D5A desde la estación de CN3A. QSL vía I2WIJ y LoTW.

**CT3, Madeira.** Helmut, DF9ZS estuvo saliendo como CT9/DF7ZS durante sus vacaciones en Madeira. QSL vía DF7ZS. Durante el concurso CQ WPX SSB participó como CQ3L. QSL deCQ3Lvía DJ6QT.

CT3BD, CT3DL, CT3DZ, CT3EE, CT3EN, CT3IA, CT3KY, CT3KU, CT3NT, CT 1FJO y CT1FFU participaron como CR3A en el CQWW WPX SSB. QSL vía CT3EE y LoTW.

**EL, Liberia.** El grupo de Silvano, I2YSB finalmente estuvo saliendo con el indicativo 5M2TT. QSL vía directa <sup>a</sup> I2YSB Más información en [www.i2ysb.com/](http://www.i2ysb.com/).

**FG, Guadalupe.** Desde Guadalupe estuvo activo Gildas, F6HMQ con el indicativoTOl 1A. QSLvía F6HMQ.

**FH, Mayotte.** PT9ZE, PY2PT, PY2TNT, PY2WAS y PY4BZ deberían haber estado activos como T02FH desde Mayotte. QSL sólo vía OQRS <sup>a</sup> través de su dirección en <QRZ.com>.

**FJ, St. Barthelemy.** Anne, 0H2YL estuvo activa como FJ/0H2YL. QSL vía OH2YL y LoTW. Más información en [www.fjoh2yl.com](http://www.fjoh2yl.com)

**FM, Martinica.** Maunzio, IW1GGN

estuvo saliendo como TO1N desde Martinica (NA-107). QSL vía IW1GGN.

Albert, F5VHJ estuvo activo como TO5A desde el QTH de FM5BH. QSL vía F5VHJ.

Oliver, F6ARC estuvo de vacaciones en Martinica desde donde salió como FM/F6ARC. QSLvía F6ARC.

FO/M, Marquesas. Phil, FO8RZ se trasladó por motivos de trabajo a la isla de Nuku Hiva (OC027I desde donde aprovechó a salir brevemente como FO8RZ/P. QSL F3BPN y LoTW. El log está disponible en [www.clublog.org](http://www.clublog.org). Más información en [http://f5phw.hamlogs.net/arti](http://f5phw.hamlogs.net/arti-cles.php?lng=en&pg=455)cles.php?lng=en&pg=455

**FR, Reunión.** Olivier, F4FLF estuvo activo como T02Z desde Reunión. QSLvía F4FLF.

**FS, St. Martin.** Pascal, F5JSD estuvo saliendo como FS/F5JSD durante sus vacaciones en la isla. QSL vía F5JSD y LoTW.

**GJ, Jersey.** Russell, G5XW salió como GJ5XW incluyendo su participación en el concurso CQWW WPX SSB. QSLvía G5XW.

K8PT y K3PLV estuvieron activos como MJ/K8PT y MJ/K3PLV desde Jersey (EU-013). QSLvía sus respectivos indicativos.

**JW, Svalbard.** Frank, LA1RSA salió desde JW5E, el radioclub de Longyearbyen en Spitsbergen como JW1RSA. QSLvía LA1RSA.

Francois, F8DVD estuvo bastante activo como JW/F8DVD. QSL vía F8DVD.

**KHO, Mariana.** Eri, JF1VGZ de <sup>11</sup> años y JA1MFR estuvieron activos como KH0/KH7ERI y KHO/WN1Y respectivamente desde Saipán. QSL vía directa a JF1VGZ.

Kirk, WE8A salió como WE8A/KH0. QSL solamente vía 5-1-35, Daikaidori, Kobe, 652-0803 JAPON.

**KH8, Samoa Americana.** Rick, AI5P estuvo bastante activo en 20y 30 metros como AI5P/KH8. QSLvía Al5P

**OHO,Aland.** Pertti, 0H2PM participó desde la isla de Brando como OHOR en el concurso Russian DX. QSL vía 0H2PM

**OX, Groenlandia,** Graham, G4MFX estuvo activo como 0X/G4MFX des-

de NA-018 (Sisimiut); NA-018 (llulissat) y NA-134 (Aasiaat). QSL vía G4MFX-

**P4, Araba.** N40C, W3BW y KODQ estuvieron saliendo desde el QTH de P49V como P40M. QSL vía W3HNK. Dee, W1HE0 también estuvo en Aruba saliendo como P4/W1HEO QSLvía W1HE0.

John, W6LD salió como P40L desde Chiquito QSLvía directa <sup>a</sup> WA3FRP.

**PJ2, Curacao.** Dirk, D07DP salió como PJ2/DO7DP. QSL vía D07DP, eQSL y LoTW.

El grupo de YL compuesto por K6G0, KG6TBR, N6UWW, W5NYV, AF6WF y KI6LAV estuvo activo como PJ2/ NA6YL desde la estación "Signal Pomt Station'. QSL sólo vía directa <sup>a</sup> NA6YL, YL DXpeditions, 2104 Poplar Rd, Oceanside, CA 92058, USA. También confirmarán vía LoTW y eQSL Más información en http://www.yl[dxpeditions.com](http://www.yl-dxpeditions.com).

PA7JWC y PD7DB salieron como PJ2/indicativo propio desde Curacao QSL de PJ2/PA7JWC vía PA7JWC y LoTW. QSL de PJ2/PD7DB vía PD7DB. Más información en http:// [www.pa7jwc.nl](http://www.pa7jwc.nl).

Andy, DK50N estuvo saliendo como PJ2/DK5ON, QSL vía DK5ON.

**S2, Bangladesh.** Zorro, JH1AJT junto con otros cinco operadores estuvieron bastante activos como S21YZ QSL vía JH1AJT y LoTW. Más información en <http://www.s21yx.com>

**S7, Seychelles.** F6AXX, F8DSI y F5HEW estuvieron en Mahe como S79UFT, en CW y PSK. QSL vía F6AXX. El log está disponible en [http://www.uft.net/1-s79/searchlog\\_](http://www.uft.net/1-s79/searchlog_) adif.php.

**SV/A, Monte Athos.** Rick, NE8Z estuvo como peregrino en Monte Athos, donde aprovechó para visitar al Monje Apollo y donarle material para facilitar la operación de Apollo en portable. Al cierre de la revista se desconoce si Rick pudo operar desde allí. Entre el 8 y el 10 de abril, SV2ASP/A estuvo muy activo en 12 metros RTTY

**SV5, Dodecaneso.** Martin, 0N4P0 salió en SSB y PSK como J45PO y como SX5P en el concurso CQ WW WPX SSB.

**T31, Kiribati Central.** A estas horas, todos deberíamos tener 'tachado" a T31A. QSL vía W2IJ. Más información en [www.t3](http://www.t31)1a.com.

**TK, Córcega.** 0N1DNF, 0N4PJA, ON7IQ, 0N7JPS y 0N7QC salieron desde Biguglia comoTK4DS. QSLvía 0N4PJA. Más información en www <TK4DS.be/>.

Chris, F8DZY salió como TK/F8DZY. QSLvía F8DZY

**V3, Belize.** Jim, WB2REM; Paul, W4PGM y Glenn, KD2JA salieron como V31 MM, V31PM y V31GB respectivamente desde Placentia. QSL vía sus indicativos personales.

**VP5,Turcos y Caicos.** Dave, W5CW, estuvo activo como VP5/W5CW desde Providenciales (NA-002) y como VQ51V durante varios concursos QSLvía directa al P.O.Box88, Morris, QK 74445-0088 U.S.A.

**VP8, Malvinas,** lain, MOPCB, estuvo saliendo como VP8DNA desde el radioclub RAF (VP8FIR/VP8RAF) en el aeropuerto de Mount Pleasant. QSL vía MOPCB y LoTW.

**VP9, Bermuda.** Wade, AA8LL y Elizabeth, K8LIZ estuvieron saliendo como VP9/mdicativo propio desde Hamilton Parish. QSO vía LotW o vía sus indicativos personales

Paul, G4BKI estuvo como VP9KF hasta finales del mes de abril. Más información en <http://vp9kf.com/>. QSL vía directa solamente a: Paul Evans, 6809 River Road, Tampa, FL33615, U.S.A.

**VU4,Andamán.** VU4PB quedó QRT a las 1829GMT del 31 de marzo con aproximadamente 33.000 QSO y un reparto por continentes de: Europa (45%), Asia (30%), Norteamérica (20%) y el resto (5%). QSL vía W3HNK. También se puede solicitar la QSL a través de la web mediante OQRS en <http://arsi.info/dxpeditions/> vu4pb-mar-2011/oqrs-vu4pb.

**XV, Vietnam.** Mal, VK6LC volvió <sup>a</sup> Vietnam desde donde salió como XV2LC desde Ho Chi Min y como XV4LC desde el delta del Mekong QSLvía directa a VK6LC.

Retu, 0H4MDY salió como XV2RZ QSLvía directa a XU7MDY.

**YN, Nicaragua.** NM5G (YN2MG), K5WQG (YN2ER) y N5ET (YN2ET) estuvieron hasta primeros de abril en Nicaragua. Participaron en el concurso CQ WPX SSB como YN2ET. QSL de todos los indicativos vía N5ET.

**ZA,Albania.** Franck, F4DT0 ha vuelto a estar en Elbasan, desde donde salió una vez más como ZA/F4DTO. QSL vía F4DT0. Más información en <http://monsite.orange.fr/f4dto>.

**ZD8, Ascensión.** Mike, MOPRL después de su año y medio de destino laboral en la estación Rothera como VP8DMH; durante su vuelta a casa pasó una semana en Garden Cottage desde donde salió como **ZD8PRL** QSLvía MOPRL

### **Noticias de DX**

**Antártida.** Luís, ex LU1ZV está saliendo actualmente desde la base Belgrano II como LU1ZG. QSL vía LU4DXU

**Viaje por el Pacífico.** Yves, F6CTL y su esposa estarán de viaje por la Polinesia Francesa con el siguiente recorrido: 18-22 de junio, Ua Pou (FO/M, Marquesas); 22-26 de junio, Ua Huka (FO/M, Marquesas); 27-29 de junio, Raiatea (FO, Polinesia Francesa); 30 de junio a 3 de julio, Bora Bora (FO, Polinesia Francesa); 3-7 de julio, atolón Rangiroa (FO, Polinesia Francesa), 7-10 de julio, Tahiti (FO, Polinesia Francesa); 11-14 de julio, Rimatara (FO/A, Australes). Aunque no se trata de una expedición, llevará un IC-7000 y dipolos y aprovechará a salir en SSB y digitales. QSLvía F6CTL.

**3D2/C, Conway Reef.** Después de la cancelación de la expedición como T31DX el pasado año 2010, YT1AD y K3LP junto con un grupo de operadores estarán activos desde Conway Reef como 3D2C entre el <sup>1</sup> y el 6 de octubre. También han publicado recientemente en su web, que el equipo se podría plantear cambiar el destino por el de Rotuma, para lo que ya tienen disponible el indicativo 3D2R. Más información en http://www yt1ad.info/3d2c/. Al cierre de la revista circulaba el rumor de que la expedición a Conway Reef se podría aplazar a 2012, para unirse este año al grupo de los "Pacific Dxers" y salir desde 3D2/R, Rotuma.

**3D2/R, Rotuma.** Eddie, 3D2A/ VK4AN; Rocky, 3D2DD y Bill, VK4FW, por ahora, esperan salir desde Rotuma a mediados de octubre durante tres semanas. Están pendientes de que se les unan más operadores. Los indicativos a utilizar podrían ser 3D2P, 3D20R o 3D2A/R. Según decimos más arriba, el grupo de Hrane, YT1AD se podría unir a ellos y realizar una expedición con todas las garantías desde Rotuma.

**4K, Azerbaiján.** Yuris, YL2GM estará activo hasta el 3 de mayo como 4K3AC. QSLvía YL2GM.

**4W, Timor Leste.** La expedición del próximo mes de septiembre <sup>a</sup> Timor, utilizará el indicativo 4W6A. Ya disponen de una web, [www.4w6a.com](http://www.4w6a.com) con más información. Finalmente los operadores serán: Tim, MOURX; Ant, MWOJZE; Oliver, MWOJRX (VK8DX); Stuart, VK8NSB; Steve, 9M6DXX y John, 9M6XRO. Debido al aumento del número de operadores dispondrán de cuatro estaciones. QSL vía **MOURX** 

**5B, Chipre.** Zoli, HA5PP volverá <sup>a</sup> salir como 5B/HA5PP desde Larnaca en el concurso CQWW WPX CW. QSL vía HA5PP.

**5X, Uganda.** Sergei, UV5EVJ está activo como 5X1VJ desde Entebbe hasta el próximo 8 de junio QSL vía UV5EVJ.

Jimmy, **5X1JM** está activo también desde Entebbe en 10, 15, 20 y 40 metros. QSLvía P.O. Box 80 Entebbe, Uganda.

**8P, Barbados.** Carsten, DF1XC saldrá como 8P9XC desde Saint Philip entre el 23 de julio y el 15 de agosto. QSL víaDFlXC.

Hasta primeros de mayo estará activo Yuri, VE3DZ como8P9AA. QSLvía VE3DZ.

Fred, PY2XB saldrá entre el 8 y el 21 de mayo como 8P9XB desde St. Philip. Tendrá una baliza en 50.099 MHz. QSLvía PT7WA.

**C2, Nauru.** Bill, VK4FW está preparando una expedición a Nauru para finales de año. Los que estén interesados, más información en http://pa[cific-dxers.com/Home.html](http://pa-cific-dxers.com/Home.html)

También, un grupo de operadores Polacos está preparando una expedición para primeros del año 2012

**EZ,Turkmenistán.** La estación EZ7V ha estado activa recientemente en 15 metros SSB. QSLvía RW6HS.

**FM, Martinica.**Valery, R5GA(KM8W) participará come TO8A en el concurso CQWW WPXCW. QSLvía R5GA.

**FO, Polinesia Francesa.** Philippe, F04BM está bastante activo últimamente, con magníficas señales en 12 metros SSB sobre las 2230 GMT.

**Hl, Rep. Dominicana.** Marcello, IK8DNJ estará activo como HI7/ IK8DNJ entre el 30 de abril y el 13 de mayo, de 10 a 40 metros en SSB y digitales. QSLvía IZ8LKL.

**HK0, Malpelo.** El DXARC, Dxcolombia Amateur Radio Club (HK1 NA) está preparando una expedición a la isla de Malpelo para 2012. El indicativo <sup>a</sup> utilizar sería HKONA y el grupo estaría compuesto por 8 operadores Colombianos y 4 extranjeros. Más información en <http://hkOna.wordpress.com/> **HR, Honduras.** Hasta el 4 de mayo; Bill, N2WB saldrá como **HR5/N2WB.** QSLvía N2OO.

**JD1, Ogasawara.** Recordar que en los primeros días de mayo estarán activos: JD1BLY, JD1BMT y JD1BMH.

**JW, Svalbard.** Entre el 14 y el 19 de septiembre; Morten, LA9DFA estará en Longyearbyen. Saldrá como JW9DFA en todas las bandas de HF, principalmente en CW con algo de RTTY y SSB. También participará en el concurso Scandmavian Activity CW (17-18 septiembre) con el indicativo JW3C. QSLvía LA9DFAy LoTW. Más información en [www.qrz.com/db/](http://www.qrz.com/db/) LA9DFA.

**KHO, Mariana.** Kan, AB2RF estará activo entre el <sup>1</sup> y el 5 de mayo como AH0/AB2RF. QSL vía JJ2RCJ y LoTW

**KH6, Hawai.** Jim, N6TJ participará como NH7A desde Keaau en el concurso CQWW WPX CW. QSL vía F5VHJ.

**P2, Papúa.** Tim, KD5SSF estará en Ukarumpa por motivos laborales durante varios años. Saldrá desde el distrito de Kainantu como P29ZL, principalmente los sábados y domingos en PSK31 y SSB, QSL vía directa a Tim Linn, P.O. Box 1, Ukarumpa, EH 444, Papua New Guinea Más información en [www.qrz.com/db/P29ZL](http://www.qrz.com/db/P29ZL), **PYO/T,Trindade.** Gracias al Cantareira DX Group; Junior, PY2ZA estará en Trindade desde finales de abril hasta el mes de junio con el indicativo PPOT. En un principio la idea era la de realizar una expedición a finales de año pero debido <sup>a</sup> la disponibilidad inmediata de medio de transporte y la duración de la estancia en la isla; el operador será únicamente Junior. Saldrá en HF y 6 metros, incluyendo su participación en algunos concursos. Más información en [www.cantareiradx](http://www.cantareiradx). com/portal/.

**SV5, Dodecaneso.** Fred, PA1FJ saldrá como SV5/PA1FJ/p desde la isla de Karpathos (EU-001) entre el 8 y el 14 de mayo Estará activo de 6 a 40 metros. QSLvía PA1FJ.

John, N5ER saldrá como SV5/N5ER entre el 15 y el 20 de mayo en CW solamente QSLvía N5ER.

**TT, Chad.** Phil, F4EGS estará en N'djamena como **TT8PK hasta el 15 de junio.** QSLvía F4EGS.

**V2,Antigua.** Darrell, AB2E estará en Antigua como V26E entre el 24 y el 31 de mayo. Participará en el concurso CQ WPX CW y fuera del concurso se centrará en bandas bajas y WARC. QSLvía directa a AB2E.

**V4, St.Kitts y Nevis.** John, W5JON (V47JA) y su esposa Cathy, W5HAM (V47HAM) volverán a St. Kitís (NA-104) entre el 12 de julio y el 2 de agosto. QSL de V47JA y V47HAM vía W5JON.

**V6, Micronesia.** Sho, JA7HMZ (V63DX); Taka, JA7AGO (V63GO) y Aki JA7ZP, (V63ZP) saldrán desde Pohnpei (OC-010) entre el 22 y el 28 de mayo. QSL vía sus indicativos en Japón.

**VK9, Lord Howe.** Miembros del Hellenic Amateur Radio Association de Australia (HARAOA) saldrán como VK9HR entre el 8 y el 17 de julio. QSL vía, P.O. BOX 13, SANS SOUCI, NSW 2219, AUSTRALIA. Más información en <http://www.vk9hr.com>.

**VK0, Macquarie.** Kevin, VKOKEV sigue activo desde Macquare. El log se puede consultar en http:// [www.hrdlog.net/ViewLogbook](http://www.hrdlog.net/ViewLogbook). aspx?user=vkOkev. QSL vía directa <sup>a</sup> JE1LET

**XV, Vietnam.** Ken, JA2LLK estará activo desde el Hotel Nikko Hanoi de Hanoi desde finales de Abril como XV9LL QSLvía JA2LLK.

**YA, Afganistán.** Según informa Paul, N6PSE; el Intrepid-DX Group sigue adelante con los planes para estar durante 10 días en Afganistán como T6PSE. Por problemas de seguridad no pueden aún dar las fechas exactas. Más información en <http://www.mtrepid-dx.com/t6pse/> índex php

**YJ, Vanuatu.** Chris, VK3QB informa que miembros del 'Oceanía Amateur Radio DX Group' (ODXG) están preparando una expedición a Vanuatu. Sus planes son los de estar en Port Vila el 28 de septiembre y volver el 14 de octubre. Tendrían dos estaciones simultáneas. Para los que puedan estar interesados en la expedición pueden contactar con Chris, VK3QB en [vk3qb@wia.org.au](mailto:vk3qb@wia.org.au).

**YN, Nicaragua.** Bob N5ET, (YN2ET), Kieth, NM5G (YN2MG) y Eddy, K5WQG (YN2ER) estarán en Nicaragua <sup>a</sup> finales del mes de mayo para participar en el concurso CQWW WPXCW. QSLvía N5ET

**ZD8, Ascensión.** DJ9KH, DK1IP, DL70R, DJ4KW y DL1CW estarán en Ascensión entre el 24 de julio y el 9 de agosto, incluyendo su participación en el concurso IOTA. El indicativo que utilizarán, será ZD8D de 10 a 160 metros con dos estaciones, principalmente en CW y modos digitales.

**ZD9,Tristán da Cunha.** John, ZD9GI está saliendo en 20 metros SSB sobre las 1700 UTC. QSL vía ZS1A

**ZF, Caimán y C6, Bahamas.** Torsten, DL1THM y Anja, DH2AK saldrán como ZF2AT y ZF2TH respectivamente, entre el 6 y el 13 de mayo Posteriormente se trasladarán a la isla de New Providence en C6, Bahamas desde donde saldrán como **DL1THM/C6A y DH2AK/C6A** respectivamente.

**ZK2, Niué.** Chris, GM3WOJ/GM2V saldrá una vez más como ZK2V desde el 15 de octubre y durante varios meses. Keith, GM4YXI/GM5X le visitará para participar en el concurso CQWW DX SSB. QSL vía N3SL. Más información en <http://www.zk2v.com>.

### **Información IOTA**

**9A/ y 9A8AMS (EU-110).** IK4RQJ, IZ4BBF, IK3AESy 9A8AMS(IZ4AMS) estarán entre el 7 y el 15 de mayo en la isla de Sveti Nikole saliendo como 9A/indicativo propio y como 9A8AMS. QSL vía sus indicativos personales.

**9A/S50R (EU-016),** Leo, S50R estuvo en la isla de Lastovo. QSL vía S50R.

**9A/(EU-136),** HA5AUC, HA5BWW y HA7PC salieron como 9A/indicativo propio desde la isla de Rab. QSL vía asociación.

**9A6AR/p (EU-136),** Dinko, 9A6AR estuvo en la isla de Unije. QSL vía 9A6AR.

**CE (SA-095),** Cezar, VE3LYC y Diño, CE3PG están preparando una expedición a isla de Pupuya para la segunda quincena de noviembre

**CT7 (EU-150),** CU8AS, CT1EGW, CT1 END, CT1BOP, CT1EEQ, CT4NH y HB9CRV saldrán como CT7/indicativo propio y como CT7/indicativo propio/p desde la isla Insúa a finales del mes de julio para participar en el concurso IOTA. Durante el concurso saldrán como CR6W. QSL de CR6W vía CS1GDX; el resto vía sus indicativos personales. Más información en <gpdx.netpower.pt/>.

**DF0TM (EU-042),** DJ9MD. DK8MIL, DK7JAN y DK9BTX salieron desde la isla de Sylt. QSL vía DF0TM, Más información en [www.dfOtm.de/](http://www.dfOtm.de/)

**ESOFTZ (EU-034), Frank, DL1FT es**tará en la isla de Saaremaa entre el 3 y el 9 de julio. QSLvía DL1 FT. Más información en [www.dl1ft.de/](http://www.dl1ft.de/).

**F4ELJ/p (EU-064),** Didier, F4ELJ estará en la isla de Noirmoutier entre el 30 de abril y el 7 de mayo. QSL vía F4ELJ

**GB1KLD (EU-059),** MONED, M6ZIX y 2E0GDD estarán en la isla de Hirta entre el 31 de mayo y el <sup>2</sup> de junio. Saldrán simultáneamente con dos estaciones, de 6 a 80 metros. QSL vía asociación. Más información en [www.stkilda.ukradio.eu/](http://www.stkilda.ukradio.eu/).

**GS4MWS (EU-123),** MOPAI, GOJNJ, MOGWF y G3VKF estuvieron saliendo desde Lamlash en la isla de Arran QSLvía MOPAI.

**HI1RCD (NA-122J,** varios miembros del Radio Club Dominicano estuvieron en la isla Beata entre el 9 y el 10 de abril.

**HS7AT/p (AS-101),** E21IZC, E27EK, HS7UCQ y HS8JYX participarán desde la isla de Samui en el concurso RSGB IOTA de finales de julio. QSL vía directa a HS7AT.

**IF9A (EU-054),** IT9ATF, IT9NPR, IT9PPG e IT9WDC salieron como IF9A e IF9/indicativos personales desde la isla Favignana. QSL vía IT9ATE

**JI3DST/JI6 (AS-049),** Take, JI3DST tuvo que posponer su actividad desde la isla Kuchino-shima debido al terremoto del pasado <sup>11</sup> de marzo

**K6VVA/6 (NA-184),Rick,** K6WA estuvo en la isla de St. George Reef, en California. QSLvía N6AWD. Más información en [www.k6vva](http://www.k6vva) com/iota/ na 184.

**LA1QDA (EU-055),** Helge, LA1QDA estará en la isla de Sotra entre el 11 y el 31 de julio, desde donde saldrá de 6 a 80 metros en SSB y CW. QSL vía LA1QDA.

**LA/SP7VC y LA/SP7IDX (EU-062),** entre el 23 de julio y el 2 de agosto, Mek, SP7VC y Waldi, SP7IDX estarán en la isla de Vega (JP65BQ). Saldrán de 6 <sup>a</sup> 80 metros con dos estaciones incluyendo su participación en el concurso IOTA QSL vía sus respectivos indicativos y LoTW

**MM1REK/p (EU-010),** Ray, M1REK y Andy, M1LOL estuvieron en la isla de Barra. QSLvía M1REK. Más información <ewww.m1rek.co.uk/>.

**OX/DB5MH (NA-134),** Michael, DB5MH estuvo en la isla de Disko QSL vía DB5MH. Más información en [www.diskoisland.com/](http://www.diskoisland.com/).

**OZ/ (EU-125),** DL4AB0 y DC8MH estarán entre el 9 y el 11 de septiembre en la isla de Fano. QSL vía sus indicativos personales.

**OZ/DL4FO (EU-172),** entre el 17 y el 29 de julio Chris, DL4F0 estará en la isla de Tuno. QSLvía DL4F0.

**OZ/OO4O (EU-172),** Noel, 0040 estará en la isla de Fyn entre el <sup>1</sup> y el 6 de mayo. QSL vía 0040 y LoTW **OZ7AEI (EU-172),** Jakob, 0Z7AEI estuvo saliendo desde el faro de Stnb en la isla de Fyn. QSLvía 0Z7AEI.

**OZOFR/p (EU-172),** Ric, DL2VFR estará en la isla de Aero entre el 6 y el 19 de agosto. QSLvía DL2FVR.

**OZOTX (EU-125),** D03HJW, DH8HD, DL3LED, DL4HG y DL7AT participarán en el concurso IOTA desde la isla de Mando. QSLvía DL7AT.

**P2 (varias),** SM6CVX, CT1AGF, G3JKX, G3UKV y G3KHZ salieron como P29VCX Feni Islands (OC-101), QSL vía SM6CVX; P29NI Nuguria Islands (OC-257) , QSL vía G3KHZ; P29VLR Green Islands (OC-231), QSL vía SM6CVX; P29VCX Misima Island (OC-117), QSL vía SM6CVX y P29VCX Loloata Island (OC-240), QSL vía SM6CVX. Más información en [www.p29ni.weebly.com](http://www.p29ni.weebly.com).

**SM7DAY/p (EU-138),** Fred, SM7DAY estuvo en la isla de Senoren. QSLvía SM7DAY

**SV8/PA1 FJ/p (EU-174),** Fred, PA1 FJ estará en la isla de Thasos entre el 13 y el 19 de septiembre. Saldrá de 6 <sup>a</sup> 40 metros en CW y SSB. QSL vía PA1FJ.

**SD1B/5 (EU-177),** Bernd, DL8AAV saldrá como SD1B/5 entre el 19 de junio y el <sup>1</sup> de julio desde la isla de Aspoja. QSLvía DL8AAV.

**TM1G (EU-094),** un grupo de operadores Belgasy Francesescompuesto por F1LLV, F4ELJ, F6CNM, F8DHM, F8FKD, 0N4LRG, 0N4LUC, 0N4VK, 0N5P0, 0N6DP, 0N7PC y 0N7RN; saldrán desde el archipiélago de Glenan entre el 27 de julio y el 3 de agosto. QSLvía 0N6DPy LoTW.

**VK6HZ (OC-164),** salió desde la isla de Rottnest. QSLvía VK6IR.

**VK4LDX/p (OC-171** ),Craig, VK4LDX estuvo en otra referencia IOTA, ésta ve fue la isla Magnetic entre el 17 y el 20 de abril. QSL vía VK8PDX Más información en vk4ldxoc171 blogspot com/.

**XM2I (NA-128),** el NA 128 Contest Group participará en el concurso IOTA (29-31 julio) desde Isle-aux-Grues, en Quebec. QSLvía VE2CQ.

### **Indicativos especiales**

**4A0IARU,** estuvo activo celebrando el día mundial del Radioaficionado (18 de abril) y el 86 aniversario de la fundación de la IARU QSL vía

N7R0. Más información en http:// [www.dxxe.org](http://www.dxxe.org).

**4D69DM,** DU1IVT, DU3LCA, DU3BS, DUIRPy DU1UGZ estuvieron activos desde el monte Samat, en la Ciudad de Pilar de la isla de Luzon (OC-042); conmemorando el 60 aniversario de la marcha de la muerte de Bataan el 9 de abril de 1942. QSLvía DU1IVT.

**5F6SIA,** estará activa hasta finales de junio desde Marruecos, durante la sexta edición de la feria internacional de la agricultura. QSLvía G5XW.

**CS2HD,** entre el 23 y el 29 de mayo estará activa ésta estación especial con motivo de la reunión de los amantes de las Harley Davidson en Tavira, Algarve.

**CX1T,** estuvo activa desde la fortaleza de Santa Teresa. QSL vía EA5KB.

**DL0YLWM,** entre el <sup>1</sup> de junio y el 31 dejulio estará activo este indicativo especial durante la celebración del campeonato del murdo de fútbol femenino. Más información en http:/A/vww. [darc.de/referate/yl/yl-fussball-wm-](darc.de/referate/yl/yl-fussball-wm-2011//l-wm-diplom-2O11/english/)2011//l-wm-diplom-2O11/english/

**DX2DP,** Frank, VE7DP celebró sus 50 años en rado desde Filipinas y con éste indicativo especial. QSLvía VE7DP

**GBOBB,** miembros del Humber Fortress DX Amateur Radio Club celebraron con este indicativo, el sexto aniversario desde que el último avión del tipo Blackburn Beverley XB259 está en Fort Paull. QSLvía MOHFC.

**<sup>111</sup> ECO,** estará activa desde Casale Monferrato todos los fines de semana entre el 2 de abril y el 15 de mayo. QSL vía IZ1KIM. Más información en <http://www.ecolimpiadi.it/lndexEng> php.

**LZ85R,** hasta el 31 de diciembre estará activa ésta estación especial conmemorando el 85 aniversario del primer radioclub creado en Bulgaria QSLvía LZ1BJ.

**N4S,** conmemoraba el 50 aniversario (12 abril 1961) del primer vuelo tripulado al espacio realizado por Yuri Gagarin, y el 30 aniversario (12 abril 1981) del primero de la nave Columbia. QSLvía WP3GW.

**OK2AN/p,** Vasek, OK2AN estuvo saliendo desde varios castillos de la República Checa; los castillos de Slavkov (JN89KD9, Bucovice (JN89MD); Nove Zamky (JN89ND); Buchlov (JN89PC); Buchlovice (JN89QC) y Smrdavka (JN89PB). QSLvía OK2AN.

**OL1911VP, OL2011VP y OL100VP,** conmemoran el primer siglo de vida del club de fútbol Viktoria Plzen, actual líder de la "Czech Premier League". OL1911VP saldrá hasta el mes de jumo, OL2011VP entre abril y julio y OL1OOVP entre los meses de mayo y agosto QSLvía OK1DRQ.

**OL950,** miembros del radioclub 0K1KWN saldrán durante el mes de mayo con el indicativo OL950CHEB, celebrando el 950 aniversario de la ciudad de Cheb. Más información en <http://www.mestocheb.eu>. QSL vía 0K1M0.

**PX2V,** PY2KJ, PY2KC, PY2WC y PU2MZI participaron en el CQWW WPX SSB con el indicativo <sup>P</sup>X2V. QSLvía PY2KJ.

**R50YG, R50SK, R50KEDR y RG50F** desde UN, Kazakhstan estuvieron activas desde el cosmòdromo de Baikonur las estaciones R50YG (Yuri Gagarin) y R50SK (Sergej Korolev) incluyendo su participación en el concurso Gagarin Cup. Además también estuvieron activas la estación R50KEDR, recordando que el indicativo KEDR fué el de Gagarin durante el vuelo, y la estación RG50F desde el centro de instrucción de cosmonautas de la ciudad de Star.

**SPOCFF,** Piotr, SP5PB y Marcin, SP5ES salieron desde el parque nacional de Nadbuzanski. QSL vía directa a SP2FAP.

**TC18M,** fue operada por miembros del TCSWAT, conmemorando <sup>a</sup> victoria naval del 18 de marzo de 1915. QSL vía TA1 HZ. Más información en <http://www.tcswat.org>.

**TC2J,** <sup>a</sup> primeros de abril estuvo activa ésta estación especial recordando a Fazyl Turkan, TA2J quién falleció hace 5 años y fue un gran impulsor de la radioafición en Turquía. QSL vía YM7KK.

**TM26UFT,** estuvo activa durante la 26 reunión anual de la Unión Francesa de Telegrafistas (UFT). QSL vía asociación.

**TM300CDX,** Miembros del Clipperton DX Club celebraron el 300 aniversario del descubrimiento, el 3 de abril de 1711, de la isla de la Pasión actualmente conocida como Clipperton. QSLvía F5IL.

**W0S,** estuvo activa conmemorando el 99 aniversario del hundimiento del Titanic el 14 de abril de 1912. Salían desde el Museo más grande del Titanic; en Branson, Missouri. Más información en <http://www.wzeros.com/> Square1net/Titanic\_Special\_Event. htmL

**W4S,** con el mismo motivo que WOS estuvo activa desde el Museo del Titanio en Pigeon Forge, Tennessee Más información en http://www w4sspecialevent201<sup>1</sup> .bravehost. com.

**ZM,** con motivo de la celebración del campeonato del mundo de rugby, las estaciones neozelandesas podrán utilizar el prefijo ZM durante los meses de septiembre y octubre de 2011.

### **Información de QSL**

**8P6QL,** la Yasme Foundation informa que desde 1981 no es el manager de la estación 8P6QL. **A92IO,** debido <sup>a</sup> la situación que actualmente vive el Reino de Bahrain; Dave, A9210/EI310 recomienda que no se le envíen QSL a su dirección en Bahrain (PO Box 31183) hasta nuevo aviso. Suele subir los log al LoTW con bastante frecuencia y también es válido solicitar la QSL vía asociación <sup>a</sup> EI3I0. Más información en [www.connogue.com/ei3io/html/](http://www.connogue.com/ei3io/html/) body\_a92io\_as002 .html

**D2CQ,** los log están actualizándose [continuamente](http://al-garvedx.com) en la web http://algarvedx.com.

**KB6NAN (manager),** Dianna, KB6NAN falleció el pasado 6 de abril Russ, K6KLY se hará cargo de la gestión de las QSL de las estaciones de las que Dianna era manager.

**S9DX,** Harry, DM5TI informa que las QSL han empezado <sup>a</sup> ser contestadas

**SU1SK,** Hawk, SM5AQD ofrece su ayuda para poder conseguir las QSL de SU1SK, SU8I0TA, SU8J0TA,

SU50JOTA y SU60WW. Enviar <sup>1</sup> IRC o 2 dólares a: Hakan Eriksson, Hovgarden, SE-740 10 Almunge, Sweden

**V31JP,** KA9W0N informa que no es el manager. Las QSL se han de enviar a: Joseph Pontek Sr., P.O. Box 280, Dangriga, Stann Creek District, Belize.

### **Varios**

Con motivo del 50 aniversario del primer vuelo espacial tripulado por Yuri Gagarin; los radioaficionados de UN, Kazakhstan y la Almaty Amateur Radio League han preparado un diploma denominado "Columbus of the Cosmos". El diploma se emite solamente en formato digital, y fomenta trabajar estaciones con prefijos especiales UN50, U05O, UP50, UQ50 así como las estaciones UP50ASTR y UP1ASTR. Más información en [http://un-dx.ucoz.com/index/yuri\\_ga](http://un-dx.ucoz.com/index/yuri_ga-garin/0-36)garin/0-36 y [www.un-dx.ucoz.com](http://www.un-dx.ucoz.com) Muy polémica está siendo la actividad de Ivan, UR9IDXcomo4S7DXGy 4S7DXG/p (AS-171). Según se ha publicado en "<DXWorld.net>", Ivan salió en el pasado desde Sri Lanka sin licencia y con equipos de contrabando También salió desde 4S7 diciendo que lo hacía desde 8Q, Maldivas, desde Colombo diciendo que estaba en la isla de Barbaryn (AS-171); desde Ucrania como 4S7DXG/p, etc. Según la legislación de Sri Lanka, la letra "G" en el sufijo implica que se trata de una licencia para invitados, durante un periodo determinado y desde una localización fija. También se dice que ha estado recientemente activo como 4S7DXG/p desde la isla de Delft (AS-171) pero carece de permiso para salir desde allí al tratarse de un lugar de acceso restringido por motivos de seguridad. De todas estas supuestas irregularidades ya han sido informadas la ARRL (DXCC) y la IOTA.

Knut, DK5AD avisa que las últimas apariciones de HZOZDZ son fruto de un pirata.

Un video de la pasada expedición TJ9PF, Camerún; se puede descargar en <http://www.dailymotion.com/> video/xhrbr6\_tj9pf-daily\_travel .  $\bullet$ 

# 44 CONCURSOS Y DIPLOMAS J.I. GONZALEZ, EA7TN

### **Concurso Su Majestad el Rey de España 1200 UTC sáb. a 1200 UTC dom. CW: <sup>21</sup> - <sup>22</sup> mayo SSB: <sup>25</sup> - <sup>26</sup> junio**

Este concurso está organizado por la Unión de Radioaficionados Españoles (URE) y se celebrará en las bandas de 10, 15, 20, 40, 80 y 160 metros dentro de los segmentos recomendados por la IARU Región

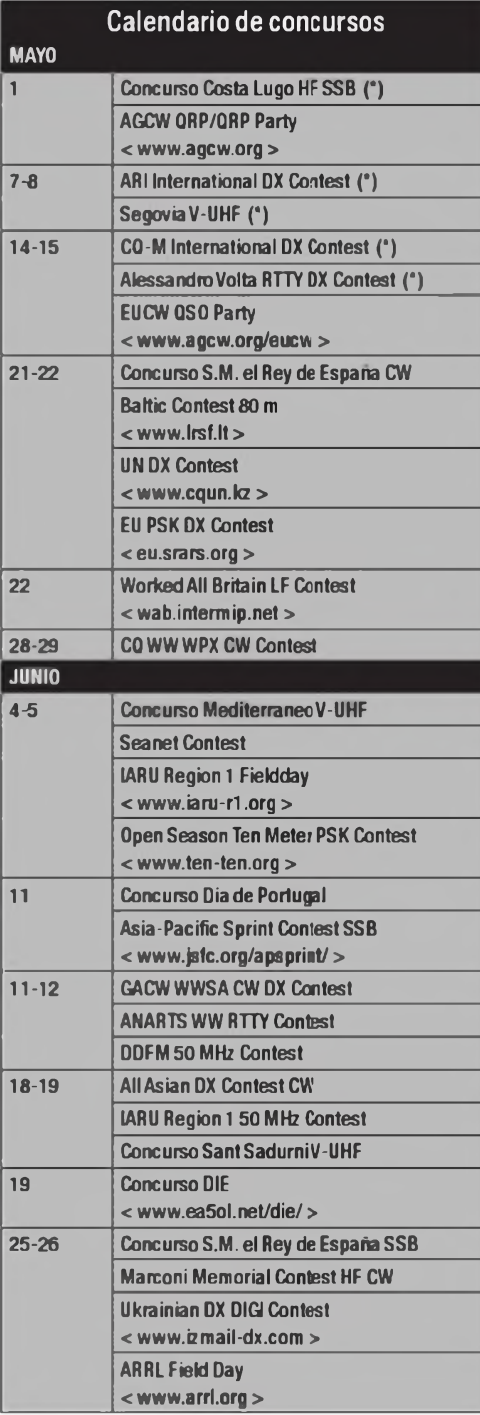

1.SSB: 1840-2000,3600-3650,3700- 3800, 7060-7100, 7130-7175,14125- 14300, 21151-21450, 28325-29200 CW: 1810-1838, 3500-3560, 7000- 7025, 14000-14060, 21000-21080, 28005-28050 kHz. En él pueden participar todos los radioaficionados en posesión de licencia oficial que lo deseen. Se permite el uso del Cluster en todas las categorías, pero queda prohibido el autoanuncio.

**Categorías:** Monooperador multibanda EA y DX, monooperador monobanda EA y DX, multioperador EA y DX. **Intercambio:** Las estaciones españolas pasarán RS(T) y matrícula de la provincia; las del resto del mundo, RS(T) y número de serie.

**Puntuación:** Estaciones EA: QSO entre estaciones EA dos puntos; con estaciones extranjeras un punto. Estaciones extranjeras: QSO con estaciones EA tres puntos, con otras estaciones extranjeras un punto. La misma estación podrá ser contactada una sola vez por banda. Los QSO únicos no son válidos.

**Multiplicadores:** Cada provincia española (52) y cada entidad del EADX100 en cada banda (salvo EA, EA6, EA8yEA9).

**Puntuación final:** Suma de puntos por suma de multiplicadores.

**Premios:** EA: Trofeo al campeón monooperador multibanda y al campeón multioperador multibanda. Medalla <sup>a</sup> los campeones de las categorías monobanda, siempre que se hayan recibido un mínimo de cinco listas en esa banda Diploma al que consiga 150 QSO en multibanda o 50 QSO en monobanda.

**Extranjeros:** Trofeo al campeón monooperador multibanda y al campeón multioperador multibanda, siempre que tengan un mínimo de 150 QSO. Medalla a los campeones monobanda con al menos 50 QSO y un mínimo de cinco listas en la banda. Diploma al campeón de cada país EADX100 en categoría monooperador multibanda que tenga un mínimo de 150 QSO.

**Listas:** No se admiten listas en papel. Deberán confeccionarse en formato Cabrillo, y se enviarán las de CW a: < [smreycw@ure.es](mailto:smreycw@ure.es) > antes del 10 de junio y las de SSB a: < [smreyssb@ure.es](mailto:smreyssb@ure.es) > antes del 15 de julio. El campo 'ASUNTO" (o título del mensaje) deberá decir: "SM el Rey log de XXXXXX" (sustituir las X por el indicativo propio).

### **Concurso Mediterráneo V-UHF 1400 UTC sáb. a 1400 UTC dom. 4-5 junio**

La Sección Local de URE de Ibiza organiza este concurso en las bandas de 144 MHz, 430 MHz y 1200 MHz , en las modalidades de SSB y CW. Una misma estación no puede repetirse en diferente moco en la misma banda Los contactos por repetidor, satélite, EME o MS no son válidos En SHF la participación se imitará a estaciones debidamente autorizadas. Cada banda se contabilizará como concursos independientes. Para que un contacto sea válido deberá figurar en al menos dos listas, siempre que no se haya recibido lista de esa estación

**Categorías:** Estación monooperador portable, Estación multioperador portable y Estación fija.

**Intercambio:** RS(T), número de orden comenzando por 001 y QTH Locator completo.

**Puntuación:** Un punto por kilómetro.

**Puntuación final:** Suma de puntos

**Premios:** Diploma al campeón en cada categoría y banda.

**Listas:** Deberán confeccionarse exclusivamente en formato Cabrillo, y estar en poder de la organización antes del 12 de junio. Enviarlas a: < [ea6ura@gmail.com](mailto:ea6ura@gmail.com) >.

### **SEANET Contest 1200 UTC sáb. a 1200 UTC dom. 4 - 5 junio**

Este concurso se organiza para celebrar la SEANET Convention 2011 (South East Asia Net), que este año se celebrará en Brunei. Las bandas <sup>a</sup> utilizar serán de 10m <sup>a</sup> 80m, excepto bandas WARC (frecuencias recomendadas CW: 3525, 7025, 14025, 21025, 28025; SSB: 3790, 7090, 14320, 21320, 28320). Modalidades de CWySSB.

**Categorías:** Monooperador SEANET, multioperador SEANET, monooperador resto del mundo, multioperador resto del mundo. El uso del Packet Cluster está permitido en todas las categorías, pero no se permite el autoanuncio.

**Intercambio:** RS(T) y número de serie comenzando por 001.

**Puntos:** Sólo se permiten QSO con estaciones del área SEANET (4S. 4W, 8Q, 9M/DX0 (Spratly), 9M2, 9M6/8, 9N, 9V, A5, BS7, BV, BV9P, BY, DU, H4, HL/DS, HS/E2, JA, JD1/M, JD1/ O, KHO, KH2, P2, P5, S2, T8, V6, V8, VK, VK9C, VK9X, VR2, VU, VU4, VU7, XU, XV/3W, XW, XX9, XY, YB) que valdrán <sup>1</sup> punto. Sólo un QSO con la misma estación en la misma banda, independientemente del modo.

**Multiplicadores** Cada país del área SEANET una vez por banda (ver arriba). **Puntuación final** La suma de puntos por la suma de los multiplicadores.

**Listas:** Confeccionar listas en cualquier formato ASCII, incluido Cabrillo, y acompañadas de hoja resumen, enviarlas para que sean recibidas antes del 31 de julio a: SEANET Contest, BDARA, PO Box 73, Gadong, Bandar Seri Begawan BE3978, Brunei Darussalam. Por correo electrónico a: < [nidam68@hotmail.com](mailto:nidam68@hotmail.com) >

**Premios:** Diploma <sup>a</sup> los campeones de cada categoría.

### **Concurso Día de Portugal 0000 a 2359 UTC sáb. 11 junio**

Este concurso está organizado por la Rede dos Emissores Portugueses, REP, y se desarrollará en las bandas de 80,40, 20, 15 y 10 Metros en SSB y CW, y en los segmentos recomendados por la IARU.

**Categorías** Monooperador multibanda en SSB, CW o Mixto

**Intercambio:** Las estaciones portuguesas enviarán RS(T) y abreviatura de distrito o concelho. El resto de estaciones RS(T) y número de serie comenzando por 001.

**Puntos:** Cada contacto con una estación portuguesa valdrá 10 puntos, con estaciones del mismo continente <sup>1</sup> punto y con otros continentes <sup>2</sup> puntos.

**Multiplicadores:** Cada distrito o concelho de Portugal (5 multiplicadores) y cada país DXCC (1 multiplicador) en cada banda.

**Puntuación final:** Suma de puntos por suma de multiplicadores.

**Premios:** Placa al campeón mundial en CW, en SSB y en Mixto, con un mínimo de 500 QSO. Diploma al campeón de cada país (si tiene al menos el 20% de la puntuación del campeón mundial). Diploma de participación a los que consigan 200 QSO.

**Listas:** Se enviarán en formato Cabrillo antes del <sup>1</sup> de septiembre <sup>a</sup> REP, Manager de Diplomas e Concursos, Rua D. Pedro V, Nº 7 4º, 1250-092 Lisboa, Portugal. O por correo electrónico a: < [rep-concursos@rep.pt](mailto:rep-concursos@rep.pt) >

### **DDFM 50 MHz Contest 16:00 UTC sáb. a 16:00 UTC dom. <sup>11</sup> -12 junio**

La asociación nacional francesa REF-Union organiza este concurso con el fin de promover los contactos con estaciones francesas en la banda de 6 metros. Los contactos deberán realizarse en 50.200 kHz o frecuencias superiores, los contactos por debajo de 50.200 kHz no son válidos. Se podrá utilizar CW, SSB o FM. Las estaciones francesas llamarán añadiendo su departamento al indicativo ( ej.: F6XYZ/71 )

**Categorías:** Sólo dos; estaciones francesas y estaciones extranjeras. **Intercambio:** RS(T) más número de serie más locator (sólo los cuatro primeros caracteres).

**Puntuación:** Un punto por contacto. **Multiplicadores** Cada departamento francés y cada locator diferente.

**Puntuación final:** Suma de puntos por suma de multiplicadores.

**Listas:** Se ruega el envío de listas por correo-E antes del 30 de junio a < [ddfm50@ref-union.orq](mailto:ddfm50@ref-union.orq) >.

Más información en: < http://www. ref-<union.org> >

### **Regiones de Portugal:**

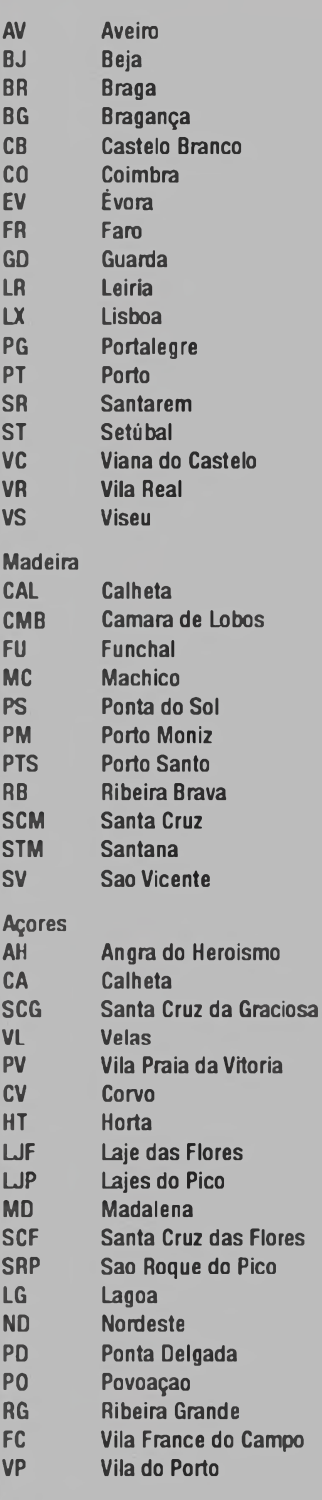

### **World Wide South America CW Contest 15:00 UTC sáb. a 15:00 UTC dom. <sup>11</sup> -12 junio**

El Grupo Argentino de CW (GACW) organiza este concurso en las bandas

10 a 80 metros (no WARC) en la modalidad de CW solamente.

**Categorías:** Monocperador monobanda o multibanda. ambas en alta potencia, baja potencia o QRP; multioperador monotransmisor o multitransmisor. La categoría multi-single debe respetar la regla de los diez minutos. El uso del DX Cluster por un monooperador lo convierte en multioperador.

**Intercambio:** RST más zona CQ

**Puntuación:** Estaciones de Sudamérica cinco puntos (solo para estaciones de fuera de SA), de diferente continente tres puntos, del mismo continente pero distinto país un punto, del mismo país cero puntos, pero permitidos para multiplicadores

**Multiplicadores:** Cada zona CQ diferente y cada país DXCC/WAE/ GACW en cada banda Las estaciones /MM cuentan solamente como multiplicador de zona CQ.

**Puntuación final:** Suma de puntos por suma de multiplicadores.

**Diplomas:** Variedad de diplomas y placas <sup>a</sup> los campeones.

**Competición de Club:** El club puede ser una organización local o nacional (excepto sociedades miembros de IARU). No hay límites de país o zona geográfica.

**Listas:** Se ruega el envío de listas por internet en formato Cabrillo, antes del 30 dejulio, a: < auranito@speedy com.ar > con copia <sup>a</sup> < quillev@v2r com.ar >. En papel o disquete (con los requisitos del formato Cabrillo) a: GACW WWSA CW DX Contest, P.O.Box 9, B1875ZAA Wilde, Buenos Aires, Argentina.

Más información en : http://gacw. no-ip.orq

**Concurso Sant Sadumí Capital del País del Cava V-UHF 1400 UTC sáb a 1400 UTC dom. 18-19 junio**

La STC URE Sant Sadurní y el Radioclub Sant Sadurní organizan este concurso puntuable para el campeonato Nacional de V-UHF. El concurso es de ámbito internacional y

CQ - MAY 11

### **Resultados GACW WWSA CW Contest 2010**

**(Solamente estaciones iberoamericanas con puntuaciones significativas) (Indicativo/QSO/zonas/paises/categoría/puntuación)**

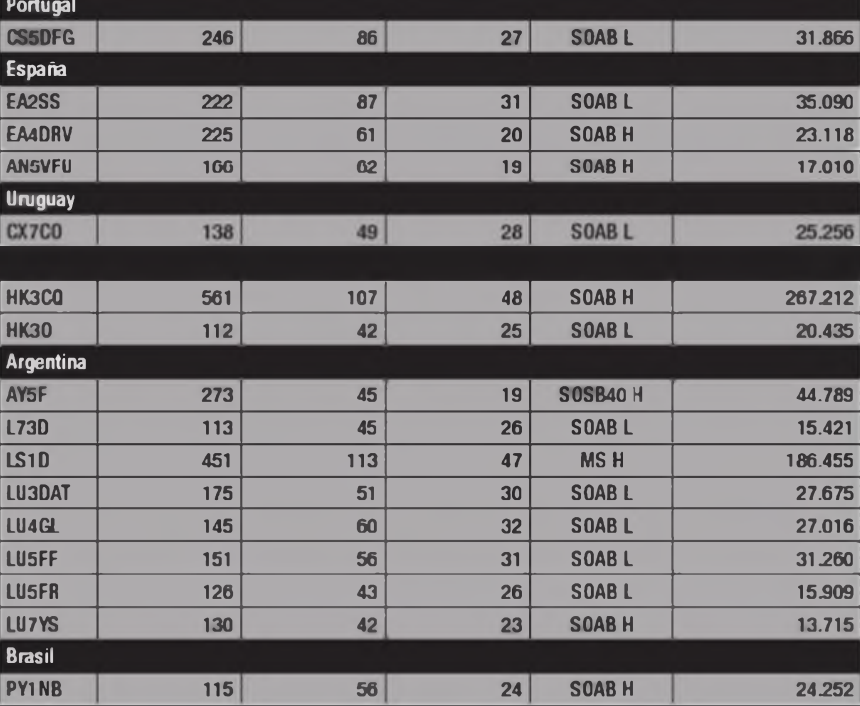

se celebrará en las bandas de 144 MHz, 432 MHz (en FM y SSB) y 1296 MHz (sólo en SSB). Cada modalidad contabilizará como un concurso independiente. Las estaciones portables deberán añadir obligatoriamente "/P". En la modalidad de FM el concurso se divide en dos módulos, el 1º de 14:00 a 24:00 UTC y el 2º de 00:01 a 14:00 UTC, pudiéndose repetir el contacto en distinto módulo. Una estación no podrá cambiar de QTH Locator durante el concurso.

**Categorías:** Estación fija, estación portable monooperador y estación portable multioperador.

**Intercambio:** RS(T), número de serie comenzando por 001 (independiente en cada modalidad) y QTH locator completo.

**Multiplicadores** En SSB, cada uno de los diferentes QH locator trabajados. Sólo en FM, las estaciones miembros del Radioclub Sant Sadurní y STC URE Sant Sadurní, y cada QTH locator.

**Puntos** Un punto por kilómetro de distancia entre ambos QTH locator En FM el contacto con las estaciones EA3RCSy EA3RCU multiplica la distancia por dos. Para que un QSO sea válido deberá figurar por lo menos en dos listas.

**Puntuación final** Suma de puntos por suma de multiplicadores.

**Premios:** Trofeo al campeón FM en 144 y 432 MHz multiplicador y no multiplicador), y a los campeones en cada categoría SSB en 144 y 432 MHz y a la mejor puntuación de 1296 MHz. Diploma a todas las estaciones EA3 que consigan un mínimo de 50 contactos no EA3 con 15 contactos, y <sup>a</sup> todas las estaciones de socios participantes.

**Listas:** Confeccionar las listas únicamente en formato cabrillo y enviarlas <sup>a</sup> < [tfont@tim.cat](mailto:tfont@tim.cat) > Las listas de FM se recomienda enviarlas en formato cabrillo por correo electrónico, pero también se admitirán en formato papel separadas por modalidad y bandas y enviarlas a: Toni Font, EB3EHW, Concurso Radioclub Sant Sadurní, apartado de correos 14105, 08080 Barcelona. La fecha límite para la recepción de listas es el 29 de junio. Para más información consultar < <http://www.tim>.cat/rcs >  $\bullet$ 

# **Enric Fraile (EA3BTZ) PROPAGACIÓN** 47

# **Comunicación por dispersión en ráfagas de meteoros "meteor scatter" (y II)**

En la primera parte del artículo he intentado explicar los elementos que forman parte de las comunicaciones por dispersión de ráfagas de meteoros, así como las técnicas más utilizadas. En esta segunda, después de ver el procedimiento operativo, conoceremos otras aplicaciones relacionas con la detección de meteoros por radio.

**Expansion control in the California**<br>
para la realización de comuni-<br>
aciones por "Meteor Scatter" donxiste un procedimiento armonizado por la IARU [1] región 1ª para la realización de comunide se describe tanto los periodos de transmisión y recepción dependiendo de la modalidad, frecuencia, reportes etc.

El sistema de controles está reflejado en la tabla <sup>1</sup> Así un control de "38" significa que la reflexión recibica con información ha estado entre 0,5-1 segundo de duración y una intensidad de señal entre 4- <sup>5</sup> del"Smitter". El procedimiento resumido de una comunicación sería similar al descrito a continuación:

### **Llamada:**

Repetición de los indicativos sin la preposición de: GOCUZ EA3BTZ GOCUZ

EA3BTZ..............

### **Controles:**

Se transmiten controles cuando una estación ha tenido evidencia de haber recibido al corresponsal, el propio indicativo o partes de alguno. Se transmitirán los controles tres veces segui-

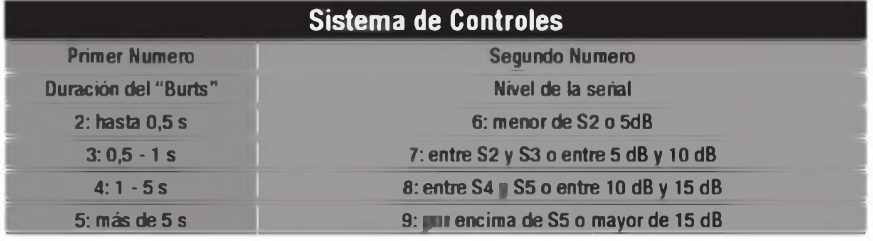

dos de los indicativos: GOCUZ EA3BTZ 38 38 38 GOCUZ EA3BTZ383838.....

### **Confirmación de los controles:**

En el momento que un operador recibe los dos indicativos y el control puede transmitir la confirmación. Esto significa que todas las letras y números han sido recibidos. La confirmación viene dada por la inserción de una R antes del control.

GOCUZ EA3BTZ R38 R38 R38 GOCUZ..........

Cuando algún operador recibe la confirmación del mensaje, como "R38", y el resto de la información es com-

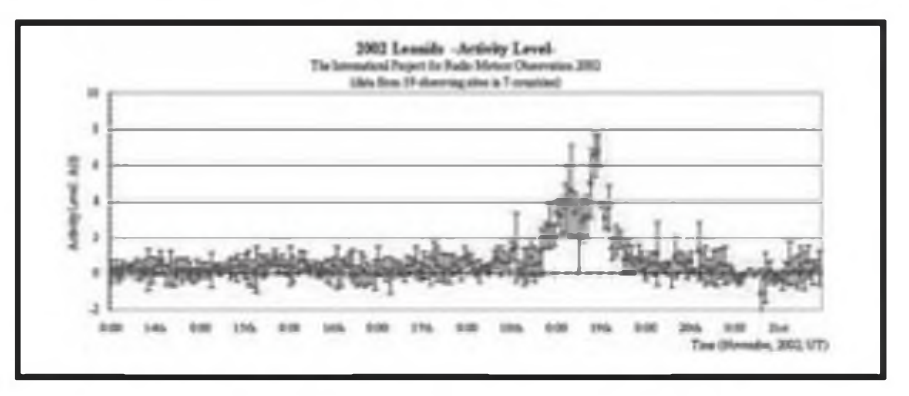

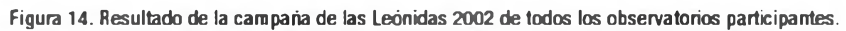

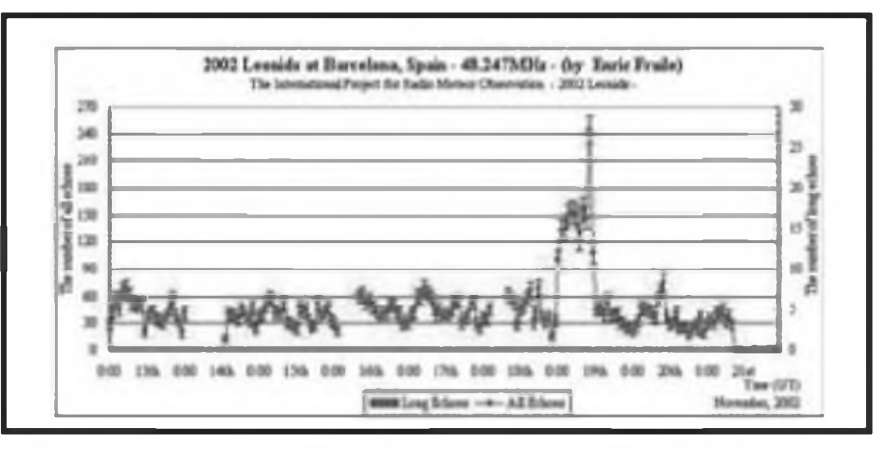

**Figura 15. Resultado de la campaña de las Leónidas 2002 del observatorio de EA3BTZ**

### PROPAGACIÓN

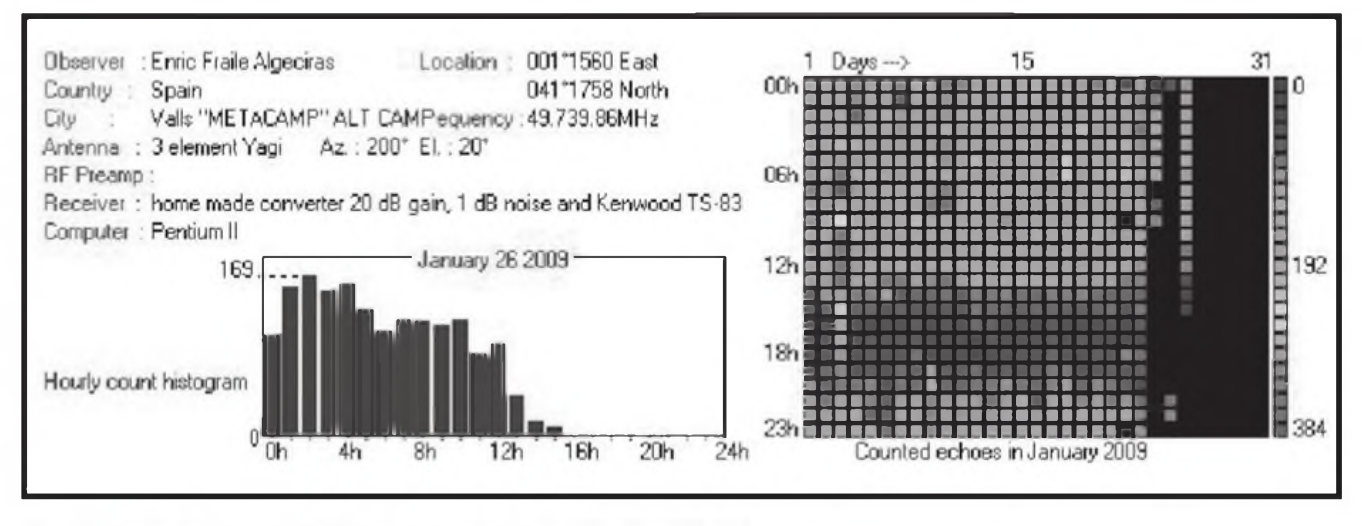

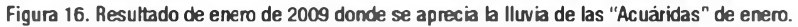

| MEDE<br>ant bor<br>T208211188418.prg<br>71<br>07.11.11 04:10 |                                                                                            |                                                                                                    | Observe : thiversity of Tsukubs --- Tsukubs, Ibarski, JAPAN (140,1002)<br>L-eb/2004-1 : Ikmda, Narore (JP07JAC, 20,250Mie 500<br>R-ch(1310tr) : Fukui-NCT, Fukui [640708]. 10,710000 1001<br>System(L-ch): ICOM IC-RFS, 20.2071MHz . HBIGIOX 2elm Lammith, E.:<br>System(R-ch): ITEC HRC-RXIa, 53,749MHz, HBOCY 2ele lhorizon, dir:Vort) |      |             |             |            |      |             |     |
|--------------------------------------------------------------|--------------------------------------------------------------------------------------------|----------------------------------------------------------------------------------------------------|----------------------------------------------------------------------------------------------------|------|-------------|-------------|------------|------|-------------|-----|
|                                                              | 8411                                                                                       | 8412                                                                                                    | 8412                                                                                                    | 6414 | <b>E415</b> | <b>GILL</b> | <b>MIT</b> | 6410 | <b>G419</b> | ned |
|                                                              |                                                                                            | a kana ay isang pag-ang pag-ang pag-ang pag-ang pag-ang pag-ang pag-ang pag-ang pag-ang pag-ang pag-ang pag-ang |                                                                                                    |      |             |             |            |      |             |     |
|                                                              | the property of the control of the control of the control of the control of the control of |                                                                                                    |                                                                                                    |      |             |             |            |      |             |     |

Figura 17. Pantalla del HROFFT

EA3BTZ.

pleta. Debe confirmar con una serie de Rs intercalando el indicativo. **RRRRRR** EA3BTZ **RRRRRR** 

Cuando el otro operador ha recibido las "Rs", el contacto se ha completado y debe de responder de la misma manera

### Requerimientos para completar un comunicado:

Los dos operadores deben de haber recibido los dos indicativos, el control y la confirmación de que el otro operador ha hecho lo mismo. Esta confirmación pasa por que ambos hayan recibido la "R" precedida del control o un mínimo de tres "Rs" consecutivas.

### Radio observación de meteoros

Otro campo en el que estamos implicados los aficionados al "Meteor Scatter", es la de monitorización continua de la actividad meteórica utilizando técnicas de radio "Forward Scatter"

The Global Meteor-Scatter Network. liderada por el Dr. Peter Jenniskens, fue una de las primeras redes globales de estaciones de conteo automático de meteoros. La red se hizo posible gracias a un consorcio de obserLa ventaja de la observación de meteoros por técnicas de radio, es la posibilidad de observar las 24 horas del día independientemente del tiempo que haga, así se pueden detectar perfectamente incrementos de actividad no predicha "outburst", actividad diaria, evclución de las lluvias (figuras 14 y 15).

Otro grupo que está muy activo es el RMOB (Radio Meteor Observation Bulletin), una iniciativa independiente de algunos aficionados a la observación de meteoros por radio, nació en agosto de 1993 con carácter de difundir rápidamente por correo electrónico los resultados de las observaciones de la lluvia de las Perseidas. Desde entonces aparece men-

### La ventaja de la observación de meteoros por técnicas de radio, es la posibilidad de observar las 24 horas del día independientemente del tiempo que haga, así se pueden detectar perfectamente incrementos de actividad no predicha "outburst", actividad diaria y evolución de las lluvias

vadores radioaficionados, fundada en la NASA Research en el programa de astronomía y atmósfera planetaria

Otro proyecto interesante realizado en Japón y denominado The International Project for Radio Meteor Observation, está coordinado por Hiroshi Ogawa donde colaboran varios observatorios

sualmente y está en constante expansión. Dispone de una web www. rmob.org donde se pueden encontrar los resultados de las observaciones mensuales de todos los observatorios asociados.

Dentro de la misma web, hay instrucciones para el montaje de un observatorio, software, enlaces, listas de distribución y lo que se denomi-

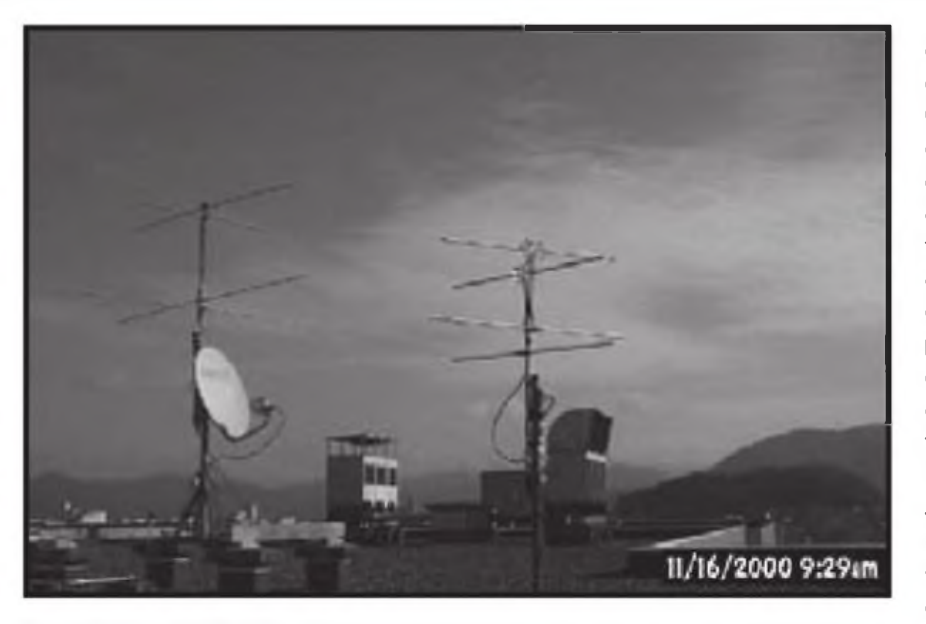

**Figura 18. Antena de Kukui (Japón)**

de estos centros podrá escogerse alguna de estas estaciones.

Con la introducción de la tecnología de televisión digital terrestre (TDT) que transmiten en la zona de UHF, se están apagando y desmantelando los transmisores analógicos que quedan en VHF, por lo que los observatorios deberán de buscar nuevas fuentes para monitorizar. Sin duda la utilización de radares sería ideal, pero el alto coste de estos equipos suele estar fuera del alcance de los aficionados. Una solución es la adoptada por los Japoneses [3] denominada Ham-Band Radio Observation (HRO) consistente en un transmisor a la frecuencia de 53.750 MHz que trabaja

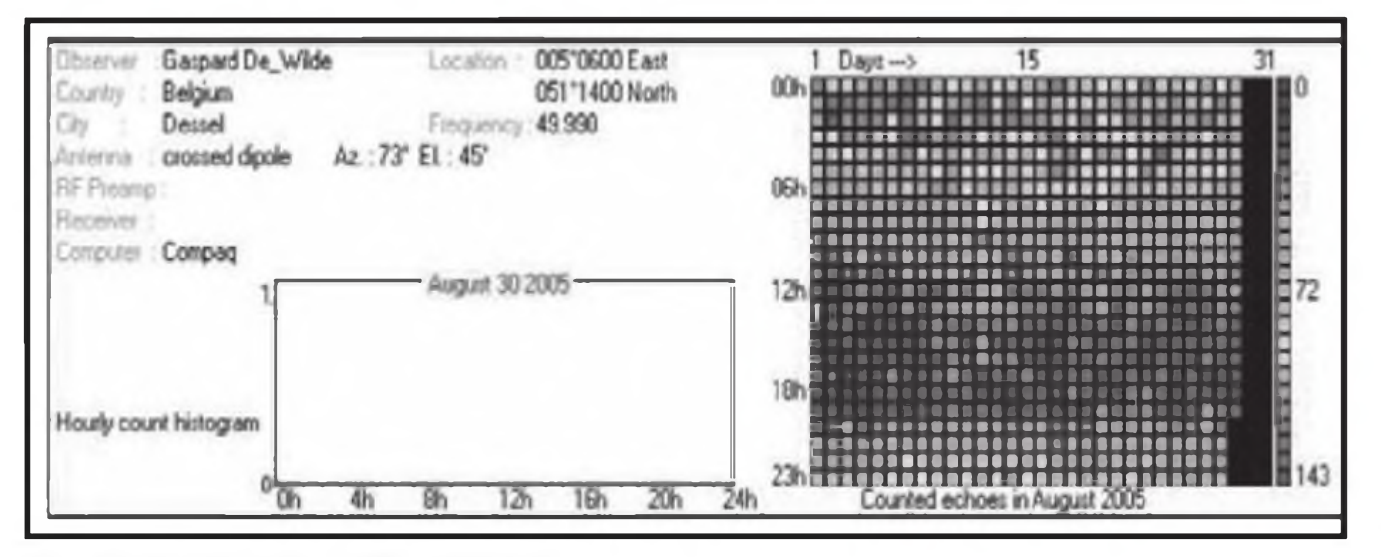

**Figura 19. Estudio de las Perseidas del 2C05 con la baliza WS**

na Colorgrame online, consistente en un software desarrollado por Piere Terrier, que ha ido evolucionando y mostrándose como un estándar en lo que se refiere a la reducción de datos, figura 16.

Prácticamente todas las asociaciones astronómicas disponen de comisiones de observación de meteoros por radio. Aquí en España, la Sociedad de Observadores de Meteoros y Cometas de España (SOMYCE) [2] en su pagina web se pueden ver los resultados diarios online de les dos observatorios de España, así como toda la información necesaria para la construcción de un radio observatorio.

Como se ha podido ver anteriormente, el segmento de radio situado entre los 40 y los 100 MHz, se muestra como idóneo para desarrollar sistemas de observación de meteoros por radio. La mayoría de radio observatorios utilizan las estaciones de radiodifusión o televisión que transmiten con alta potencia y periodos de 24 horas. Para observatorios situados cerca de centros remisores habrá que descartar las estaciones de radiodifusión de frecuencia modulada (87,5 MHz a 107 MHz.) por estar situadas en un segmento sobrepoblado y generar un alto nivel se señales interferentes que pueden enmascarar el resultado final. Soloen lugares alejados

en onda continua (CW) situado en la ciudad de Fukui y una serie de receptores situados a lo largo del país que reciben las señales del transmisor con un simple receptor diseñado especialmente para recibir la frecuencia de transmisión y un software denominado HROFFT, diseñado por K.Ohkawa, especial para la detección y reducción de datos, figuras 17 y 18. También existe en Europa una baliza [4] que desde el 16 de abril de 2005 transmite ininterrumpidamente desde leper en 49.990 MHz con 50 W construida por Gaspard De Wilde (ON4ZK) basado en un proyecto promocionado por la Verenigmg Voor Sterrenkunde (WS) que es la asocia50 **PROPAGACIÓN** 

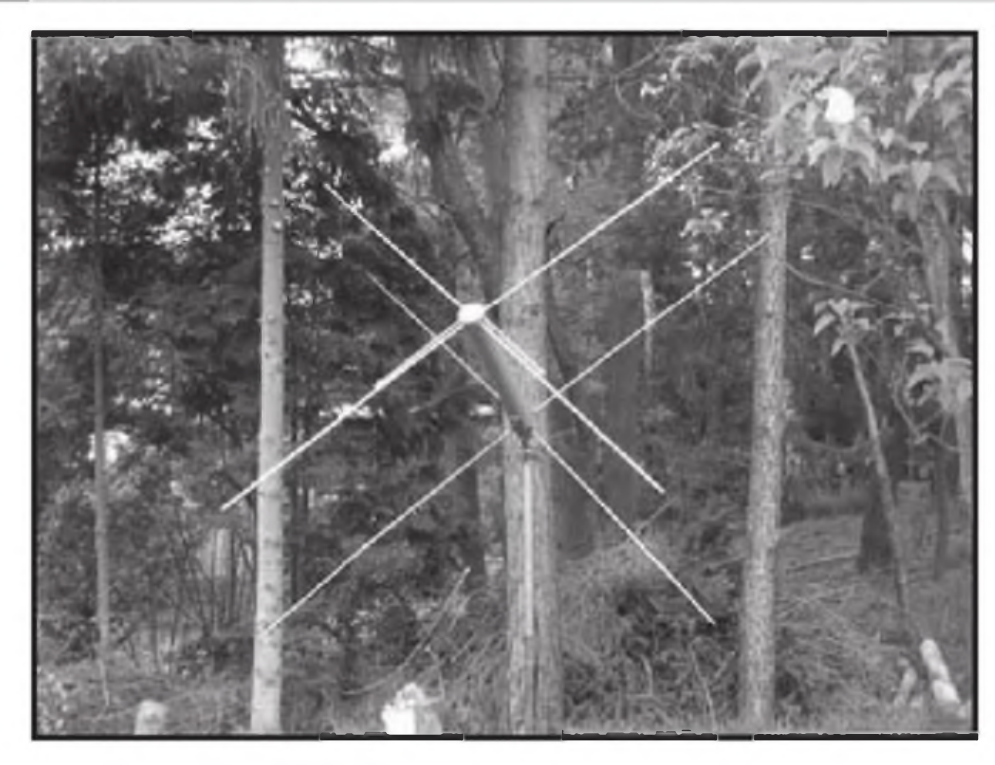

**Figura 20. Antena de la baliza WS**

**El "Meteor Scatter" mezcla dos ciencias fundamentales como son las Radiocomunicaciones y la Astronomía. La Radioafición constituye una actividad importante dentro de las Radiocomunicaciones, en especial por su faceta de experimentación técnica y de propagación radioeléctrica. Y la observación de meteoros es la modalidad más conocida y utilizada por los aficionados a la Astronomía.**

> ción de Astronomía Amateur más importante de Bélgica.

> La escasa potencia de la baliza dificulta su recepción para los aficionados que estén situados a más de 500 Km de la misma, pero sin duda es de gran ayuda para todos aquellos que se encuentren dentro del rango de recepción, figuras 18 y 19.

Recientemente en Bélgica se ha establecido la denominada BRAMS [5] (Belguian Radio Meteor Stations), donde se ha incorporado <sup>a</sup> la baliza ya existente de leper, una nueva situada en el centro Geofísico de Dourbes, en la misma frecuencia de 49.990 MHz y una potencia de 150 W. Proporciona una señal estable que pueden aprovechar los aficionados de Bélgica sin tener que depender de las señales tradicionales de los transmisores de TV de banda I.

Mucha más información sobre estás técnicas de observación se puede encontrar en la web de la IMO (International Meteor Organitation) [6]

Pero aún hay más, explorando los servicios que están distribuidos en el espectro radioeléctrico, encontramos que en la ciudad de Dijon (Francia), existe un radar [7] para la detección de satélites que transmite con alta potencia en la frecuencia de 143.050 MHz. Los aficionados que estén en un radio de 800-1.000 Km del transmisor lo pueden utilizar también como baliza para detectar reflexiones de meteoros

### **Conclusiones**

Dentro de la radio observación de

meteoros, aún queda trabajo por hacer, existen tanto aficionados como científicos o agrupaciones que están trabajando en alguno de los siguientes campos [8] de estudio.

- La formación de las trazas ionizadas.
- Las bases físicas del fenómeno "back scatter".
- Determinación de la densidad de flujo de los meteoroides
- Modelos matemáticos
- Interferometría de radio meteoros.
- Optimización de antenas para el
- "Meteor Scatter".
- "Fordware Scatter" a múltiples frecuencias.

• Almacenamiento de datos en formato FITS

El "Meteor Scatter" mezcla dos ciencias fundamentales como son las Radiocomunicaciones y la Astronomía. La Radioafición constituye una actividad importante dentro de las Radiocomunicaciones, en especial por su faceta de experimentación técnica y de propagación radioeléctrica . Y la observación de meteoros es la modalidad más conocida y utilizada por los aficionados a la Astronomía.

Así pues, los aficionados al" Meteor Scatter" tenemos la oportunidad de practicar las dos ciencias y obtener unos conocimientos mediante la observación y la practica, aportando nuestro grano de arena <sup>a</sup> lo que yo denomino la Radio Ciencia Amateur.

### **Referencias**

|1 ] <http://www.iaru-r1> ,org/VHF\_Handbook\_V5\_21 pdf

[2] [www.somyce.org](http://www.somyce.org)

[3] http://www amro-net jp/english/hro htm#japanhro

[4] Chris Steyaert, The VVS meteor beacon, Proceedings of the IMC, Oostmalle, 2005

[5] http //brams.[aeronomy.be/](file:////brams.aeronomy.be/)

[6] http .//www imo net/radio/

[7] http://www.itr-[datanet.com/~pe1](datanet.com/%7Epe1)it graves/

[8] AA.VV, *Proceeding of the Radio Meteor School,* Oostmalle, Belgium, <sup>2005</sup> •

Prediciones de las condiciones de propagación ·

# **¿Es realmente recíproca la propagación?**

na opinión muy extendida entre los radioaficionados e incluso entre muchos libros técnicos del ramo, es que la propagación es totalmente recíproca, es decir, se comporta exactamente igual en una dirección que en su inversa. La teoría de campos y los principios de reflexión y refracción de los rayos electromagnéticos sobre un medio estable confirman esta apreciación. Las fórmulas que describen estas teorías siguen siendo válidas tanto en una dirección como en otra variando simplemente el signo de las mismas, que además al ser la dirección una variable arbitraria, no afectan a las mismas.

Según esta creencia si escuchamos una señal en nuestras bandas, deberíamos ser capaces de poder trabajarla con señales similares si usamos potencias similares y desde luego la misma antena de transmisión que de recepción. Sin embargo la experiencia ha demostrado <sup>a</sup> todos que, sin cuestionar este supuesto principio, es relativamente frecuente encontrar casos en los que fuertes señales recibidas no garantizan que podemos ser oídos con igual claridad en el otro extremo. En cierta ocasión me encontraba operando un importante concurso internacional como AO8HQ desde el QTH de EA8ZS en la isla de Gran Canaria. Nos encontrábamos en la banda de40 metros y faltaban un par de horas para el anochecer. La banda estaba atestada de estaciones europeas que llegaban con fortísimas señales, casi todas por encima de S9. Llamamos a muchas de estas fuertes estaciones sn obtener ninguna respuesta. Resultaba sorprendente y totalmente desalentador, ninguna estación escuchaba nuestra señal Llevábamos ya varias

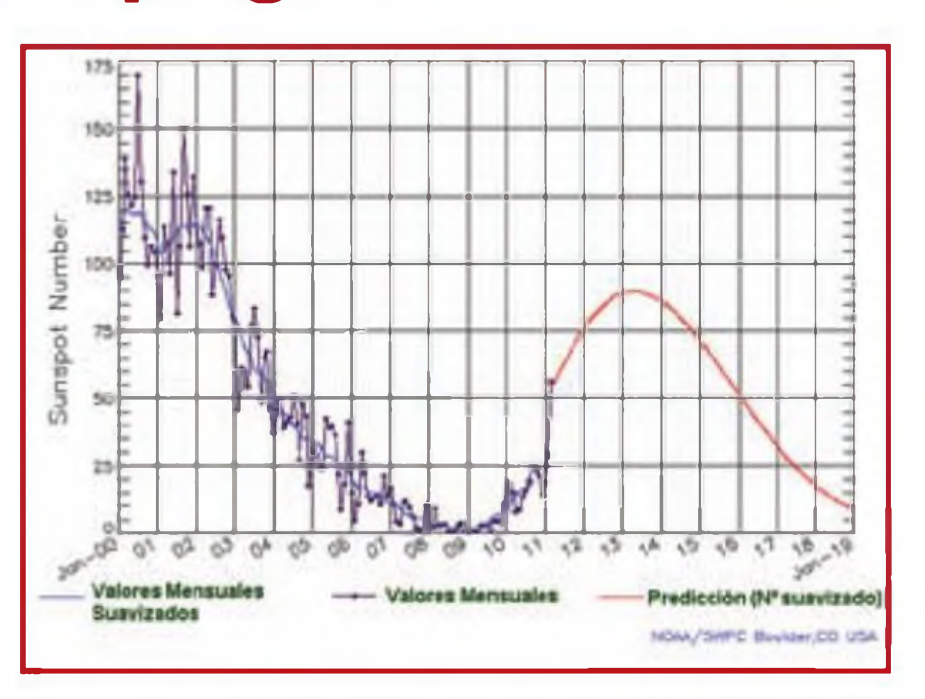

Figura 1. Última predicción ISES de la evolución del ciclo solar. Nótese la fuerte subida de la actividad **solar de los últimos dos meses. Fuente NOAA, Boulder CO, EE. UU.**

horas de concurso y el LOG de 40 metros estaba casi vacío. Algo grave debía estar pasando. Nuestras condiciones no eran precisamente modestas, transmitíamos con la máxima potencia legal y una antena de tres elementos para 40m de tamaño completo <sup>a</sup> 30 metros de altura. Mi primera reacción fue intentar subir <sup>a</sup> la torre <sup>a</sup> revisar la antena. Manolo, EA8ZS, mucho más experimentado que yo, me detuvo <sup>a</sup> tiempo y sonriendo me dijo que tranquilo que esperase con calma un par de horas y todo volvería <sup>a</sup> su sitio. Efectivamente, en un par de horas y tras el anochecer, nuestra señal desde EA8 se hizo oír con fuerza entre las estaciones europeas y de hecho se batió el número de contactos en esa banda en cualquier participación anterior de las estaciones HQ españolas.

¿Qué estaba pasando?, ¿era asimétrica la propagación entre Europa y EA8? Pues sencillamente que aun-

que las señales pudieran haber sido perfectamente simétricas y recíprocas, lo que desde luego no lo eran, fueron las respectivas relaciones señal-ruido de las señales europeas en EA8 y de la señal de EA8 en Europa La banda de 40m en EA8, dos horas antes del anochecer, estaba limpia tanto de ruidos atmosféricos como de QRM artificial. Al ser pleno día todavía la capa D estaba activa absorbiendo buena parte de QRN atmosférico y haciendo que el nivel de ruido total apenas superase niveles de S1 ó S2 Las señales provenientes de Europa, con señales de S9 podían por tanto ser escuchadas con una relación señal-ruido superior a 40 dB, dando la sensación de ser atronadoras Sin embargo, en es mismo momento en Europa central ya era de noche, con la capa D ya completamente desaparecida, el nivel de QRN veraniego hacía subir el nivel de ruido de la banda hasta bastante por

**<sup>&#</sup>x27; <ea5dy@yahoo.es >**

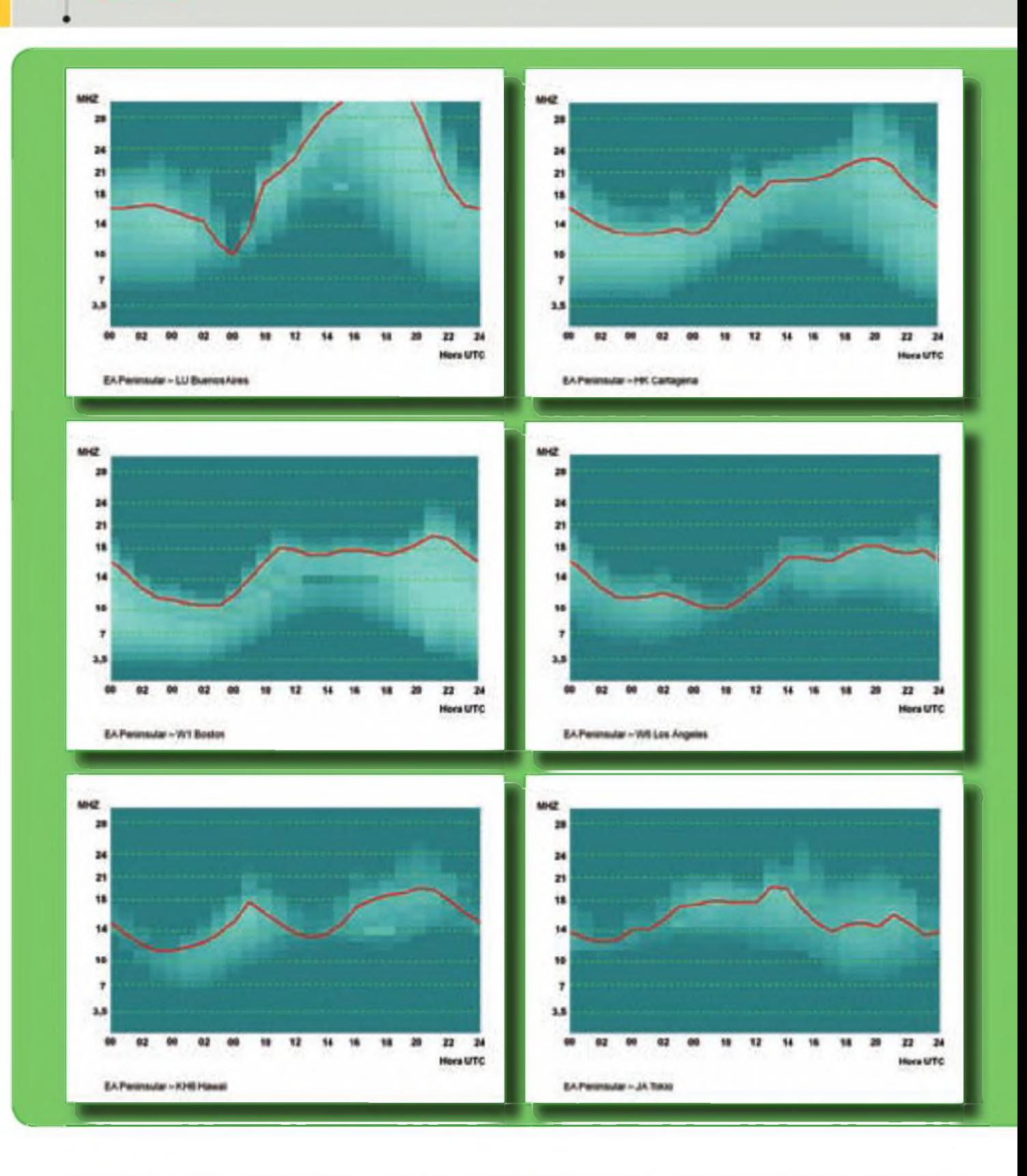

encima de S9+10 dB, agravado por el intenso QRM de la actividad propia del concurso. De esta manera, nuestra señal de S9 era recibida en centro Europa con una relación señal-ruido de -10 dB, lo que hacía imposible su copia. Tan sólo después del anoche-

cer entre ambas zonas del mundo y con la desaparición de la capa D en el camino intermedio, la señal de EA8 subió muchos dB por encima de nivel de ruido de S9+10 dB y pudimos trabajar cientos de estaciones europeas con facilidad La conclusión es laciones señal-ruido en ambos extre-

que no es sólo la intensidad de señal la que permite el contacto, sino que lo que marca la viabilidad de un comunicado es la relación señal-ruido en ambos lados.

Esta explicación de las diferentes re-

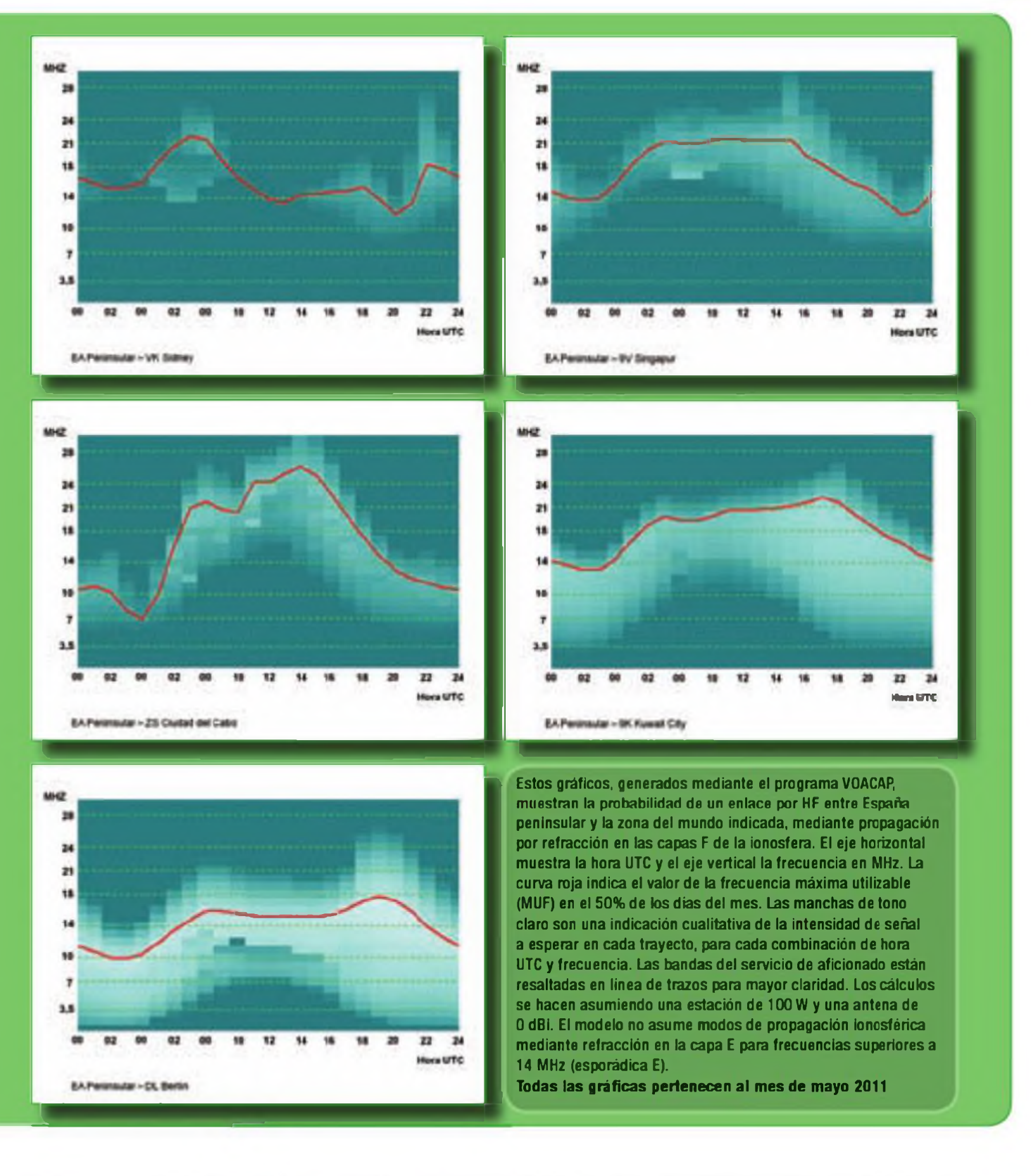

mos del trayecto no es contrad ctoria con el hecho de que la intensidad absoluta de las dos señales pudo haber sido perfectamente simétrica y el camino de propagación perfectamente recíproco. Lo que marcaba la asimetría del enlace era el mucho mayor nivel de ruido en uno de los dos extremos del trayecto sin cuestionar en absoluto la reciprocidad de las fórmulas que gobiernan la propagación de las ondas <sup>a</sup> través de la ionosfera. En las bandas de HF y LF la principal causa de ruido es externa al receptor y a su antena, y proviene en su mayor medida de la propia atmósfera pero también del cosmos. El ruido atmosférico proviene princ pálmente de descargas estáticas y rayos cuyos efectos pueden propagarse <sup>a</sup> lo largo de miles de kilómetros al igual

**"Cada una de las dos bandas laterales puede tener diferentes tasas de** *fading* **causando una peculiar distorsión llamada** *fading selectivo.* **Este** *fading* **proveniente de la rotación de la polarización es responsable también de que en ocasiones las señales en los dos extremos de un enlace de DX presenten asimetría en sus señales"**

que cualquier otra señal de radio del espectro de HF. En entornos urbanos el ruido atmosférico y cósmico suele verse superado por ruido generado artificialmente en todo tipo de dispositivos industriales y domésticos. En cualquier caso, en las bandas de HF, el ruido proveniente del exterior al receptor es siempre superior al generado por el propio receptor. En VHF y bandas superiores, el factor limitador del ruido y por tanto el que determina el umbral mínimo par<sup>a</sup> que una señal sea discernible, es el ruido generado por el propio receptor.

Los diferentes nivees de ruido en cada uno de los extremos del enlace de HF es la causa fundamental de la aparente asimetría en las condiciones de propagación en los dos sentidos. Sin embargo, en los últimos años se ha venido investigando sobre la no-reciprocidad de la intensidad de la señal absoluta en las dos direcciones de un mismo trayecto. Lo habitual en la propagación ionosférica en HF es que las condiciones de propagación sean recíprocas proporcionando entre estaciones similares valores de intensidad absoluta de las señales también absolutos. No obstante, se han apreciado casos en los que esto no es así y se han documentado situaciones en las que el camino de propagación ionosférica puede tener comportamiento diferente según la dirección de las señales.

En ocasiones una señal puede retomar el camino de vuelta hacia la Tierra tras haber sido refractada en la capa F -a unos 300 km de altura- para acabar topándose con la parte superior de una capa E - a unos 110 km de altura- y refractada de nuevo hacia arriba.

El camino inverso no necesariamente puede seguir este trayecto. Este conjunto de condiciones particulares ha sido observado en ocasiones. La ionosfera es un entorno extremadamente cambiante e inestable. Las nubes de elevada ionización suelen moverse <sup>a</sup> velocidades de cientos de kilómetros por hora de manera que el camino real seguido por las señales a lo largo de dos cambios sucesivos puede cambiar drásticamente

Por otro lado, la ionosfera no es un medio perfectamente lineal. La respuesta <sup>a</sup> las señales incidentes puede en ocasiones variar en función de su intensidad. Supongamos un enlace de DX de muy larga distancia que requiere cinco saltos entre la ionosfera y la superficie de la Tierra La señal incidente que sale del transmisor y llega por primera vez <sup>a</sup> la ionosfera tiene una intensidad centenares de miles de veces mayor que la que puede incidir en esa misma zona proveniente del otro extremo del enlace tras cinco saltos consecutivos. La razón de la no linealidad y la posibilidad de mayor atenuación en una dirección respecto a otra, parece encontrarse en la interacción de las escasas moléculas e iones que se encuentran en las capas altas de la atmósfera con el campo magnético terrestre. Recientes experimentos sobre dieléctricos polarizados magnéticamente han demostrado la posibilidad de crear dispositivos capaces de transmitir radiación electromagnética de manera no recíproca, permitir el paso de señales en un sentido y atenuándolo en otro

Se sabe desde hace mucho tiempo que el campo magnético terrestre

cambia la polarizad de las señales de radio que lo atraviesan Una confusión habitual entre radioaficionados es que la polarización de las señales será aleatoria tras un salto ionosférico y que por ello es poco relevante si nuestras antenas de DX tienen polaridad vertical u horizontal Esto no es del todo cierto; todas las señales tras un salto ionosférica acaban teniendo polaridad elíptica por el efecto combinado de la refracción en las capas ionizadas de la ionosfera y el efecto del campo magnético terrestre. El *fadmg* o desvanecimiento variable de las señales es un fenómeno relacionado con estos cambios de polaridad. Sus efectos pueden ser extremadamente selectivos incluso entre dos frecuencias muy próximas haciendo que señales separadas unos pocos kHz o incluso unos cientos de Hz sufran atenuaciones diferentes. Este fenómeno se puede apreciar en la recepción de señales de las radiodifusoras de AM que transmiten con doble banda lateral (más portadora). Cada una de las dos bandas laterales puede tener diferentes tasas de *fadmg* causando una peculiar distorsión llamada *fading selectivo.* Este *fading*proveniente de la rotación de la polarización es responsable también de que en ocasiones las señales en los dos extremos de un enlace de DX presenten asimetría en sus señales.

### **Las bandas durante el mes de mayo**

Desde principio de mayo ya tendremos frecuentes aperturas por esporádica <sup>E</sup> en la banda de 6 metros y con aún mayor frecuencia en las bandas de 10 y 12 metros. Desde finales del mes de mayoy principios de junio son posibles la aparición de aperturas por esporádica E en los 2 metros hasta mediados de agosto. La presencia del Sol, cada vez más intensa sobre el hemisferio Norte, hace que los iones de oxígeno en las delgadas capas de la región E se exciten por la radiación y se recombinen con iones metálicos haciendo posible la refracción de las ondas de radio de longitudes de onda que van desde las bandas altas de espectro de HF hasta incluso VHF.

Las **bandas bajas** acusarán el incremento del ruido por estática aunque todavía no tan grave como la esperable durante el periodo estival. La zona gris aportará buenas aperturas y algo más largas que durante los equinoccios por la mayor duración de la transición entre el día y la noche. En los **40 metros** se esperarán menos aperturas que en los meses de invierno por la menor duración de la roche, aunque todavía se podrán realizar buenos DX hacia distintas partes del mundo desde poco antes de la puesta del Sol hasta poco después de la salida del Sol Durante el día habrá buenas condiciones hasta aproximadamente 1000 km de distancia

Los **30 metros** serán una excelente banda para el DX, con mejores condiciones nocturnas que los 40 metros y con buenas condiciones diurnas hacia Europa y Asia. Se podrán encontrar interesantes DX en esta banda tanto en CW como en medios digitales.

Los **20 y 17 metros** seguirán siendo

la mejor opción para comunicados de larga distancia durante las horas del día y primeras horas de la noche Estas bandas se abrirán poco antes de la salida de Sol y tendrán buenas condiciones hacia muchas áreas del globo hasta muy entrada la noche. También permanecerán abiertas hacia Sudamérica y regiones tropicales durante buena parte de la noche. Las condiciones en la proximidad de línea gris (matutina y vespertina) presentarán un pico hacia las distintas zonas del mundo. Para distancias más cortas la banda presentara aperturas de unos pocos cientos de kilómetros *(skip* muy corto) con señales fuertes, lo que además de ser una oportunidad para trabajar provincias españolas, será fuente también de notable QRM, al coexistir estas condiciones con también buenas señales de DX.

Los **15 metros** seguirán con buenas aperturas hacia sudeste asiático por las mañanas y hacia Sudamérica, Caribe y Norteamérica <sup>a</sup> partir el mediodía. Las aperturas por esporádica E harán que muchos días aparezcan señales muy fuertes de Europa y Norte de África. Por la noche la banda permanecerá cerrada a excepción de Sudamérica tan sólo durante poco después del anochecer.

Los **10 y 12 metros** presentaran aperturas frecuentes hacia las regiones más meridionales del globo y durante las horas posteriores al mediodía. Por las mañanas podrán entrar señales de Australia y océano Índico. Será interesante comprobar si las condiciones de esporádica multisalto permiten contactos transoceánicos con Norteamérica.

Los **6 metros** <sup>a</sup> tendrán una buena actividad esperada por esporádica <sup>E</sup> durante un número muy elevado de días del mes. La MUF convencional de propagación por F2 podrá alcanzarse hacia regiones septentrionales del globo. Será también probable que aparezcan aperturas por TEP entre España (peninsular e insular) y África del Sur y Sudamérica. ·

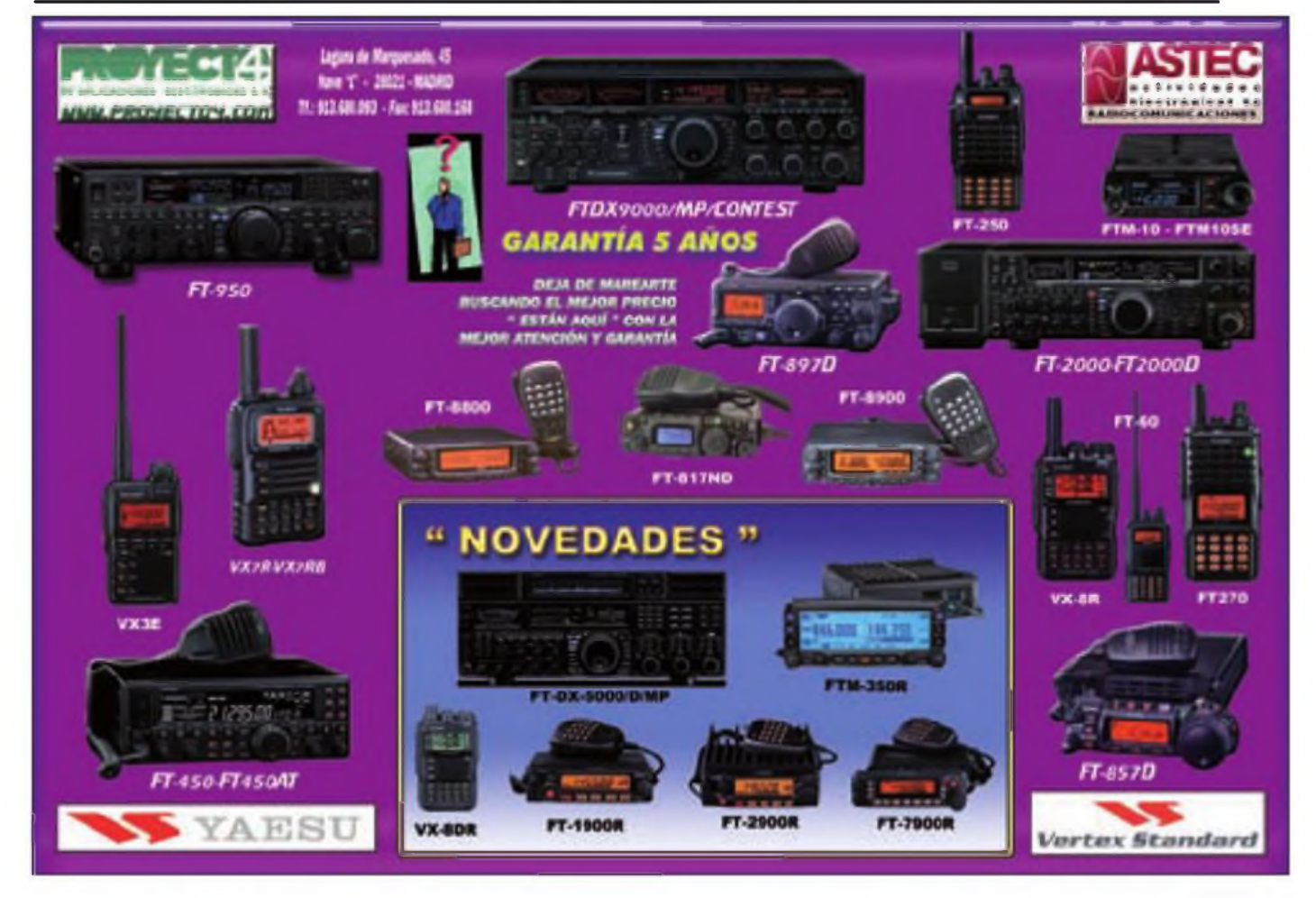

### <sup>+</sup> Concurso «CQ WW RTTY», 2010

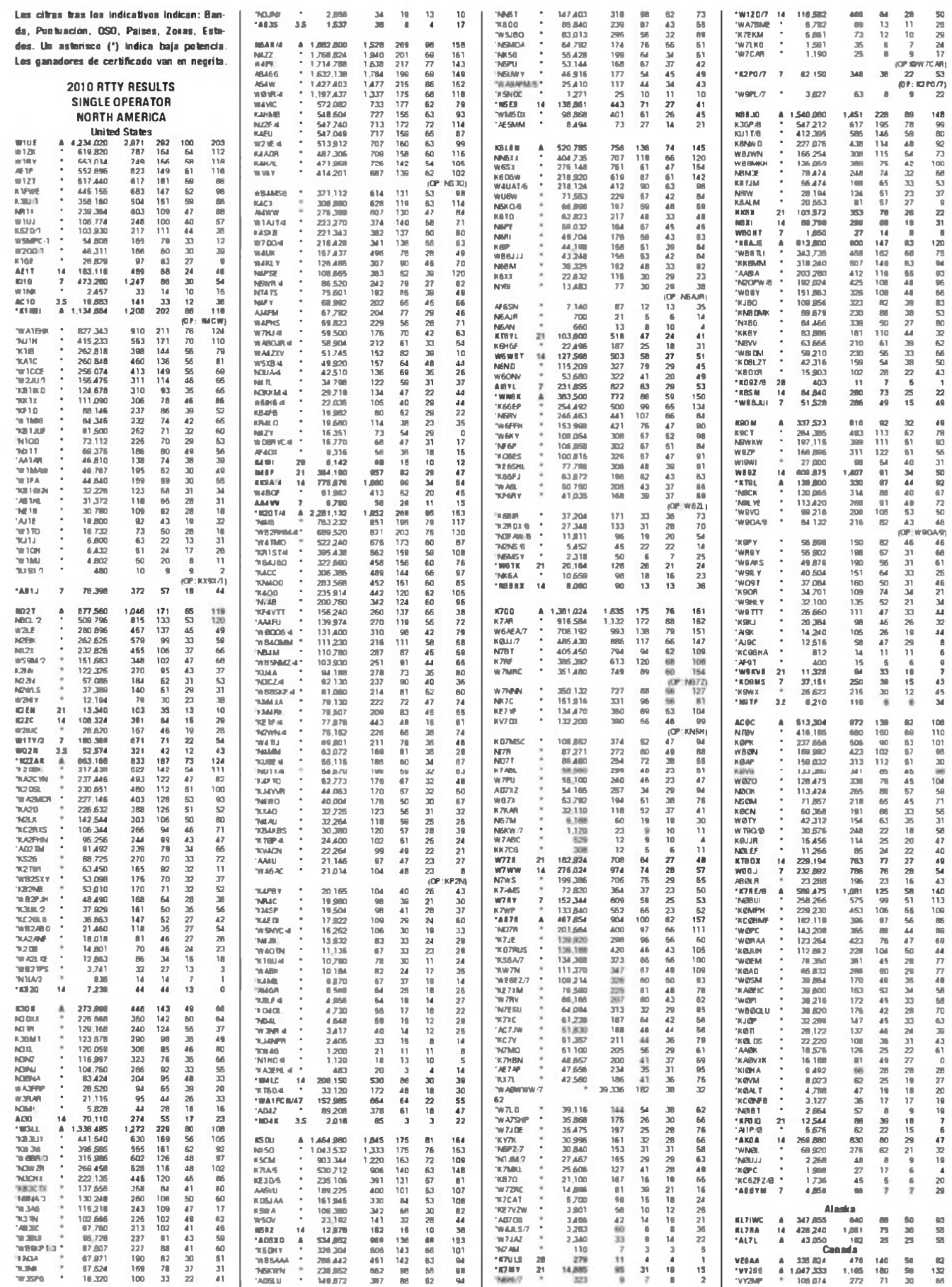

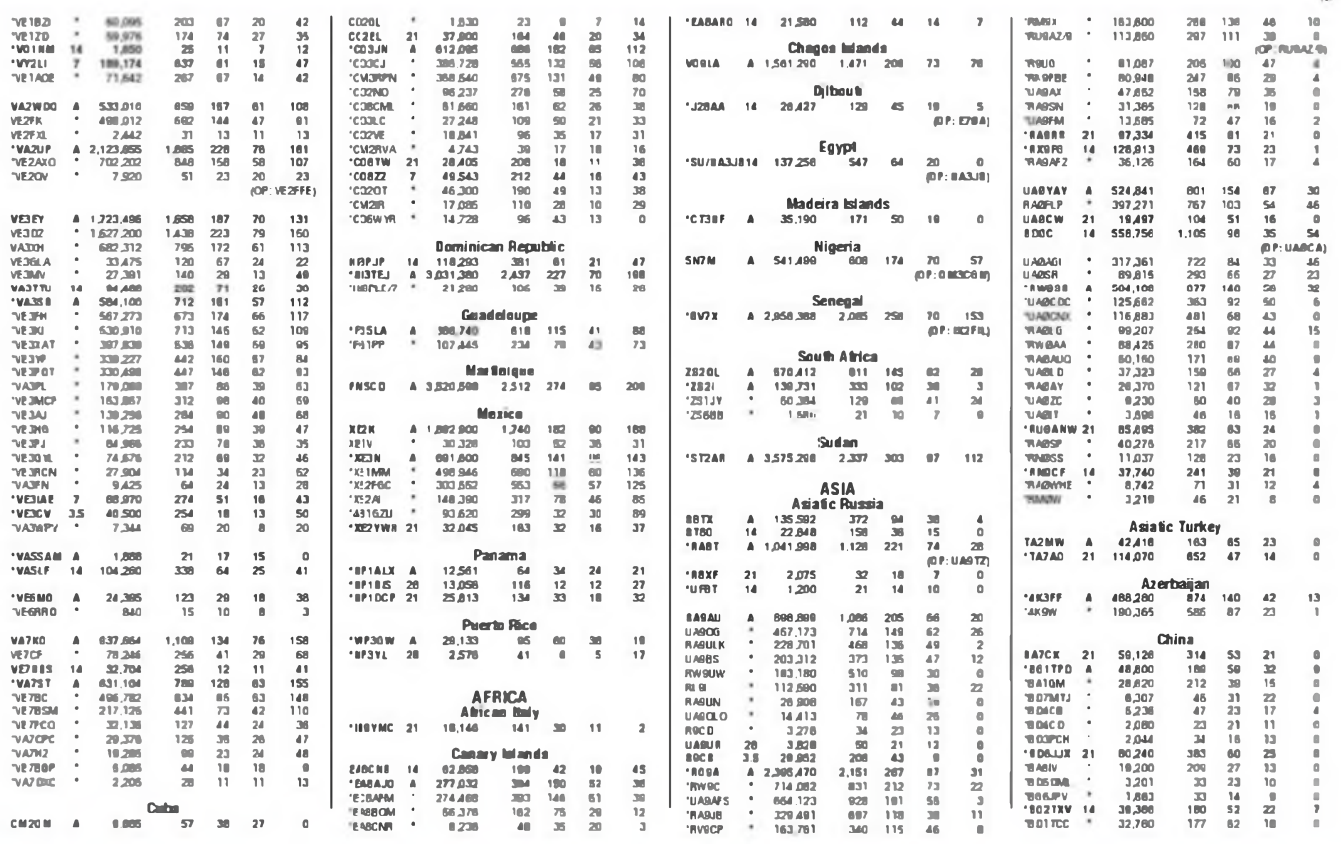

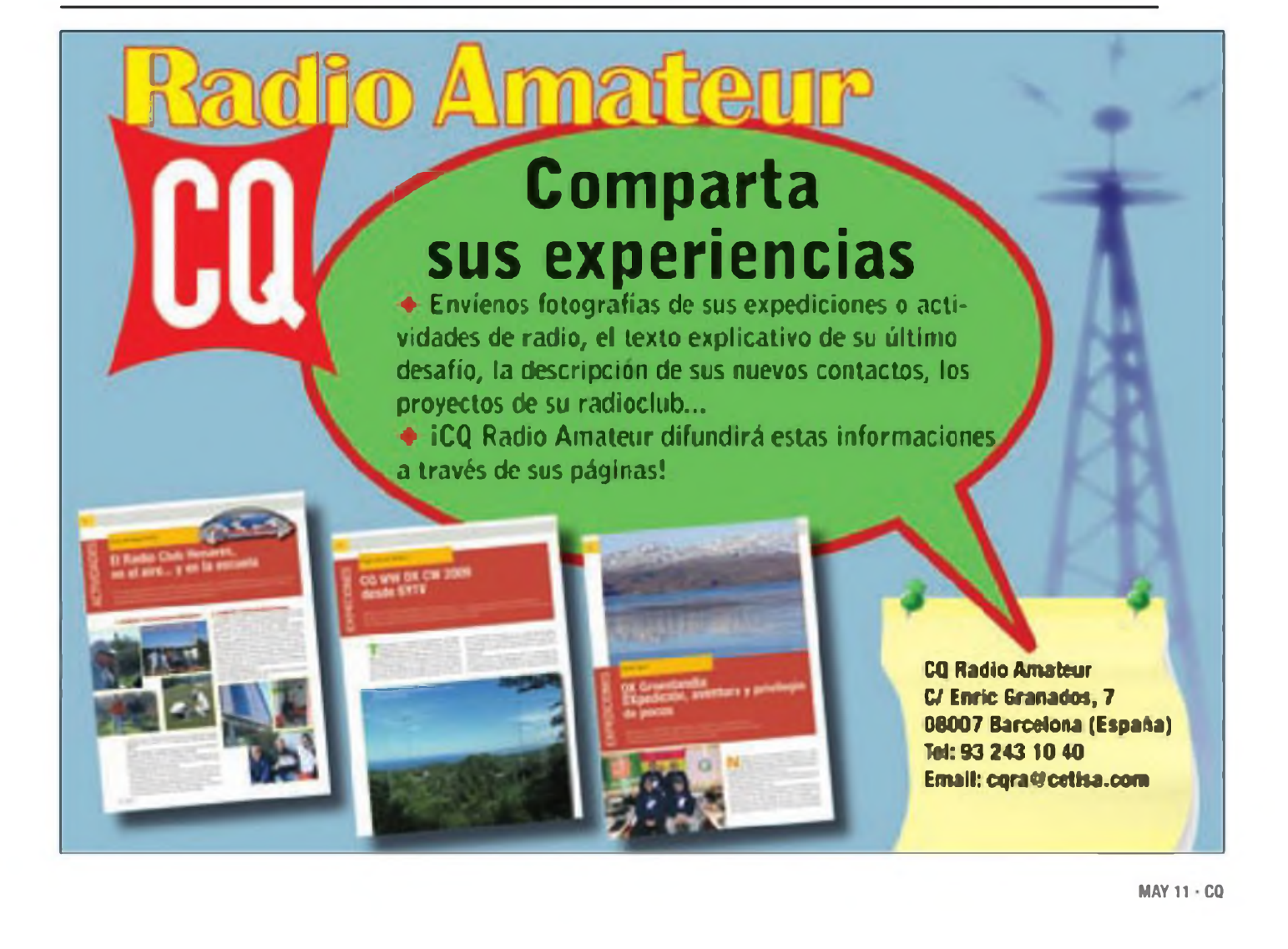

57

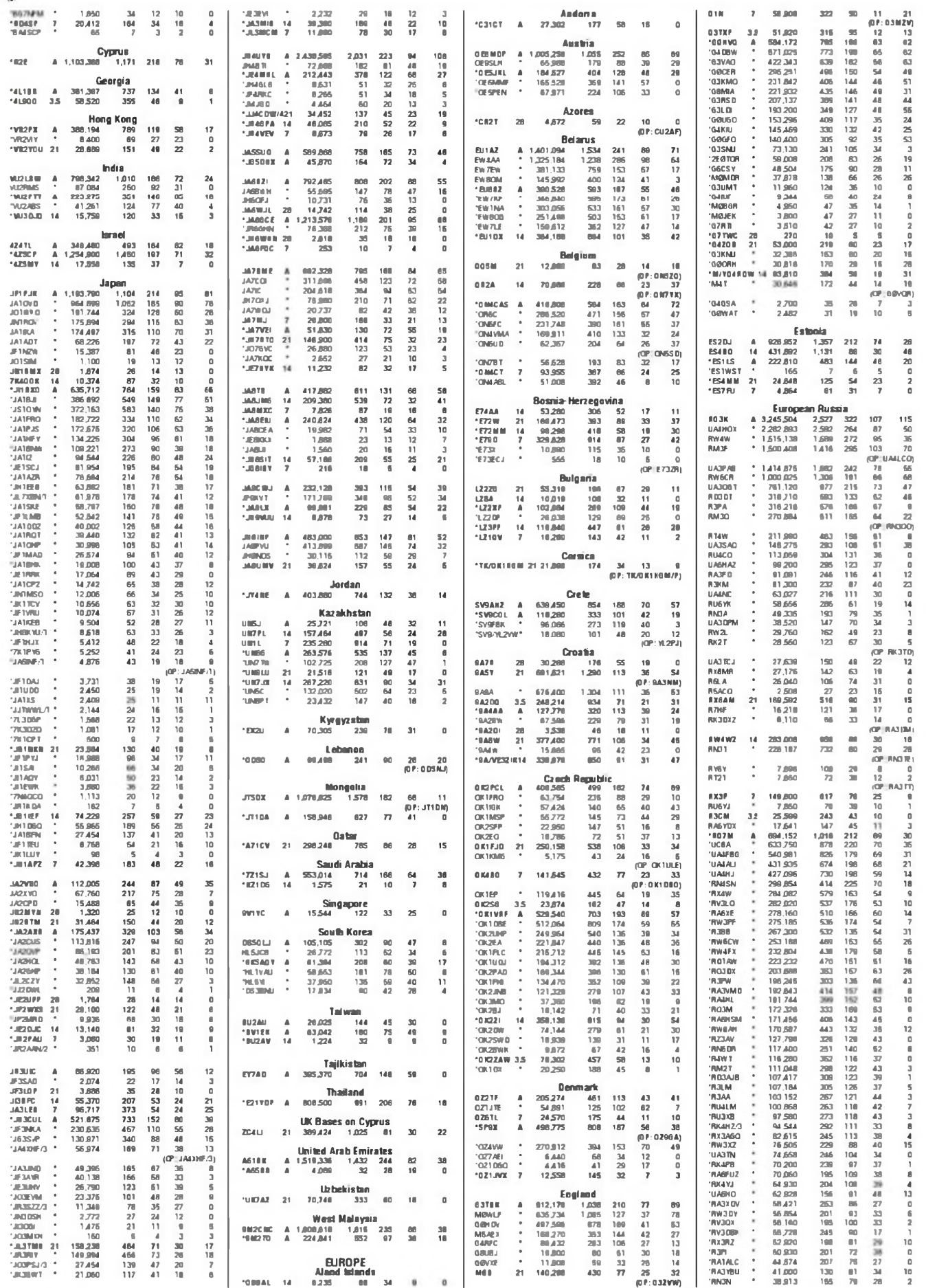

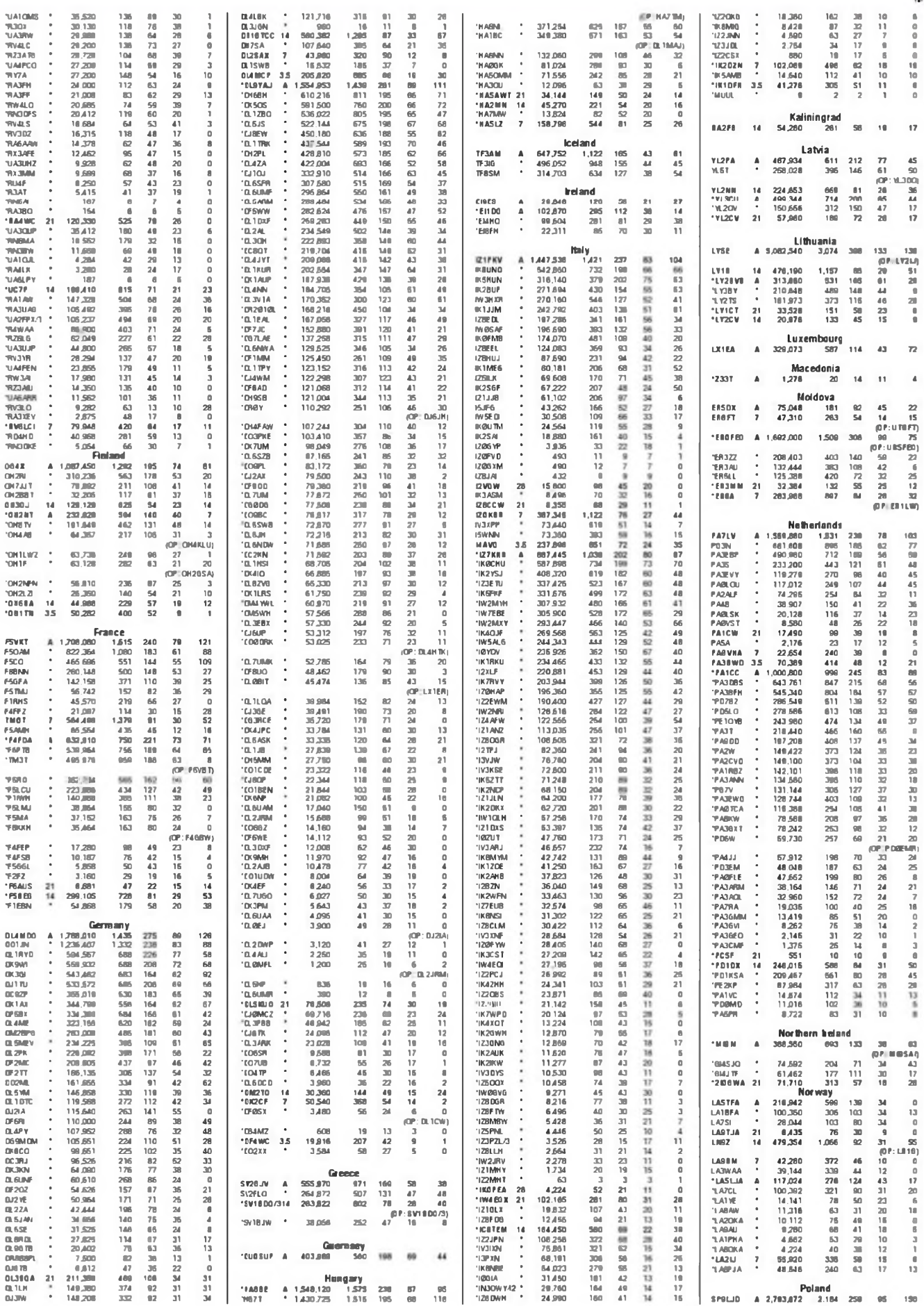

ıb

**DADSSDR** 

 $\overline{17}$ 

 $\overline{a}$  $\bar{a}$ 

 $_{05}$ 190

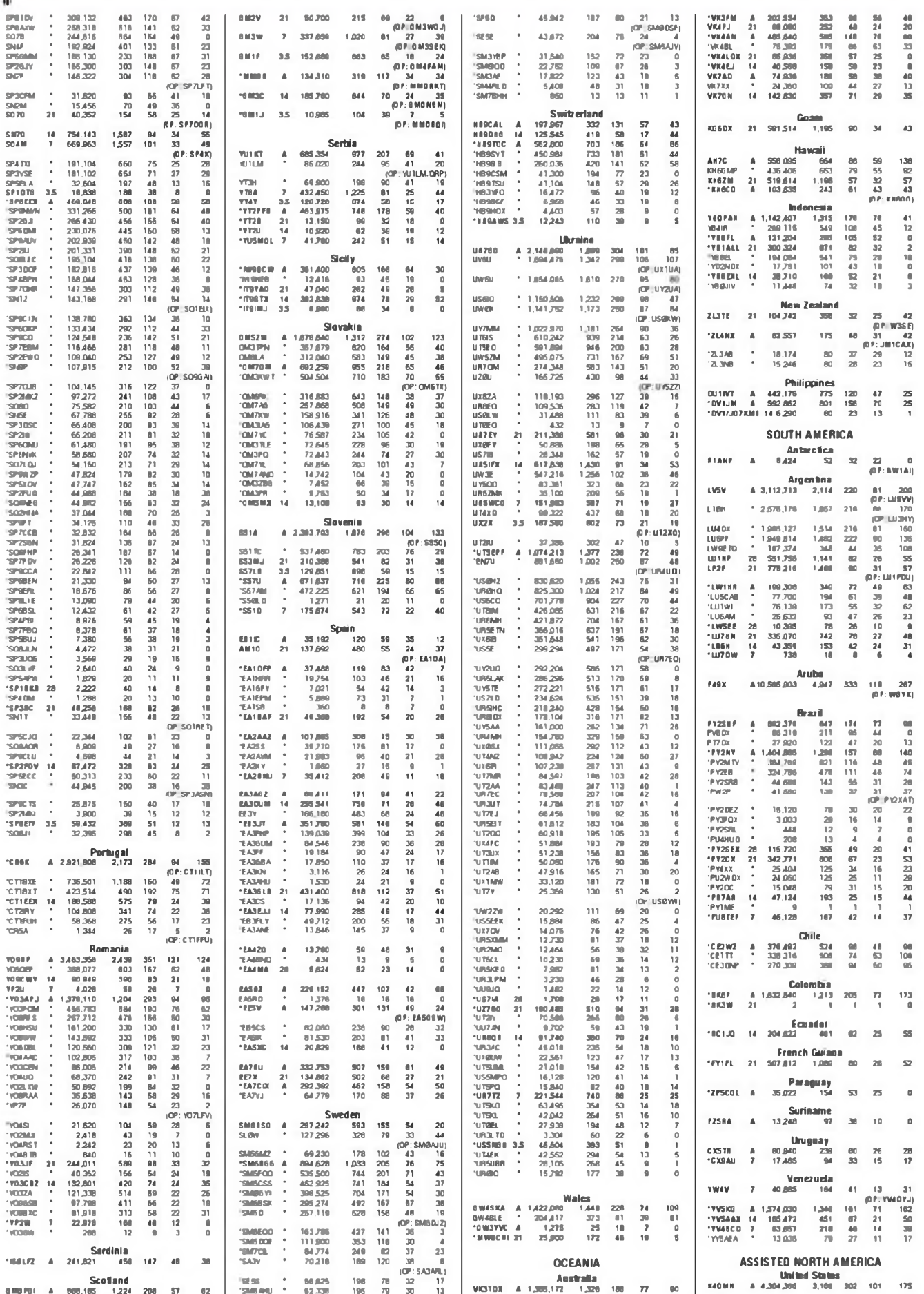

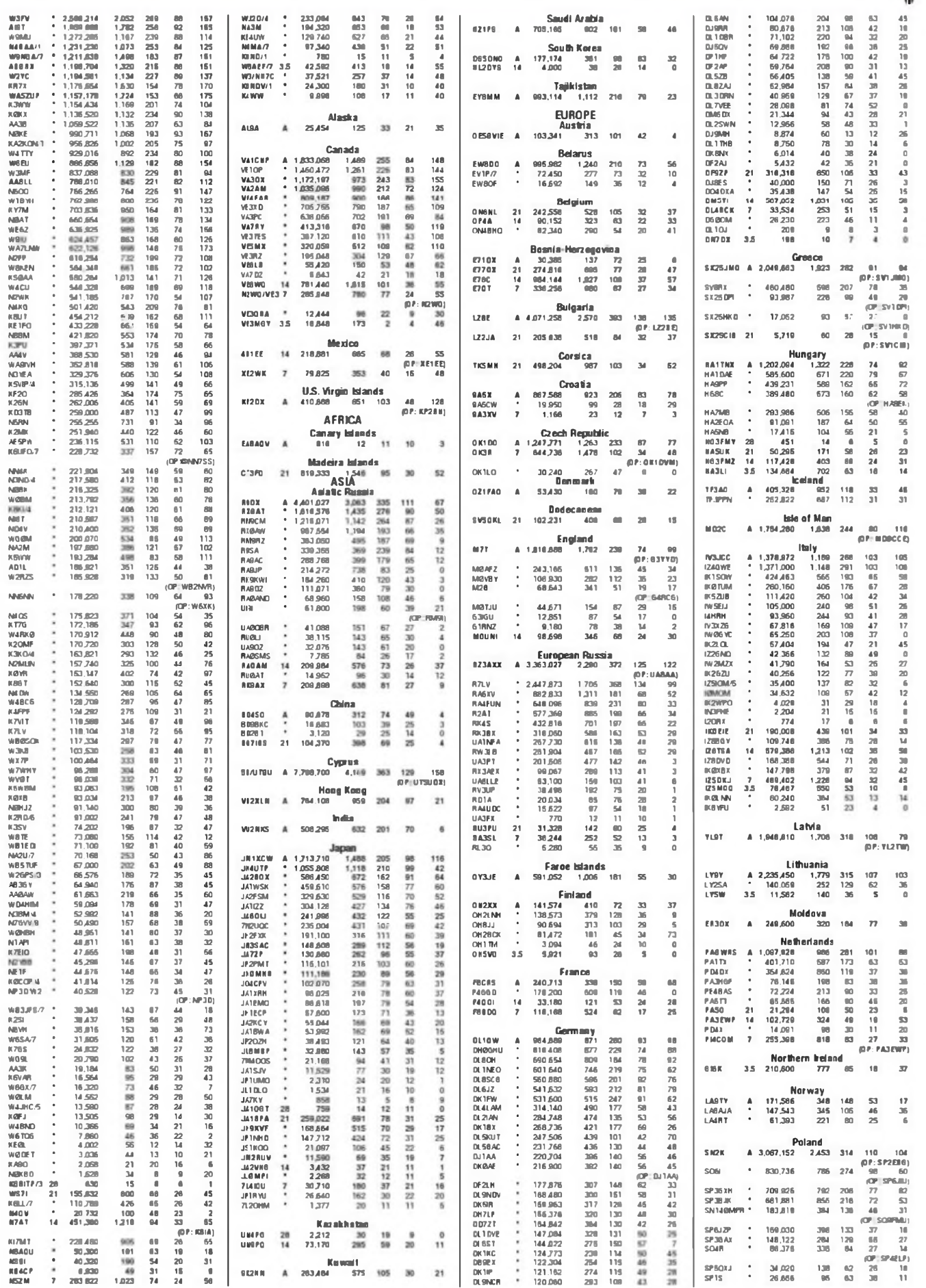

 $MAY$  11  $\cdot$  CO

d

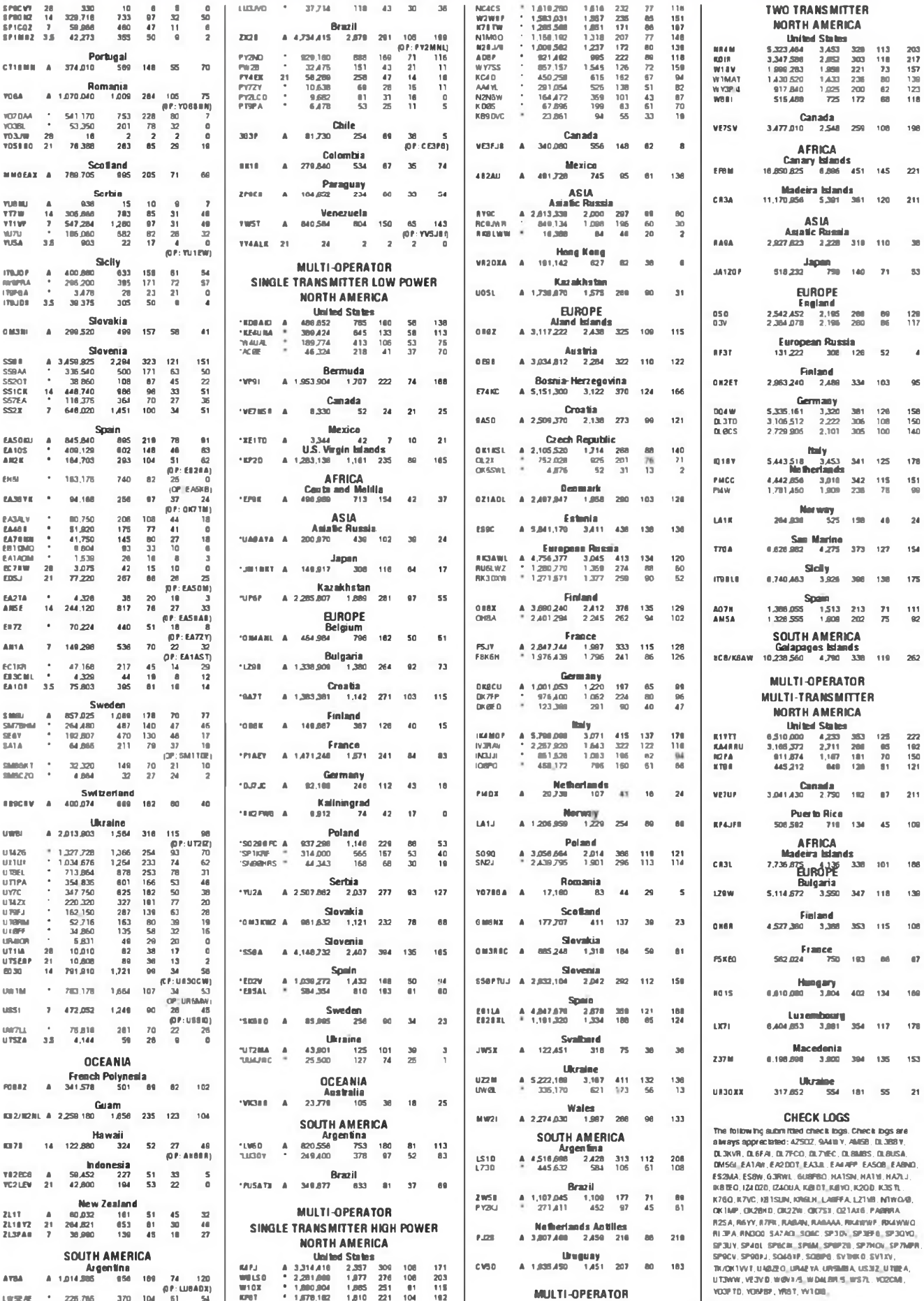

 $\pmb{\epsilon}$ 

62

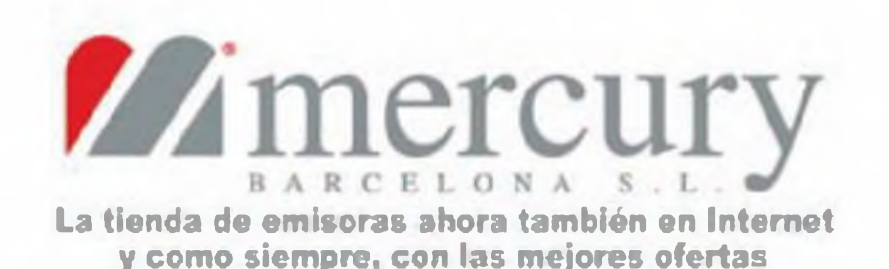

# www.mercurybcn.com/tienda

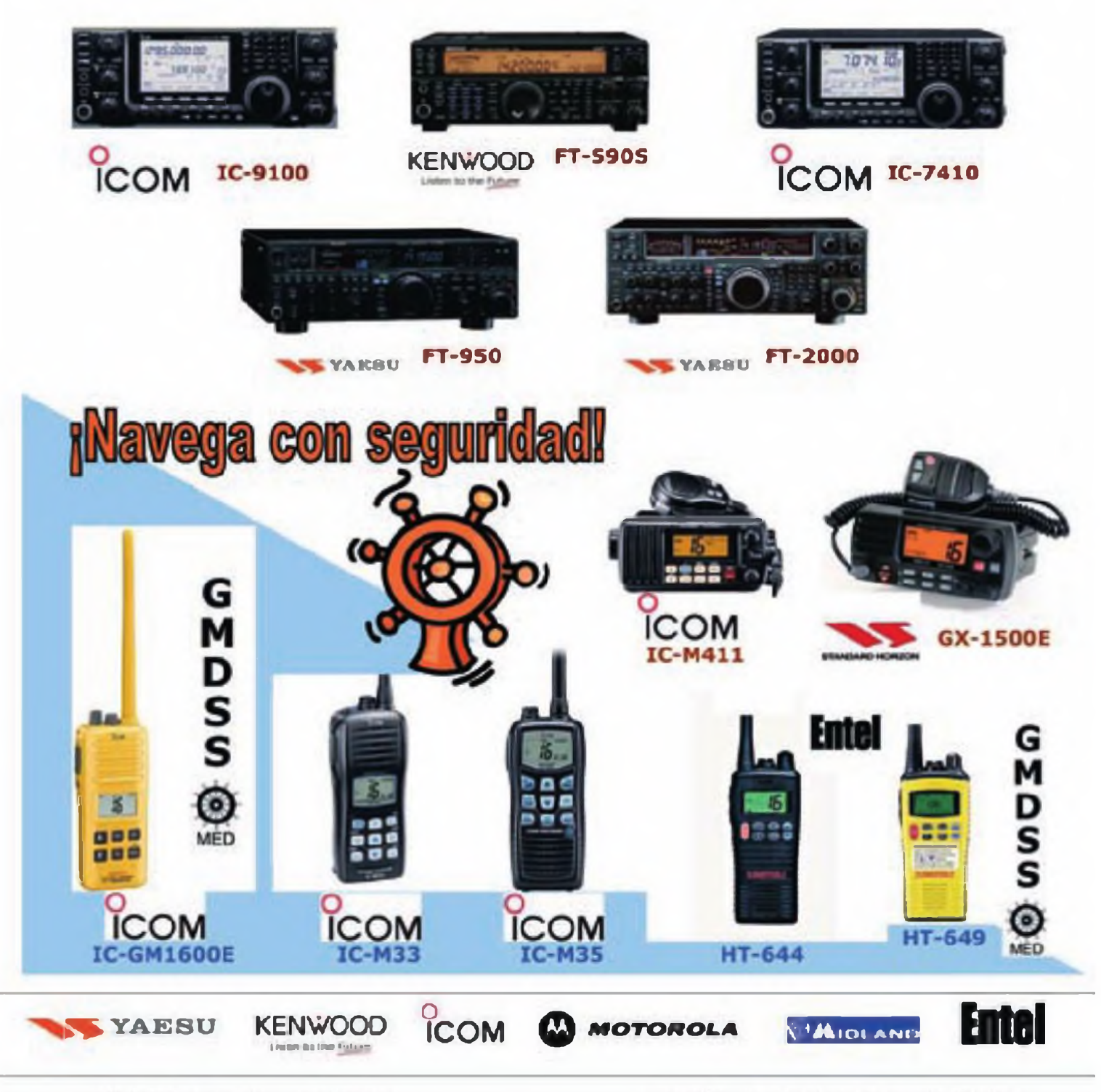

C/. Pujades, 160 E-08005 Barcelona Tel. Radioafición: 933 092 561 E-mail: benda @mercurybcn.com

Servicio Técnico, Taller y Radio Profesional: Tel. 934 850 496 Fax. 933 090 372 E-mail: mercurybendimercuryben com

### **Transceptores y receptores**

**Transceptor SDR.** El SDR Cube **(foto A)** es un transceptor QRP definido por software con varias particularidades. Puede operar en una de cinco bandas de HF (80, 40, 30, 20 o 17 metros, según placa Softrock interna o externa utilizada), y recibe desde 2 hasta 30 MHz. Opera en los modos CW y SSB, y emplea como etapa frontal de RF una placa de equipo SDR Softrock. Atención: no requiere un ordenador, dado que todo el procesado de señal se realizas llevado en un procesador DSP embebido en las tres placas internas. En la pantalla (incluida), entre otros datos puede mostrar hasta 8 kHz de espectro de RF.

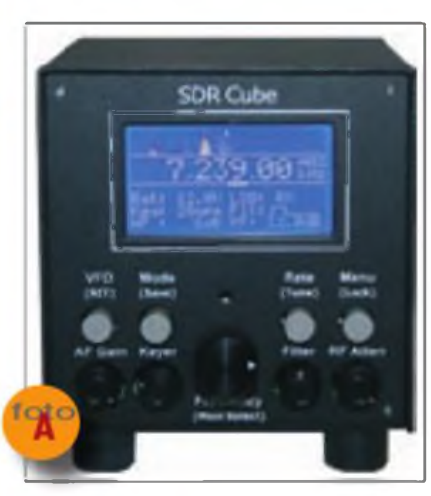

Incluye manipulador electrónico de CW, filtro de audio y audio binaural entre otras prestaciones.

El SDR Cube Puede ser suministrado como kit, o bien totalmente montado y probado. Para más información visitar el sitio web http://www sdr-<cube.com>.

■ Receptor SDR paraVHF y micro**ondas.** El FUNcube Dongle **(foto B)** surgió como parte de un proyecto de AMSAT-UK. Es un minúsculo receptor que, conectado <sup>a</sup> un ordenador equipado con programas SDR como Rocky, M0KGK, Spectravue o LinRad, lo convierte en un receptor de satélites en modos FM estrecha, AMySSB.

Actualmente existe una única versión denominada Pro, que cubre todo el espectro entre 64 MHz y 1,7

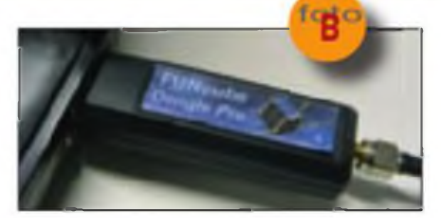

GHz; próximamente aparecerá una segunda versión con restricciones de frecuencia entre ambos límites, cubriendo bandas específicas de ciertos satélites.

El precio del FUNcube Dongle Pro es de tan sólo 99 libras esterlinas, gastos de envío aparte (IVA del 20% aparte para países de la UE). El autor recomienda que los posibles interesados estén al tanto del sitio web oficial, http://www.funcubedongle. com, dado que cuando se produce una partida de este receptor se vende en cuestión de horas.

**Transceptores portátiles y para móvil.** El Alineo DJ-175E es un portátil para la banda de 144 MHz en FM. Dispone de 200 memorias, entrada de frecuencia por teclado, tonos CTCSS/DCS/DTMF y de llamada, potencia de hasta 5 vatios y capacidad de clonado, entre otras funciones; puede encontrarse por 87,80 Euros (IVA no incluido). Por su parte, el Alineo DJ-C7E cubre las bandas de 144 y 430 MHz, así como recepción en la banda de FM comercial y en la banda aérea (118 a 137 MHz AM); dispone de tonos CTCSS y de llamada, hasta 500 milivatios de salida (con alimentador externo) y tan sólo pesa 102 gramos. Puede encontrarse por unos 152 Euros (IVA no incluido).

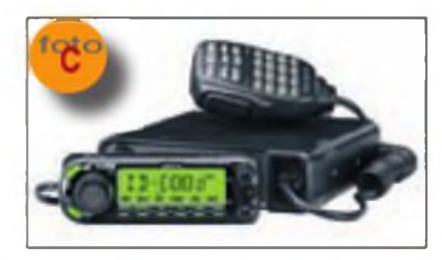

ICOM cuenta con dos nuevos equipos para voz digital D-STAR: el ID-E880 **(foto C),** sucesor del ID-800H, es un transceptor bibanda para móvil, mientras que el IC-E80D es un portátil bibanda que entrega 5 vatios, recibe entre 495 kHz y 999 MHz, y que según ICOM es adecuado para introducirse en la operación con D-STAR.

El TYT 800 es un sencillo portátil para 144 MHz (FM), con recepción de la banda comercial de FM, entrega 5 vatios, tiene 199 bancos de memoria y tonos CTCSS (entre otras varias prestaciones). Llama la atención por su reducido precio; como ejemplo, Nevada Radio lo comercializa actualmente por 49,94 libras esterlinas.

Wouxun ha introducido en el mercado nuevos portátiles, así como un equipo móvil bibanda de próxima aparición, el KG-UV920R.

Otro nuevo portátil bibanda es el TG-UV2 de Quangsheng, que adicionalmente recibe en los segmentos de 136-174 MHz, 400-470 MHz y 88- 109 MHz. Sus prestaciones son similares <sup>a</sup> las de los equipos descritos anteriormente, y como ellos se caracteriza por su reducido precio.

Y para acabar, el Luiton LT-UV, bibanda con recepción entre 70 y 108 MHz, 5 vatios de potencia y 128 memorias; su precio ronda los 80 euros.

### **Accesorios**

**Decodiflcador de banda.** El Bandmaster III de Array Solutions es capaz de identificar 12 bandas entre 160 y 6 metros (incluida la banda de 60 metros, y considerando dos "sub-bandas" para 80 metros). Es compatible con equipos ICOM, Yaesu, Kenwood, ElecraftyTen-Tec, y cuenta con un convertidor de niveles para interfaz ICOM Cl-V u otros equipos sin interfaz RS232. Los límites de cada banda pueden ser configurados por el usuario mediante la aplicación adjunta. Para más información visitar el sitio web http:// [www.arraysolutions.com](http://www.arraysolutions.com).

**Punto de acceso D-STAR.** El DV Access Point Dongle **(foto D)** es un punto de acceso, que por un lado se conecta al puerto USB de un ordenador con conexión a Internet, y por otro (gracias <sup>a</sup> la pequeña antena incorporada) <sup>a</sup> un transceptor D-STAR mediante la banda de 2 metros. Así, facilita la conexión desde

**1**

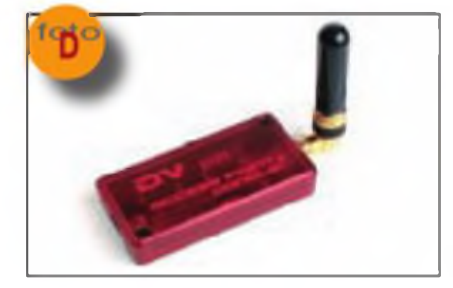

el transceptor con cualquier pasarela o reflector D-STAR <sup>a</sup> través de Internet. Como ejemplo de precio, Radio World lo comercializa por 253,09 euros Más información en http:// <dvapdongle.com>.

**Adaptadores de antena auto-**

**máticos. LDG** Electronics presenta el YT-450, adaptador con cable de control y alimentación para los transceptores Yaesu FT-450 y FT-950, y el adaptador YT-847 para el transceptor Yaesu FT-847 Ambos operan con potencias entre <sup>1</sup> y 100 vatios en CW, SSB y modos digitales, entre 1,3 y 54 MHz, y pueden adaptar cargas entre 4 y 1000 ohmios (entre 16 y 150 ohmios en 6 metros); disponen de 2000 memorias ordenadas por frecuencia. Visitar el sitio web [http://www.ldge](http://www.ldge-lectronics.com)lectronics.com y consultar su lista de distribuidores en España.

De paso, comentar que LDG ha adquirido recientemente la firma S9 Antennas.

Alineo presenta el EDX-2, adaptador exterior para antenas de hilo de cualquier longitud; soporta hasta 200 vatios PEP, y puede operar en frecuencias de 3,5 <sup>a</sup> 30 MHz (con una antena de hilo de más de 3 metros) o de 1,6 <sup>a</sup> 30 MHz (antena de hilo de más de 12 metros). El EDX-2 funciona exclusivamente con determinados transceptores Alineo. Visitar el sitio web <http://www.alinco.com/Products/> edx2.html.

**Accesorios de Avair.** Avair Electronics es una compañía taiwanesa, que cuenta en su catálogo con complementos para radioafición: bases para montaje de pequeñas antenas, conmutadores de antena, vatímetros y medidores de ROE para HF/VHF y microondas, cargas artificiales, altavoces, micrófonos de sobremesa, etc. En Europa cuentan con Waters Stanton ([www.wsplc.co.uk](http://www.wsplc.co.uk)) como distri-

buidor de algunos de sus productos <sup>a</sup> precios competitivos. El sitio web de Avair es <http://www.avair.tw>.

**Amplificador para 10 GHz.** El MKU PA 101 HLK es un nuevo amplificador de Kuhne Electronic. Emplea tecnología PHEMT (transistores de alta movilidad electrónica pesudomórficos), que le confieren elevadas linealidad y eficiencia; es apto para todos los modos analógicos y digitales (SSB, CW ATV, DATV). Cubre el margen de 10,300 a 10,400 GHz, con 200 milivatios de entrada entrega un mínimo de 2 vatios, y la alimentación requerida es de 12-14 Vcc. Para más información visitar el sitio web. http:// [www.db6nt.de](http://www.db6nt.de), y clicar en Power Amplifiers.

**Altavoz amplificado.** El Watson SP-170F es un altavoz para móvil con una potencia de 1,5 vatios, 8 ohmios de impedancia, volumen ajustable y un filtro conmutable (la firma no especifica las características de éste) Precio: 12,95 libras. Visitar el sitio web [http://www.wsplc.com/acata](http://www.wsplc.com/acata-log/Audio_spea)log/Audio\_speakers.html.

### **Antenas**

**Dos nuevos productores de antenas.** Vortex Antenna Systems es una nueva firma británica, cuyos productos iniciales son antenas Yagi y delta **(foto E)** para las bandas de 30 a 4 metros, así como piezas relacionadas con el montaje de antenas. Por lo general se trata de diseños monobanda, con una pequeña sección de antenas multibanda que se ampliará a lo largo de este año. Son antenas de gran robustez, pero para los modelos de frecuencias más elevadas existen versiones más ligeras. Visitar el sitio web [http://www.vortexanten](http://www.vortexanten-nas.co.uk)nas.co.uk.

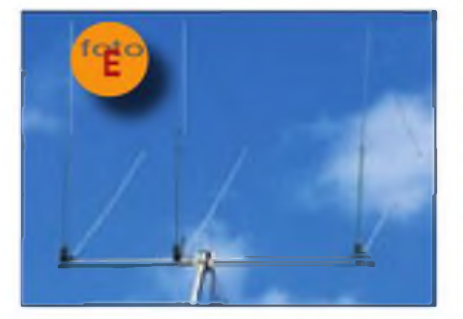

Por su parte, Antenna Engineering produce antenas verticales monobanda: 1/4 de onda para 80, 40, 30, 20 o 15 metros, y 5/8 de onda para 20, 15 o 10 metros. Sus siguientes productos serán verticales de tamaño reducido para 160 u 80 metros, así como una vertical multibanda de 13 metros de altura para las bandas de 160 <sup>a</sup> 10 metros. Visitar el sitio web http://www.antennaengineering. <co.uk>.

**Antena vertical multibanda.** La Moonraker GP2500 es una antena vertical para las frecuencias entre 3,5 y 52 MHz, siendo apta en recepción, según el fabricante, para el margen entre 2 y 90 MHz. Su altura es de 7,13 metros, pesa tan sólo 3 kilogramos; existe una versión construida con fibra de vidrio. La explicación a su funcionamiento multibanda está en el dispositivo de adaptación situado en su base: un transformador de banda ancha no equilibrado, como los incluidos en antenas similares de otros suministradores. Esta antena es una solución de compromiso entre rendimiento y espacio, y su comportamiento progresivamente mejor por encima de 10 MHz.

Visitar el sitio web http://www.moonraker.eu.

**Antenas Tonna para V/UHF.** Prestigioso y veterano fabricante de antenas para los aficionados a las frecuencias más altas, que según su web cuenta como distribuidores en España <sup>a</sup> Mabril Radio ([mabrilradio@hotmail.com](mailto:mabrilradio@hotmail.com)) y Radio Alfa (<http://www.radio-alfa.com>), aunque hay algún minorista más. Se trata básicamente de antenas Yagi para las bandas entre 6 metros (50 MHz, **(foto F)** y 13 centímetros (2,4 GHz). El sitio web original de Tonna es <http://www.f9ft.com>.

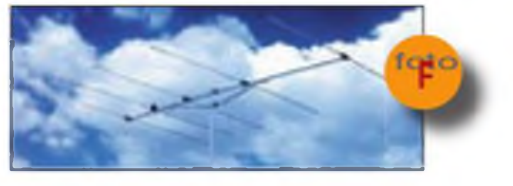

**Antenas dipolo monobanda.** Moonraker produce la sene de antenas Di Pole: los Mini HF son unos

dipolos rígidos monobanda con una longitud de 3,5 metros, y existen versiones para 20, 40 y 80 metros, que funcionan en dichas bandas gracias a las cargas que incluyen; soportan hasta 400 vatios. El RDP-4 es un dipolo rotativo para las bandas de 12, 17 y 30 metros, con una longitud de 10,5 metros y una potencia máxima de 1000 vatios. Visitar el mencionado sitio web de Moonraker.

### **Informática y libros**

**Homebrew Cookbook.** Eamon, EI9GQ, colaborador habitual de la revista RadCom, es el autor de este volumen sobre montaje de equipos de radio. Sus 202 páginas están divididas en cinco secciones, que tratan de: métodos de construcción de equipos, construcción de un receptor, mediciones de frecuencia, proyectos de transmisores y receptores, y antenas. Entre los proyectos se hallan un sencillo receptor de conversión directa, otro más complejo (superheterodino), un transmisor de SSB, un amplificador y un transversor. Todos los diseños son modulares, y emplean componentes de manejo sencillo. Su precio para no miembros de la RSGB es de 12,99 libras.

**Computers In Amateur Radio.** Steve, G3ZVW, nos lleva a lo largo de las 208 páginas de esta obra, a través de. El libro tiene capítulos específicos sobre equipos SDR, modos digitales, D-STAR, APRS, modelado por ordenador de antenas, propagación e incluso terrenos para HF, enlaces entre bandas de aficionado e Internet y otras actividades relacionadas con Internet. Incluso hay un capítulo dedicado <sup>a</sup> la compatibilidad electromagnética de los ordenadores las interferencias que pueden causar o recibir y cómo tratarlas. El libro, cuyo precio es de 16,99 libras, viene acompañado por un CD con 500 MB de programas: registro de comunicados, concursos, mapas, aprendizaje de código Morse, APRS, RTTY, SS-TV, etc.

Para más información sobre este libro y el anterior o pedidos visitar el sitio web <http://www.rsgbshop> org, clicar en Radio Books y a continuación en Technical.

Selección de: Sergio Manrique, EA3DU ·

*NOTA. Los productos o servicios citados en "Productos"no pertenecen a los déla sección "C0 Examina"ni suponen un anuncio ni recomendación del autor del articulo o del editor. Elpropósito de esta sección es simplemente informara los lectores de la existencia de nuevos productos en el mercado. De resultar alguno de ellos de su interés, le recomendamos se procure información adicional*

# **SUSCRIPCIÓN EL Radio Amateur**

### Sí, deseo suscribirme a la revista **CQ Radío Amateur.**

La mejor forma de conseguir la revista CQ Radio Amateur es formalizar su suscripción.

### **SERVICIO DE ATENCION AL SUSCRIPTOR**

902 999 829 [suschpciones@tecnipublicaciones.com](mailto:suschpciones@tecnipublicaciones.com)

Fax. 93 349 23 50 Grupo Tecnipublicaciones. S.L. 0/ Enríe Granados *7,* 08007 Barcelona <wwwgrupotecnipublicaciones.com>

### **Remitente**

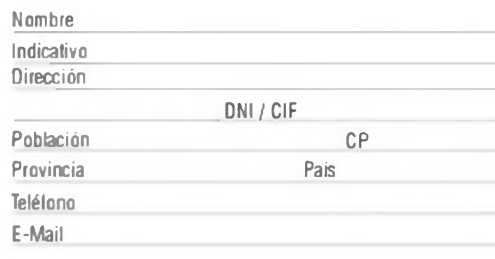

### **Forma de pago**

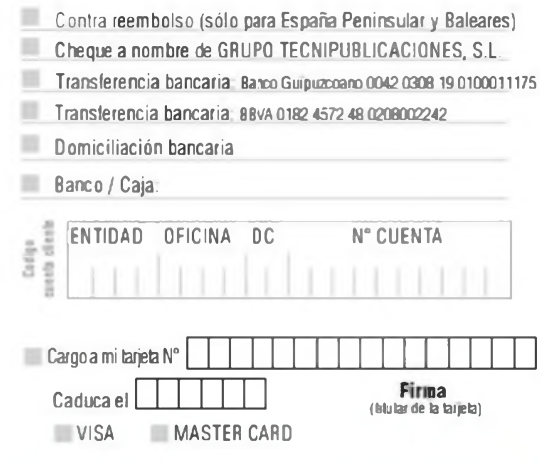

### Precios de suscripciones 2011

(1 año 11 números)

España 93€ - Resto del Mundo 114€

(2 año 22 números)

España 140€ - Resto del Mundo 180€

**Declaración de Privacidad**

La información facilitada se guardará en un fichero confidencial propiedad de Grupo TecniPublicaciones S.L. En virtud de la Ley Orgánica 15/1999 de 13 de diciembre, sobre Protección de Datos de carácter personal, buede ejerecer el derecho a acceder a dicha información para modificarla o cancelarla, así como negarse a que sea usada con fines publicitarios, solcitándolo por escrito a Grupo TecniPublicaciones S.L. - Avda Manoteras, 44 - 28050 Madrid. España.

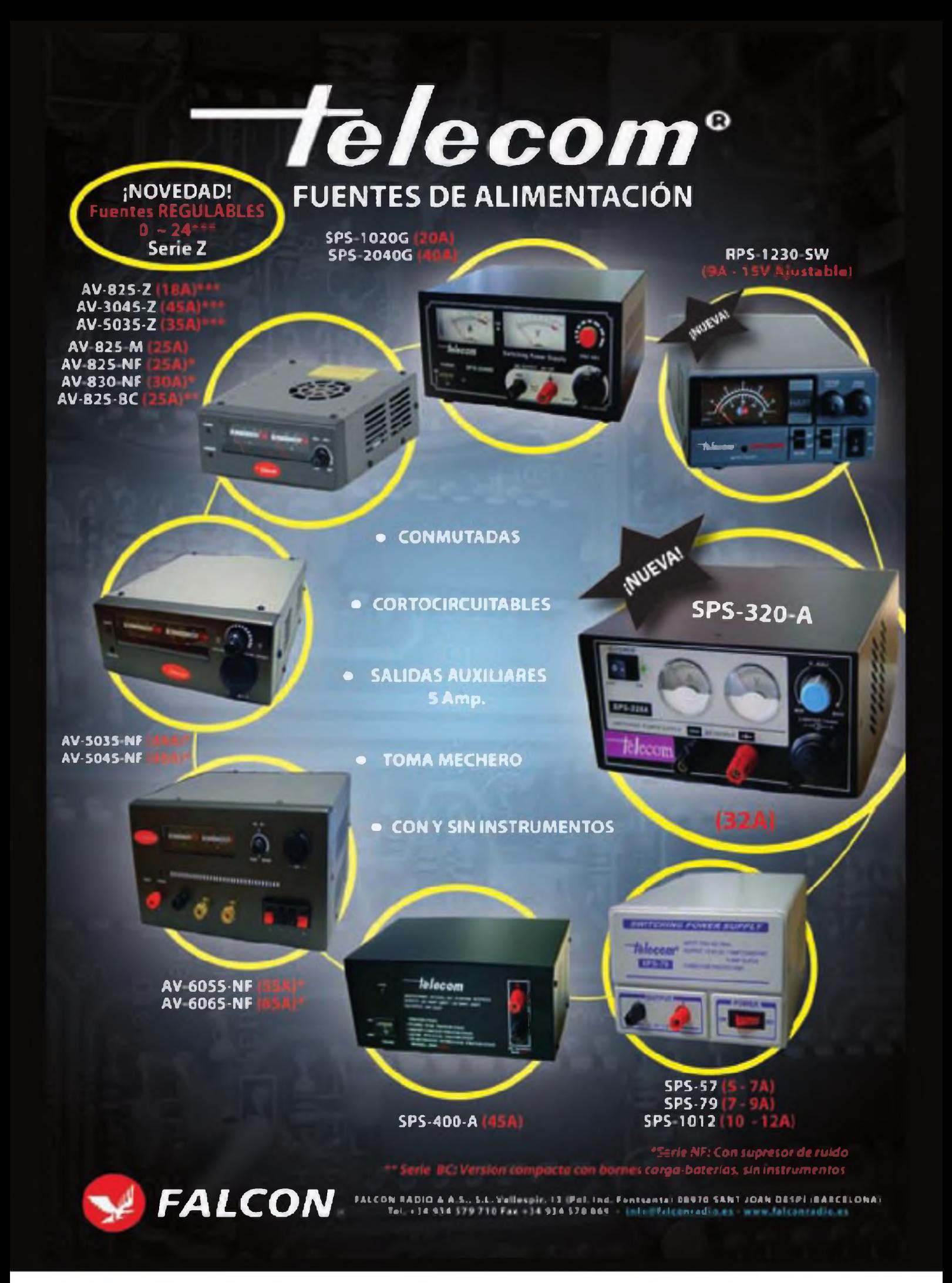

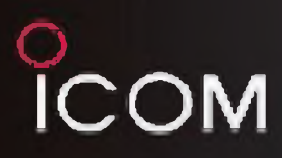

### Bandas de HF, 50MHz, 144MHz, 430/440MHz y 1 200MHz<sup>\*</sup>

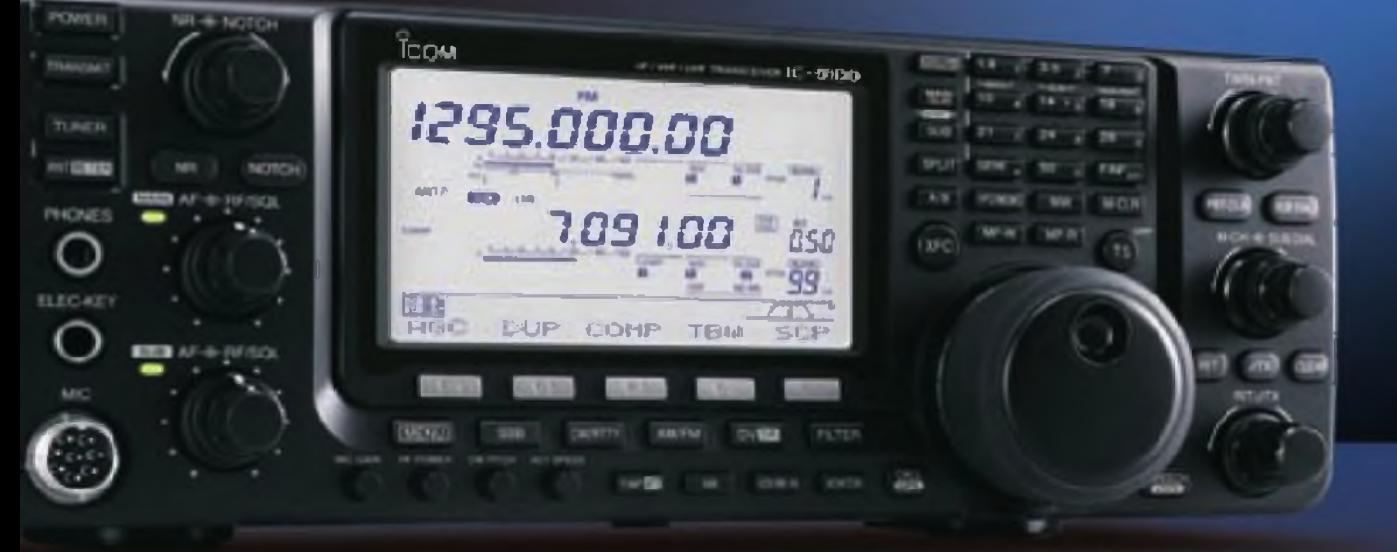

### **TRANSCEPTOR HE/VHIE/UHF**  $IC - 9100$ **NUEVO**

# **La Feliz Elección**

a Unidad DSP de azia velocidad & conversor A0/0A de alta rango dinámico - Punto de intersección de brecer orden de «30dBm (en la banda de 14MNa) - Doble conversión superhiderodino con mezcláder de recházo de Imagen

# Filtros de primera FI de 3 KHz y GKHz, opcionales (bandas du HF/50MHz) Capacidad de control remeta iP con el software opcional, RS-0A1 a Operación en modo satelite y momorias de satélite (10-9100) e Modo de aperación DV, D-STAR, con la opción UT-121 ( IC-9100) @ Listo para operar en 1.200MHz con la unidad optional UE-9100 (IC-9100)

icow  $-7410$ **ART** u 30 100.000 SWR TCON

### **Bandas de HF y 50MHz**

TRANSCEPTOR HE/50MHZ -7410 **NUEVO** 

О

 $\frac{1}{2}$